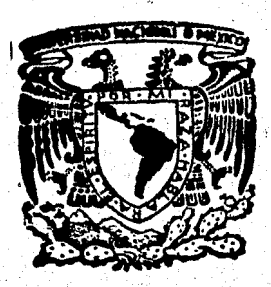

## Universidad Nacional Autónoma de México

**FACULTAD DE INGENIERIA** 

## Evaluación de Distritos de Riego

# **Tesis Profesional**

Que para obtener el Titulo de

ALFONSO MARIO CASTRO TRASVIÑA

México, D. F.

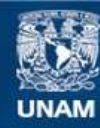

Universidad Nacional Autónoma de México

**UNAM – Dirección General de Bibliotecas Tesis Digitales Restricciones de uso**

### **DERECHOS RESERVADOS © PROHIBIDA SU REPRODUCCIÓN TOTAL O PARCIAL**

Todo el material contenido en esta tesis esta protegido por la Ley Federal del Derecho de Autor (LFDA) de los Estados Unidos Mexicanos (México).

**Biblioteca Central** 

Dirección General de Bibliotecas de la UNAM

El uso de imágenes, fragmentos de videos, y demás material que sea objeto de protección de los derechos de autor, será exclusivamente para fines educativos e informativos y deberá citar la fuente donde la obtuvo mencionando el autor o autores. Cualquier uso distinto como el lucro, reproducción, edición o modificación, será perseguido y sancionado por el respectivo titular de los Derechos de Autor.

#### $I \circ C \circ E$ I  $M \cdot D$

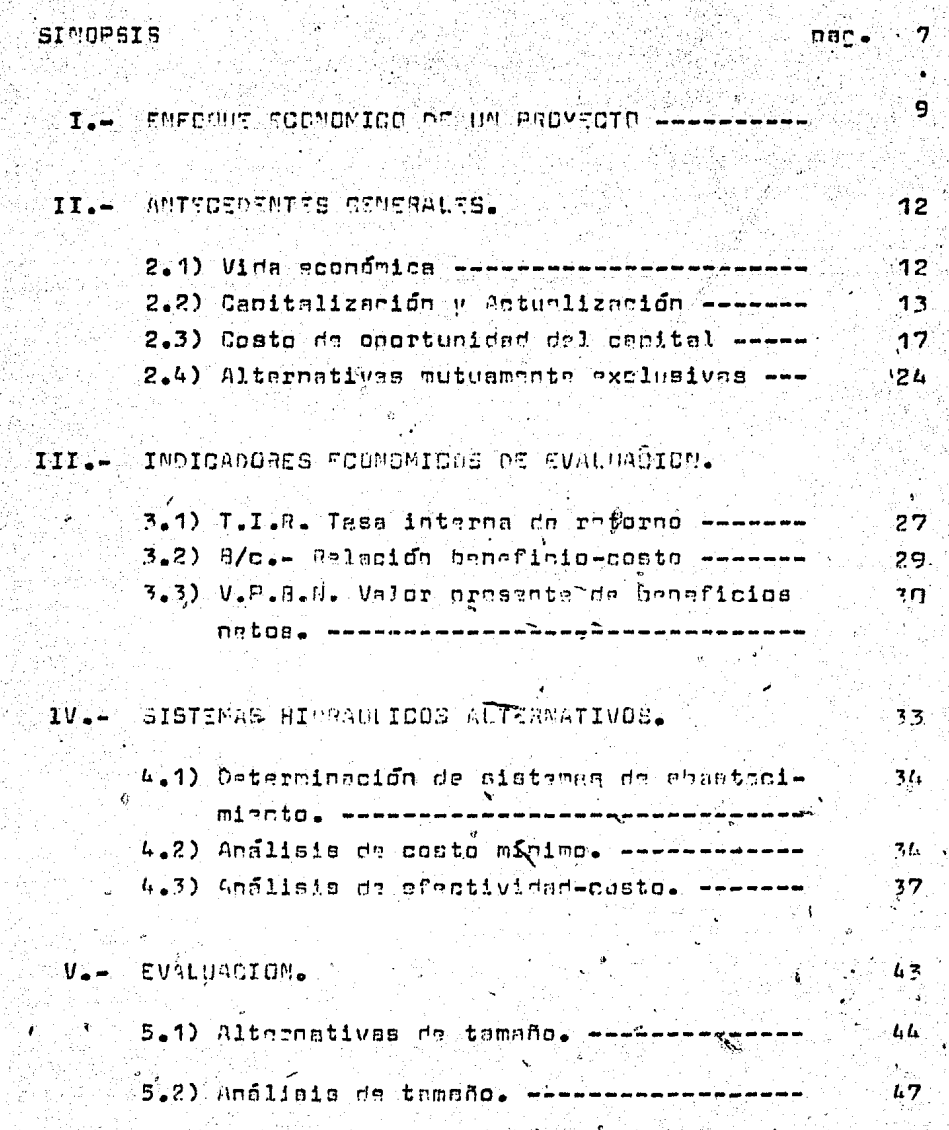

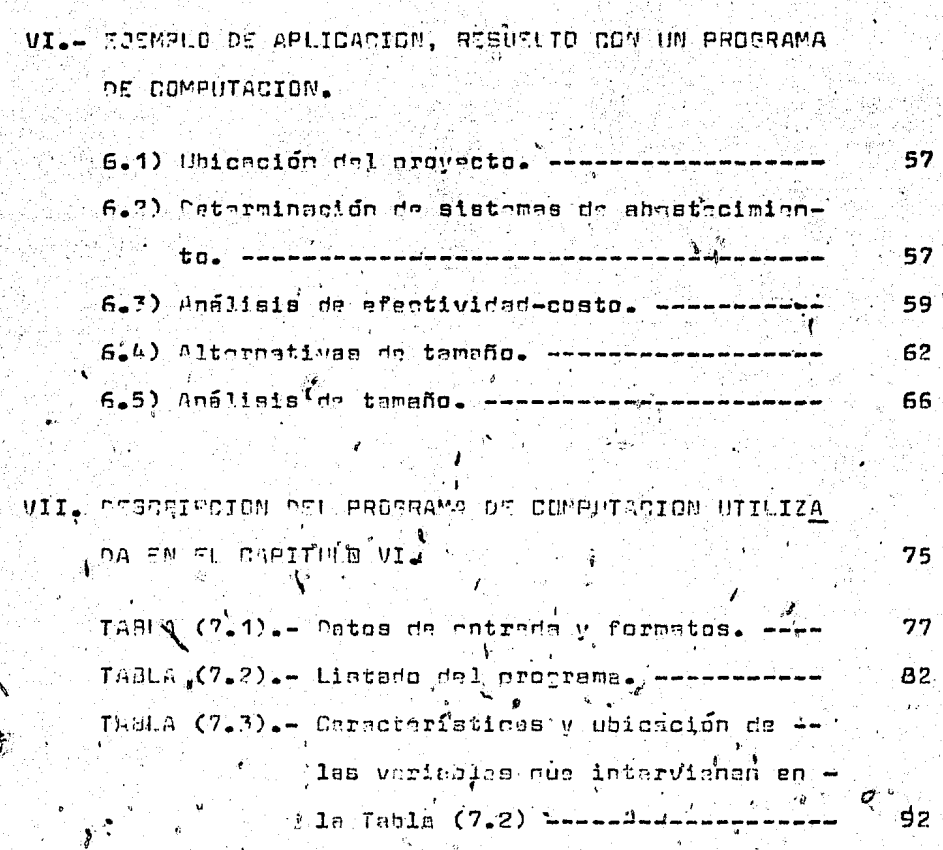

pag.

COMOLISIONES с

SIN. I

SINOPSIS

La tesis que he desarrollado y titulado "EVALHACION DE DISTRITOS DE RIEGO", esta aub-dividida en siete capítulos da acuerdo a la sicuiante describeión; en el primero, a mahera de introducción, treto de unicar dentro de todos los estudios y etabas que debe pasar un provecto el tema objeto de esta tesis, el cual, encaja dentro de la FACTISILIDAD. ECONOMICA de un provecto. Secundo, dov la descripción de concentos que serán menejados a lo isrgo dal desarroblo los siguientes capítulos; en el tercero, haco mención de -los INDICADORES ECOMOMICOS mas utilizados en la evaluación de proyectos de distritos de riego, tratando de destacar -las caracteristicas que se deben considerar al manejarlos;en el cuarto, manejo los criterios a seguir, mara la determinación de SISTEMAS de ahasteriniento, así como los méto-dos de COSTO MINIMO Y CECOTIVIDAD- COSTO Utilizados para ele nir el sistema idoneo de entre los propuestos: en el quinto describe le que es netamente la EVALUACION de provectos y = la manera en cue as determinan las AUTERMATIVAS DE TANAÑO, ous posteriormente se eliminarán hasta obtener mediante el. ANALISIS OF TAMAÑO, la alternativa óntima -economicamente hablando-, que justifique la FACTIBILIDAD DEL PROYECTO en estudio -los dos últimos capítulos han sido apoyados con un ejemplo real-; EN el sexto capítulo, se ve la aplicación a otro ejemplo real de los conceptos dearritos en el desarrollo de esta tesia, solo que aqui, se utiliza un P90"PAMA DE COMPUTACION para efectuar la evaluación, nor lo cue adlo ar

obtendrán, los datos necesarios para su funcionamiento; en el capítulo sinte, se describen las características cenera les del PROGRAMA DE COMPUTACION, utilizado en el capítulo seis; posteriormente, oresento las COMOLUSIONES a las que he llegado. respecto a la evaluación de orovoctos de dis-tritos de riago y la importancia de apoyarnos en un programa de computación, para efectuar este tipo de estudios; fi nalmente, presento la BIBLIOGRAFIA que me sirvió para elaborar esta tesis.

### I. - ENFORUE ECONOMICO DE UN PROYECTO.

Para realizar un estudio -cualquiera que este sea-, se necesita secuir un oroceso lonico de desarrollo, el cual uhique con exactitud la importancia de la investigación por efectuar y la etapa de avance en la que se encuentre, en un momento determinado.

A continuación, doy una serie de pasoa, en los que se ven aspectos importantes que no hay que perder de vista al efactuar un estudio:

Es necesario, determinar el sector económico de la producción al cual pertenece el estudio en cuestion. Es te sector, puede ser cualquiera de los siguientes:

- a) Agricola-Ganadero
- b) Industrial
- c) De Servicios

2º Tratar de ubicar la extensión e importancia de la investigación, la cual, puede caer dentro de los tres si--quientes niveles:

a) Pais

b) Región

c) Proyecto

Es importante este paso, ya que con el " podremos

 $\sim$ 

saber, hasta donde es necesario llegar, para la solución de los problemas que se nos presenten a la larga de la investi oación.

3º Una vez determinados los dos espectos anteriores. en necesitan llevar a cabo, las tres ctanns, por las cuales tiene: que pasar nuestro estudio , para podez ser acenta-- $^y$ do en forma definitive.

Las etanas menoionados són:

a) Gran vision b) Prefactibilidad c) Factibilided

Cuya única diferencia, es le orafundidad con la que se llevan a cabe i los asqueiros que en ellas intervienen, es de bir, a còmo se va pasando de una etepa a cira, selva refi-nando la información que en ellas se utiliza v por lo tanto los resultados van siendo mas exactos.

Para que un estudio gase de gran visión a prefactibrli dad y de esta a factibilidad, na necesario que cumpla con las cinco condiciones siguientes:

> 1.- Factibilidad Técnica 2.- Factibilidad Coonomica 3. Factibilidad Financiera L. Factibilidad Social 5.- Factibilidad Política

40 Se puede concluir, que el estudio de un proyecto se ha terminado, si en la etapa de FACTIBILIDAD, ha cumplido con los cinco requisitos antes descritos, de no ser así, el proyecto no puede ser llevado a la práctica.

 $\mathbb{Z} \subsetneq \mathbb{Z}$ 

11

Como se puede observar, no son fáciles los estudios -que requiere un proyecto y mense para que los efectue una sola persona, ya que cada una de las etapas anteribres, se compone de sub-etapas, por así decirlo, que implica mayor trabajo y dedicación. Por estos motivos, solo he tomado pa ra esta tesis, lo que se refiere a los estudios necesarios, para demostrar la FACTIBILIDAD ECONOMICA DE UN PROYECTO, -del sector agrícola y a nivel regional, tratando de seguir, una secuencia tal, que facilite al lector, la captación de detalles importantes que en un momento determinado, le sir van para poder entender el porqué, un evaluador dice que . el resultado saleccionado da entre varios, es el óptimo.

### II.- ANTECTOENTES GENERALES.

Explicaré alounos conceptos, que a mi juicio son importantes para poder entender mas claramente, los aspectos que se veran posteriormenta en el desarrollo de los capítulos -que incluye esta tesis y crincipalmente, en anoyo del conftu 10 III -INDICADORES ECONOMICOS-

2-1) VIDA ECONOMICA. (T).

ុត្

Si analizamos el nombre, veremos que, vida, está relacionada con tiempo y económica con asoectos monetarios o -por decirlo asi, de economía; nor lo tanto, podriamos decir, ous vida económica, se el lanso de tiempo, en el cual las — instalacionas en general de un ordyecto saún recortan benefi cios considerables, como nara seguirlos operando. Pero esta es tan solo, lo que vo entiendo por vida económica y para -despejar dudas, a continuación doy una serie de definiciones que espero dejen mas claro este concepto:

-Ea el periodo durante el que, el equipo dado, tiene el costo anual uniforme, ecuivalente mas hajo.

-58 el periodo que concluira, quando una nueva nieza de equipo, tenga un costo anual uniforme mas bajo, que el costo de conservar el enuicó, uno o mas años.

-Es el periodo de tiemno que pasera, antes de que el --

equipo propuesto, sea desplezado por otro, como resultado de un análisis económico futuro.

-Es el periodo de tiempo pasado, en el servicio orieinal, antes de la degradación a otro nuevo servicio -o a la linuidación-.

-Es el periodo durante el que, el equino lleve a cabo. la función o el servicio para el que se le proponca.

Como ogdemos ver, las definiciones anteriores, nos dan el concepto de lo que sionifica la vida económica; comprendiéndola, estaremos en condiciones de saber, cual es la vida económica de una pieza, una máquina, un conjunto de má-quinas, un proyecto y todo lo que requiera de esta observación, teniendo en cuenta, que la mala elección de este pe-riodo, puede traer como consecuencia, trastcrnos en los asnectos de planeación y economía.

2-2) CAPITALIZACION Y ACTUALIZACION.

No es difícil observar en esta época, la constante variación de los costos de materias primas, mano de obra y to do lo relacionado con la oferta y la demanda, nor lo tanto. se concluye que: cantidades iquales de dinero, tienen dis-tinto valor en diferentes tiennos, razón por la cual, todo orestamista o inversionista, espera que se le recompense --

mediante el pano de INTERESES -normálmente fijados por una TASA DE INTERES , la cual se define, como un porcentade dal capital, oor unidad de tiempo-.

Lo antes exoussto, nos lleva a la necesidad de determinar el cambio del valor adquisitivo del dinero a traves del tiempo, para lo cual se discone de dos técnicas:

A) CAPITALIZACION.

Nos permite calcular, el valor futuro, enuivalente -que alcanzara, al cumplimiento de los periodos ore-estable cidos, una cantidad de dinero invertidachoy -valor presente-, a la tasa de interés considerado.

Las fórmulas mas comunes para la capitalización son:-

A-1) PAGO SIMPLE.

#4# 7

Dada una cantidad presente, "P", Zoual sera su valor futuro "F", al final de un periodo único a interes "i".?

 $F = P(1+1) = P$ . FACTOR (A-1)

A-2) PAGO SIMPLE-CANTIDAD COMPUTSTA.

DADA Una cantidad oresente "", Loual será su valor futuro "F", al final de "n" pariodos a interés compuesto

14.

 $F = P (1+1)^n = P$ . FACTOR (A-2).

### A-3) PARA SERIES UNIFORMES DE PAGOS.

Dada una serie uniforme de panos de final del periodo "R" ¿cuanto se acumulará en "n" pagos a interés compues  $tan$   $m1m2$ 

$$
F = R
$$
  $\begin{bmatrix} (1+1)^{n} - 1 \\ 1 \end{bmatrix} = R$   $R = F4ETOR (A-3)$ 

Si sa quiere obtener el pano "R" a final de cada periodo, para que en "n" periodos y a tasa de interés "i" se amortice el valor futuro "F". De la ecuación anterior:

$$
R_{\text{u}} F
$$
  $\frac{1}{(1+1)^{n}-1}$  = F. FACTOR (A-3)

### **B) ACTUALIZACION.**

Se refiere al proceso inverso de la capitalización, es decir, mediante su aplicación se determina el valor pre sente equivalente a una cantidad de dinero que tendrá lu-gar, después de cierto número de periodos -valor futuro- a una tasa que por similitud, se le denomina, tasa de actualización.

Las formulas mas comunes para la actualización son: -

 $15<sup>°</sup>$ 

 $B-1$ ) PAGO SIMPLE.

Dada una cantidad futura "F", hálles au valor actual -"P", hay un periodo ántes y una tasa de interés "i".

$$
P = F
$$
\n(1+1)  
\n
$$
F = F
$$
\n
$$
F = F
$$
\n(2-1)

8-2) PAGO SIMPLE-VALOR ACTUAL.

Chada una cantidad futura "F", hállese su valor actual -"P", hay "n" periodos ántes y una tasa de interés "i".

$$
F = F \left[ \frac{1}{C1+1} \right] = F = F
$$

8-3) PARA SERIES UNIFORMES DE PAGOS.

¿Cual es el valor actual "<sup>p"</sup> de una serie uniforme de pegos de final de ceriodo "2" durante "n" periodos a interás compuesto "1"?

$$
P = R \left[ \frac{(1+1)^n - 1}{1 (1+1)^n} \right] = R. FACTOR (B-3)
$$

Si queremos saber el valor del paco "R" a firal de cada periodo, para que en "n" periodos y ditado de intende "il ". se recupere el valor presente "P". De la equación anterior:

 $R = P$   $\left[ \frac{1(1+1)^n}{(1+1)^n - 1} \right] = P$ . FACTOR (3-3)

Como podemos constatar en todas las formulas anteriores existe un factor "x", distinto para cada concepto y los cuales son faciles de encontrar en tablas para distintas "i" y "n", como las que a continuación se muestran y cuyo manejo es el siguiente:

Manejo de las tablas (2.1) a (2.6) 1.-) Localizar la tabla, según la "i" requerida.

2.-) Sobre el eje horizontal, identificar el factor "x" que se necesite.

3.-) Sobre el eje vertical, localizar el periodo "n" -requerido.

4.-) El factor, por el que hay que multiplicar el valor que se tiene, es el que se encuentra en el cruce de los ejes del inciso 29 y 39 de esta descripción de manejo.

2-3) COSTO DE OPORTUNIDAD DEL CAPIT

80

Cada propietario de capital, tiene mas de una oportunidad de invertir su dinero; cada vez que acepta una de esas opartunidades, pierde la ocasión de invertir en otra v'así pierde el beneficio que hubiera podido obtener en esta últi-Esta situación hace surgir el término costo de oportuni  $ma -$ Este concepto sostiene, que el capital no es nunca gra dad. tuito, puesto que la elección de un uso de capital, implica

**TABLA (2.1)** 

|     |                           | i = 9 % |                |                                           |               |           |              |  |
|-----|---------------------------|---------|----------------|-------------------------------------------|---------------|-----------|--------------|--|
| n   |                           |         |                | $(A - 2) (B - 2) (B - 3) (B - 3) (A - 3)$ |               | $(A - 3)$ | n            |  |
| 1:  | 0060.1                    | .91743  | (0.000)        | .51743                                    | 1,0000        | 1.0002    | ۱            |  |
| 2   | 1,1801                    | .811EB  | .56817         | 1,7591                                    | ,47647        | 2.0900    | 2            |  |
| 3   | 1,2950                    | .77210  | .33505         | 2,5313                                    | .3.7505       | 3.2731    | 1            |  |
| 4   | 1,4116                    | .70843  | ,30887         | 3.2397                                    | .21567        | 4.5731    |              |  |
| 5   | 1,5306                    | 64933.  | .25709         | 3.6097                                    | , 16709       | 5.5047    | 5            |  |
| 6   | 1,6771                    | .59627  | .22292         | 4.4659                                    | ,13292        | 7.5255    | ó            |  |
| 7   | 1,8280                    | 54703   | .19569         | 5 0330                                    | , 10059       | 9.2004    | 7            |  |
| 8   | 1.9926                    | 50187   | .18567         | 5.5349                                    | ,09057        | 11.025    | 8            |  |
| ŷ.  | 2.1719                    | 33013.  | .14680         | 5.9952                                    | ,07600        | 13,021    | 9            |  |
| 10  | 2.3674                    | ,42241  | .15582         | 6,4177                                    | .06582        | 15,193    | 10           |  |
| n   | 2.5804                    | .38753  | 9595ء .        | 6.8052                                    | .05695        | 17.560    | $\mathbf{H}$ |  |
| 12  | 2.6127                    | .35553  | <b>13,65°,</b> | 7.1507                                    | $v = 0.1075$  | 20, 141   | 12.          |  |
| 13  | 3.0618                    | ,32510  | ,13357         | 7,4069                                    | .04357        | 22.953    | 13           |  |
| ĸ   | 3.3417                    | .23325  | .12943         | 7.7662                                    | .C3043        | 26.019    | 14           |  |
| 15  | 3.6425                    | ,27454  | 124CG.         | <b>n.ccoz</b>                             | ,03406        | 29.361    | 15           |  |
| 16  | 3.9703                    | .25167  | ,12030         | 8.3126                                    | .03030        | 33.003    | 16           |  |
| 17  | 4.3275                    | ,23107  | ,11705         | 8.5436                                    | .02705        | 36.974    | 17           |  |
| 18  | 4,7171                    | .21199  | ,11421         | 8.7556                                    | ,02421        | 41,301    | 13           |  |
| 19  | 5,1417                    | ,15449  | ,11173         | 5.9501                                    | ,02173        | 46.018    | 19           |  |
| 20  | 5,6041                    | .17543  | ,10955         | 9,1205                                    | ,01955        | 51,160    | 20           |  |
| 21  | 6.1080                    | 16570،  | .10762         | 9.2922                                    | 3ذ5110.       | 56.765    | 21           |  |
| 22  | 6.6505                    | .15018  | .16993         | 9.4424                                    | 16510.        | 62.873    | 22           |  |
| 23  | 7.2579                    | .13778  | .10439         | 9.5002                                    | 01439         | 69.532    | 23           |  |
| 24  | 7,9111                    | . 12649 | ,10302         | 9.7066                                    | ,01302        | 76.790    | 21           |  |
| 25  | 8,6231                    | .11597  | 18101,         | 9.8226                                    | 18110.        | 04.701    | 25           |  |
| 26  | 9.3992                    | ,10639  | ,10072         | 9.9290                                    | ,01072        | 93.324    | 26           |  |
| 27  | 10.245                    | .09761  | .09274         | 10.027                                    | .00973        | 104.72    | 27           |  |
| 28  | 11,167                    | .coass  | <b>CG833</b>   | 10,116                                    | ,00895        | 112.97    | 23           |  |
| 27  | 12,172                    | 6215.   | <b>CO6C6</b>   | 10.198                                    | ,00206        | 124.14    | 27           |  |
| 30  | 13,248                    | .07537  | .69734         | 10.274                                    | ,00734        | 136,31    | 30           |  |
| 31  | 14.462                    | .06915  | 66600.         | 10.343                                    | 00699         | 149.58    | 31           |  |
| 32  | 15,763                    | 44 130. | .09610         | 10.406                                    | 00610         | 164.04    | 32           |  |
| 33  | 17.102                    | .05820  | .09556         | 10,464                                    | .00556        | 179.00    | 33           |  |
| 34  | 18,728                    | 03340   | 603503.        | 10,518                                    | ,00308        | 156.98    | 34           |  |
| 35  | 20,414                    | 98,449. | .09464         | 10.567                                    | .00464        | 215,71    | 35           |  |
| 40  | 31,409                    | .03164  | .09266         | 10.757                                    | .00296        | 337.EU    | 40           |  |
| 45  | 48.327                    | .02069  | ,09130         | 10.001                                    | .CO190        | 525.06    | 45           |  |
| 50  | 74,358                    | .01345  | .09123         | 10.962                                    | .00123        | 815.08    | 50           |  |
| 55  | 114,41                    | .00874  | .09079         | 11.014                                    | ,೧೦೦79        | 1260.1    | 55           |  |
| 60  | 176.03                    | 86500.  | 12505.         | 11,018                                    | .00051        | 1544.8    | 60           |  |
| 65  | 270.85                    | .00369  | .03033         | 11.070                                    | <b>LE300.</b> | 2000.3    | 65           |  |
| 70  | 415,73                    | .00240  | .09612         | 11,084                                    | .00022        | 46:3.2    | 70           |  |
| 75  | 641.19                    | .00156  | .05014         | 11,094                                    | 00014         | 7113.2    | 75           |  |
| 90  | 996.55                    | 101001  | . .೦೨೦೦೨       | 11,100                                    | သဟာ           | 10951.    | 80           |  |
|     | פלאו                      | ,00066  | 600€0.         | 11,104                                    | .ON 6         | 16055.    | 85           |  |
| 90  | .<br>2135. <mark>.</mark> | 300013  | <b>COOC-I</b>  | 11.100                                    | 30004         | 25939.    | 90           |  |
| 95  | ລະວາ,≰                    | .00.128 | .ດະວມ          | 11.100                                    | 1:00مة.       | 59917.    | 45           |  |
| 100 | 5579.0                    | 00018   | ,09002         | 11.103                                    | aw            | 61323.    | 100          |  |
| Ä3  | ۵                         | ō       | ကလေး           | 11,ITT                                    | 9             | 43        | ø            |  |

### **TABLA (2.2)**

 $1 = 10\%$ 

| n         |                  |                  |                  |                  |                  | $(A-2) (B-2) (B-3) (B-3) (A-3) (A-3)$ | n        |  |
|-----------|------------------|------------------|------------------|------------------|------------------|---------------------------------------|----------|--|
| 1         | 1.1000           | 70.209           | 1.1030           | .90909           | 1,000            | 6600.1                                | ı        |  |
| 2         | 1,2100           | 820-15           | .57619           | 1,7355           | .47619           | 2.1000                                | 2        |  |
| 3         | 1.3710           | ,75131           | .40211           | 2,4363           | .30211           | 3.3100                                | Ĵ        |  |
| Ł         | 1,4641           | <b>.603C1</b>    | 31547            | CC21.E           | 21547            | 4,6410                                | 4        |  |
| 5         | 1,6105           | 55553.           | .26380           | 3.7908           | .សេ2បឋ           | 6.1051                                | 5        |  |
| L         | 1.7716           | .56447           | .22631           | 4.3553           | .1.2961.         | 7.7156                                | 6        |  |
| Ϊ         | 1.0487           | .51316           | .20541           | <b>A.DOM4</b>    | .10541           | $9.4172 -$                            | 7        |  |
| ŝ         | 2.1436           | 1 دارند.         | .13743           | 5.3343           | ,00744           | 11.416                                | 8        |  |
| 9         | 2,3579           | .42410           | ,1736.1          | 5.7550           | .07564           | 13.579                                | 9        |  |
| 10        | 2.59.17          | 4ئۇ8ق.           | いくよつら            | 6.1446           | ,00275           | 15.227                                | 10       |  |
| Ħ         | 2.0531           | 35049            | ,15326           | 6.4351           | .05326           | 18,551                                | Ħ        |  |
| 12        | 3.1504           | 31003            | ,14576           | 6.0137           | .04676.          | 21.314                                | 12       |  |
| 13        | 3,4523           | .205.5           | 14078            | 7.1034           | .04078           | 24.533                                | 13       |  |
| 14        | 3.7975           | .263.13          | . I 3575         | العداد. 7        | ,03575           | 27.975                                | u        |  |
| 15        | 4,1772           | 57634            | ,13147           | 7,6071           | ,03147           | 31. <i>172</i>                        | 15       |  |
| 16        | 4.3950           | .21763           | .12702           | <b>7.R237</b>    | 02202            | 35.950                                | 16       |  |
| 17        | 5.G. 45          | 19784            | .12466           | <b>B.CZIG</b>    | <b>.C2NG</b>     | 40.545                                | 17       |  |
| 18        | 5.5599           | ,17500           | .12193           | 8.2014           | 0.0163           | 45.599                                | lâ       |  |
| 19        | 5.1159           | ,16351           | 31255            | 0.3009           | .0198.5          | 51.159                                | 19       |  |
| 24        | 6.7275           | ۸ ماه ۱.         | .11746           | 8.5136           | ,01746           | 57.275                                | 20       |  |
| 21        | 7.4003           | .13513           | .1156.3          | 0.6437           | .01562           | £00.38                                | 21       |  |
| 22        | 8.1403           | ,12285           | 11401            | u.77 IS          | 101 101          | 71.463                                | 22       |  |
| 23        | 8.9543           | 83111.           | .11257           | C 683 B          | .01257           | 7:1.341                               | 23       |  |
| 24        | 9.8457           | 10153            | 11130            | 0.5547           | 06110.           | 00.497                                | 24       |  |
| 25        | 10.835           | .09230           | ,11017           | $9,0,7$ J        | ,01017           | 95,347                                | 25       |  |
| 26        | 11.018           | 14000.           | 310916.          | 9.1609           | <b>DC316</b>     | 109.10                                | 26       |  |
| 27        | 13.110           | ,07628           | 10926            | 9.2372           | 00006            | 121,10                                | 27       |  |
| 59        | 14,421           | 06934            | ,10745           | 9.30GS           | .00745           | 134.21                                | 28       |  |
| 29        | 15.663           | .06304           | 573ء،            | 5.3605           | ,00673           | 140.63                                | 29       |  |
| 30        | 17,449           | .05731           | 00ن19.           | 9.4259           | 80200.           | 164.49                                | 30       |  |
| 31        | 19.194           | .05210           | .10550           | 9.4790           | .00550           | 181.04                                | 21       |  |
| 32        | 21,114           | ,04736           | . 10457          | 9.5264           | .00497           | 201,14                                | 32       |  |
| 33        | 21.225           | .04306           | .nmsc            | - D.ICDI         | ,00450           | 222.25                                | 33       |  |
| 34        | 25,542           | 4:250.           | , 10107          | 9.6085           | <b>COLCU.</b>    | 245,46                                | 31       |  |
| 35        | 26,102           | 53558            | . 10369          | 9.6442           | ,00369           | 271.02                                | 35       |  |
| 40        | 45,259           | .02210           | 1 0226 *         | 9.7791           | .co226           | 442.59                                | 43       |  |
| 45        | 72.890           | .01372           | ,10139           | 9.8620           | .06139           | 718.90                                | 45       |  |
| 50<br>Š\$ | 117,39           | ,00052           | ,10065           | 9,9148           | 35600.           | 1163.9                                | 50       |  |
| 60        | 169.06           | .00529           | ,10053           | 9.9471           | .00053           | 1680.6                                | 55       |  |
|           | 304.48           | 85500.           | EEDO I.          | 5.5672           | .00033           | 3034.0                                | 60       |  |
| 65<br>70  | <b>490.37</b>    | <b>.CO2OA</b>    | .10020           | 9.9713           | ,00020           | 4693.7                                | 65       |  |
| 75        | 789.75           | ,00127<br>.00079 | .10013           | 9.9473           | 81000.           | 7567.5                                | 70<br>73 |  |
| εo        | 1271.9<br>2048.4 | ,00049           | .10009<br>.10063 | 9,9921<br>9.9551 | ,00008<br>,00005 | 12709.<br>20474.                      | 80       |  |
| 85        | 3298.O           | ,00030           | 06001.           | 9.0070           | လေသ.             | 32560.                                | 85       |  |
| 90        | 5313.Q           | 00019ء           | ,10002           | 9.9141           | .00002           | 53120.                                | 90       |  |
| 45        | 8554.7           | 33312            | 10001            | 9.9508           | 100001           | 05557.                                | 95       |  |
| 100       | 13701.           | 00007            | 10001            | 99193            | 8880             |                                       | w        |  |
| Ø.        | œ.               | ٥                | 00001            | 19.000           | ۰                | ø                                     | çī.      |  |
|           |                  |                  |                  |                  |                  |                                       |          |  |

### TABLA (2.3)

 $1 = 12%$ 

| n         | $(A - 2)$        |               |               |                  |               | $(B-2)(B-3)(B-3)(A-3)(A-3)$ | n   |  |
|-----------|------------------|---------------|---------------|------------------|---------------|-----------------------------|-----|--|
| ŧ.        | 1.1200           | .89206        | 1,1200        | .89206           | 1,0000        | ၊ လာဂ                       | 1   |  |
|           | 1.2544           | .75719        | .59170        | 1.6.301          | .47170        | 2.1200                      | 2   |  |
| 2<br>}    | 1,4049           | ,71178        | .41635        | 2,4014           | .29635        | 3,3744                      | 3   |  |
| 4         | 1,5735           | 63552.        | <b>.32923</b> | 3,0373           | .20923        | 4.7793                      | 4   |  |
| 5         | 1,7623           | ,56743        | .27741        | 3.6045           | ,15741        | 6,3526                      | s   |  |
| ó         | 1.9738           | .50663        | .24323        | 4.1114           | ,12323        | 4.1152                      | é   |  |
| 7         | 2,2107           | ,45235        | ,21912        | 4.5638           | .09912        | 10.005                      | 7   |  |
| ŝ         | 2,4760           | 02:03-        | .201 30       | 4.9676           | ,03130        | 12,303                      | 8   |  |
| 9         | 2.7731           | .36061        | ,10768        | 5.3263           | ,00768        | 14,776                      | 9   |  |
| 10        | 3.1058           | ,32197        | ,176:33       | 5,6142           | ,056.00       | 17,549                      | 10  |  |
| Ĥ         |                  | :20748        | .16842        | 5.9377           | 04842         | 20.055                      | ņ   |  |
| 12        | 3,4706<br>3.8960 | 25666         | .16144        | 6.1944           | .04143        | 24,133                      | Ï2  |  |
| 13        |                  | ,22917        | .15568        | $-0.4235$ .      | 86310.        | 50.039                      | 13  |  |
| 14        | 4,3635           | <b>20112.</b> | .15087        | 6.6202           | .03607        | 32.393                      | M   |  |
| 15.       | 4,6671<br>5,4736 | ,10270        | , 14682       | 6.8103           | ,02682        | 37.200                      | 15  |  |
|           |                  |               |               |                  | .02339        | 42.753                      | 16  |  |
| 16        | 6.1304           | .16312        | .14339        | 6.9740           | .02046        | 48.004                      | 17  |  |
| 17        | 6.0000           | <b>MARI.</b>  | , 14046       | 7.1196           | ,01794        | 55.750                      | 18  |  |
| 16        | 7.6900           | 8001.         | ,13794        | 7.2497<br>7.3358 | ,01576        | <b>GJ.460</b>               | 19  |  |
| 19        | 0.6120           | ,11611        | , 1 3576      |                  | 80610.        | 72.052                      | 20  |  |
| 20        | 9,6453           | ,10367        | 53380 ا       | 7,4694           |               |                             |     |  |
| 21        | 10.804           | .09256        | .13224        | 7.5620           | .01224        | 81.699                      | 21  |  |
| 22        | 12,100           | .06264        | ا 3001 .      | 7.C446           | ال0ا0.        | 92.503                      | 22  |  |
| 23        | 13,552           | .07379        | . I 2956      | 7,7184           | .00956        | 104.60                      | 23  |  |
| 24        | 15.179           | .06508        | ,12846        | 7.7C+J           | ,00945        | 118.16                      | 24  |  |
| 25        | 17,000           | ,05882        | ,12750        | 7.8431           | .00750        | 133.33                      | 25  |  |
| 26        | 19.040           | .05252        | ,12665        | 7.0937           | <b>22000.</b> | 150.33                      | 26  |  |
| 27        | 21,325           | <b>C4669</b>  | ,12590        | 7.9126           | .00590        | 169.37                      | 27  |  |
| 28        | 23.864           | ,04187        | ,12524        | 7.9114           | .00524        | 190.70                      | 28  |  |
| 29        | 26.750           | ,03738        | ,12466        | 8.0213           | 83400.        | 214.56                      | 29  |  |
| 30        | 29.960           | .C3338        | ,12414        | 8.0562           | <b>00414</b>  | 241.33                      | 30  |  |
| 31        | 33.555           | 02000         | .12369        | 8.0030           | 00369         | 271.29                      | 31  |  |
| 32        | 37,582           | .02661        | ,12328        | 8.1116           | 65000.        | 304.85                      | 32  |  |
| 33        | 42,092           | ,02376        | ,12292        | 8.1354           | .00292.       | 342.43                      | 33  |  |
| 34        | 47,143           | ,02121        | ,12250        | 8.1566           | .00260        | 384.52                      | 34  |  |
| 35        | 52,800           | 12810,        | ,12232        | 8.1755           | ,00232        | 431.66                      | 35  |  |
| 49        | 93.051           | .01075        | ,12130        | 8.2436           | .CO130        | 767.00                      | 40  |  |
| 45        | 163.99           | .00610        | 12074         | 6.2025           | .00074        | 1358.2                      | 45  |  |
| 50        | 289.00           | ,00346        | ,12042        | 8.3045           | ,00945        | 2400.0                      | 50  |  |
| 55        | 509.32           | ,00195        | .12024        | 0.3170           | .00024        | 4236.0                      | 55  |  |
| 60        | 097.60           | .00111        | ,12013        | 8.3240           | ,00013        | 7471.7                      | 60  |  |
| 65        | 1561.9           | .00063        | 12008         | 8.3281           | 60000.        | 13174,                      | 65  |  |
| 70        | 2787.8           | .00036        | 12004         | 6.3303           | 0004          | 23223.                      | 70  |  |
| 75        | 4913.1           | ,00020        | ,12002        | 8.3316           | ,೦೦೦೦2        | 40934.                      | 75  |  |
| 85        | 0558.5           | ,00012        | 12001         | 8.3324           | 100001.       | 72146.                      | 80  |  |
| 85        | 15259,           | ,00007        | ,12001        | 8.3320           | ,00001        |                             | 85  |  |
| 53        | 26892.           | .00004        | .12000        | 8.3350           | .00000        |                             | 90  |  |
| 95        | 47393.           | .00002        | . . 12000     | 8.3332           | ,00000        |                             | 95  |  |
| 109       | 83522.           | 00001         | ,12000        | 8.3312           | coop          |                             | 100 |  |
| $\bullet$ | œ                | ۰             | .12000        | 0.5337           | 0             | ब                           | تة  |  |

TABLA  $(2,4)$ 

 $1 - 17%$ 

| n            |           |                |         |              |              | $(A - 2) (B - 2) (B - 3) (B - 3) (A - 3) (A - 3) n$ |     |
|--------------|-----------|----------------|---------|--------------|--------------|-----------------------------------------------------|-----|
|              | 1.1700 :  | .05470         | 1.1700  | <b>B5470</b> | 1.0000       | 1.0000                                              | ı   |
| 2            | 1.3609    | .73051         | E60E8.  | 1.5052       | .46083       | 2.1700                                              | 2   |
|              | 1.6016    | .62437         | .45257  | 2.2056       | .26257       | 3.5365                                              | 3   |
|              | 1.0739    | .53365         | 36453   | 2.7432       | .19453       | 5.1405                                              | 4   |
|              | 2.1024    | .45611         | ,11256  | 3.1993       | . 14256      | 7.0144                                              | 5   |
| 6            | 2.5652    | 88984.         | .27061  | 3.5092       | .10061       | 9.2065                                              | 6   |
| 7            | 3.0012    | 33320          | .26495  | 3.9274       | .00495       | 11,772.                                             | 7   |
| 8            | L.51 i 5  | .20478         | .23760  | 4.2072       | .00769       | 14.773                                              | 'n  |
| 9            | 4.1084.   | .24340         | .22469  | 4.4500       | ومدره.       | 18.205                                              | 9   |
| 10           | 4.0068    | 20804          | .21466  | 4.6506       | .04456       | 22.393.                                             | 10  |
| $\mathbf{1}$ | 5.6240    | .17781         | .20676  | 4.8364       | .03677       | 27.200                                              | 'n  |
| - 12         | 6.5301    | .15197         | .20047  | 4.9384       | ,03047       | 32.024                                              | 12  |
| 13           | 7.61/37   | .12989         | .19533  | 5,1183       | .02538       | 39.404                                              | 11  |
| 14           | 9.0075    | .11102         | . 19123 | 5,2293       | .02123       | 47.103                                              | -14 |
| 15           | 10.539    | 09489          | ,18782  | 5.3242       | ,017E2       | 56.110                                              | 15  |
| 16           | 12.330    | .08110         | ,18500  | 5.4053       | .01500       | 66.649                                              | 16  |
| 17           | 14.426    | .03932         | .18266  | 5.4748       | .01265       | 78.979                                              | 17  |
| -18          | 16.079    | ,05925         | ,18071  | 5.5339       | 01071ء۔      | 93.406                                              | 18  |
| 19           | 19.749    | .05084         | .17907  | 5,5645       | .೦೦೫೦7       | 110.28                                              | 19  |
| 20           | 23,105    | 04328          | ,17769  | 5.6278       | .007CR       | 130.03                                              | 20  |
| 21           | 27.034    | .03699         | ,17653  | 5.0648       | .00653.      | 153.14                                              | 21  |
| 22           | 31.629    | .03162         | .17555  | 5.6964       | .00955       | 180.17                                              | 22  |
| 23           | 37.006    | .02702         | .17472  | 5.7234       | 00472        | 211.60                                              | 23  |
| 24           | 43.297    | .02310         | .17402  | 5.7465       | <b>CO402</b> | 248.81                                              | 24  |
| 25           | ∕ 50,658  | .01974         | ,17342  | 5.7662       | 342.         | 292.10                                              | 25  |
| 26           | 59.270    | .01687         | .17252  | 5.7831       | .00292       | 342.76                                              | 26  |
| 27           | 69.345    | .01442         | .17219  | 5.7975       | 00249        | 402.03                                              | 27  |
| 28           | $-01.134$ | .01233         | .17212  | 5.0099       | .00212       | 471.36                                              | 28  |
| 29           | 94.927    | .01053         | .17181  | 5.6204       | ,00181       | 152.51                                              | 29  |
| 30           | 111.06    | ,00900         | .17154  | 5.0204       | .00154       | 647.44                                              | 30  |
| 31           | 129.95    | .00770         | . 17132 | 5.8371       | .00132       | 758.50                                              | 31  |
| 32           | 152.04    | .00656         | .17113  | 5.8437       | .00113       | 003.45                                              | 32  |
| 33           | 177.00    | .cosa2         | 3:30،   | 5.8462       | .00008       | 1013.5                                              | 33  |
| 34.          | 200.12    | .00100         | .17002  | 5,5541.      | .00002       | 1218.4                                              | 34  |
| 35           | 243.50    | .00411         | .17070  | 5.0502       | ,00070       | 1426.5                                              | 35  |
| 40           | 533 87    | .00187         | .17032  | 5.0713       | 00032        | 3134.5                                              | 40  |
| 45           | 1170.5    | <b>coods</b> . | .17015  | 5.6773       | .00315       | 6079.3                                              | 45  |
| 50           | 2566.2    | .00039         | ,17007  | 5.0001       | .၀၀ာပ7       | 15000.                                              | 50  |
| 55           | 5626.3    | .00118         | . 17003 | 5.0013       | .၀၀၀၀း       | 33990.                                              | 55  |
| 60           | 12335.    | <b>BXX00.</b>  | ,17001  | 5,0019       | اهزەە.       | フィンシル                                               | 60  |
| 65           | 27015.    | 01001          | 17001   | 5.0rQ1       | 10000.       |                                                     | 65  |
| 70           | KO254.    | . လယ2          | .17009  | 5.0323       | 00000.       |                                                     | 70  |
| σσ.          | ø         | Ö.             | ندة 17  | 5.1.024      | ٥            | œ                                                   | ü,  |

 $.21$ 

### **TABLA (2.5)**

 $1 = 20 \%$ 

|     | n : .:           |                  |                 |                  |                    | $(A - 2) (B - 2) (B - 3) (B - 3) (A - 3) (A - 3)$ | n        |  |
|-----|------------------|------------------|-----------------|------------------|--------------------|---------------------------------------------------|----------|--|
| 1   | 1.2000           | 5555             | 1,2000          | <b>ECELH.</b>    | i.wo               | <b>I.UAV</b>                                      |          |  |
| 2   | 1,4400           | 69444            | 65455           | 1.5278           | .45435             | 2,7000                                            |          |  |
| 3   | 1,7280           | .57870           | ,47473          | 2.1065           | .27473             | 3.6430                                            |          |  |
|     | 2.0736           | .48225.          | .30629          | 2.5667           | ,18529             | 5.3660                                            |          |  |
|     | 2.4883           | 140180           | .33438          | 2.9905           | 3438,              | 7.4416                                            |          |  |
|     |                  | .33490           | .30071          |                  | 10071              | 9.9299                                            |          |  |
| Ž   | 2.9960           |                  |                 | 3.3255           |                    |                                                   |          |  |
| Ĵ   | 3.5832           | ,27908           | .21742<br>26061 | 1.6045<br>3.8372 | ,07742<br>$-03.61$ | 12.916<br>16.499                                  |          |  |
| Ŷ   | 4.2956           | :23257<br>.19381 | .24808          | 4.0310           | نتاءات             | 20.799                                            |          |  |
| 10  | 5.1526<br>6.1917 | ,16151           | .23652          | 4,1925           | .03852             | 25,959                                            | 10       |  |
|     |                  |                  |                 |                  |                    |                                                   |          |  |
| Ħ   | 7.4301           | ,13459           | .23110          | $-4,3271$        | .03110             | 32.150                                            | 11       |  |
| 12  | 8.9161           | .11216           | .22526          | 4.4392           | .02527             | 39.590                                            | 12       |  |
| 13  | 10.659           | .09346           | .22052          | 4.5327           | .02062             | 48.497                                            | 13       |  |
| 14  | 12.839           | .07789           | .21609          | 4.6105           | .01689             | 59.195                                            | 14       |  |
| 15  | 15,407           | ,05491           | 21348           | 4.6755           | .01368             | 72.035                                            | 15       |  |
| 16  | 18.468           | .05403           | .21144          | 4.7256           | 01144              | 67.442                                            | 16       |  |
| 17  | 22.166           | .04507           | 20944           | 4.7746           | 100944             | 105.93                                            | 17       |  |
| 18  | 26.623           | .03756           | .20701          | 4.6122           | .00781             | $128.12 -$                                        | 18       |  |
| 19  | 31.948           | .03130           | .20646          | 4.8435           | .00646             | 154,74                                            | 19       |  |
| 20. | 38.338           | .02608           | .20536          | 4,8696           | .00536             | 186.69                                            | 20       |  |
| 21  | 46.005           | .02174           | ,20444          | 4,8913           | 00444              | 225.03                                            | 21       |  |
| 22  | 55.206           | .01811.          | .20369          | 4.5094           | .00369             | 271.03                                            | 22       |  |
| 23  | 66.247           | .01510           | .20307          | 4.9245           | .00307             | 326.24                                            | 23       |  |
| -24 | 79.497           | .01258           | .20255          | 4.9371           | ,00255             | 302.48                                            | 24       |  |
| 25  | 95.396           | 84010.           | ,20212          | 4.9476           | 0.1212             | 471.96                                            | 25       |  |
| 26  | 114.48           | .00874           | .20176          | 4.9563           | .00176             | 567.36                                            | 26       |  |
| 27  | 137.37           | .00728           | .20147          | 4.9636           | .00147             | 681.65                                            | 27       |  |
| 23  | 164.64           | .00607           | .20122          | 4,9697           | .00122             | 819.22                                            | 28       |  |
| 29  | 197.81           | .00506           | .20102          | 4.9747           | .00102             | \$94.07                                           | 29       |  |
| 30  | 237.38           | .00421           | ,20085          | 4,9789           | .00085             | 1181.9                                            | 30       |  |
| ונ  | 284.65           | .00351           | 20570           | 4.9024           | .00070             | 1419.3                                            | 31       |  |
| 32  | 341.82           | .00293           | .20059          | 4.9854           | <b>COOS9</b>       | 1704.1                                            | 32       |  |
| 33  | 410.19           | ,00244           | 20049           | 4.9878           | .00049             | 2045.9                                            | 33       |  |
| 34  | 492.22           | .00203           | .20041          | 4.5898           | 11-000.            | 2456.1                                            | 34       |  |
| 35  | 590.67           | ,00169           | 20034           | 4.9915           | 00034              | 2949.3                                            | 35       |  |
| 19  | 1469.8           | 63000.           | 20014           | 4.9966           | 00014              | 7343.9                                            | 40       |  |
| 45  | 3657.3           | .00027           | .20005          | 4.5906           | .ocoos             | 18281.                                            | 45       |  |
| 39  | 91034            | 11000.           | .20002          | 4.0595           | .00002             | 45497.                                            | 50       |  |
| 55  | 22645.           | .00004           | 2001            | 4.9998           | .00001             |                                                   | 55       |  |
| 53  | 56347.           | .00002           | ,20000          | 4.9993           | .ococo             |                                                   | 60       |  |
| ö   | ø                | ٥                | :ಮಹ             | 5.0000           | о                  | ಕ                                                 | $\alpha$ |  |

Ŷ,

22

ą,

्री

### TABLA (2.6)

| n            |                      |              |        | (A-2) (B-2) (B-3') (B-3) (A-3') |               | $(A - 3)$ | ٠n |  |
|--------------|----------------------|--------------|--------|---------------------------------|---------------|-----------|----|--|
|              | 1.3000               | .76923       | 1.3000 | .76923                          | 1.0000        | 1.0000    |    |  |
|              | 1.3000               | .59172       | .73478 | 1.3603                          | 43478         | 2.3000    | 2  |  |
|              | 2.1970               | ,45517       | .55C63 | 1,8161                          | .25063        | 3.9960    | 3  |  |
|              | 2.6561               | 55013        | .46163 | 2.1662                          | ,16163        | 6.1870    |    |  |
|              | 3.7129               | .26933       | 83018. | 2.4356                          | .11058        | 9,0431    |    |  |
|              | 4.8268               | .20718       | 37839  | 2.6427                          | .07839        | 12.756    |    |  |
|              | 0.2748               | .15937       | .35607 | 2.6221                          | .05687        | 17.583    | 7  |  |
| 8            | 8.1573               | .12259       | .34192 | 2.9247                          | .04192        | 23.658    | 8  |  |
| ۰            | 10.604               | 00430        | ,33124 | 3.0190                          | .03124        | 32.015    | 9  |  |
| 10 :         | 13.765               | .07254       | .32346 | 3.0915                          | .02346        | 42.619    | 10 |  |
| $\mathbf{u}$ | 17.922               | .05580       | .31773 | 3.1473                          | . .01773      | 56.405    | 11 |  |
| 12           | 23.208               | .04292       | 31345  | 3,1903                          | .01345        | 74.327    | 12 |  |
| 13           | 30.287               | -93302-      | .31024 | 3.2233                          | .01024        | 97.625    | 13 |  |
| 14           | 39.374               | .02540       | .30782 | 3.2467                          | .00782        | 127.91    | 14 |  |
| 15           | 51.186               | .01954       | ,30590 | 3.2682                          | 82200.        | 167.29    | 15 |  |
| 16           | 66.542               | .01503       | .30458 | 3.2832                          | <b>.00458</b> | 218.47    | 16 |  |
| 17           | <b>86.504</b>        | .01153       | .30351 | 3.2948                          | .00551        | 205.01    | 17 |  |
| 18           | 112,46               | ,00889       | .30269 | 3.3037                          | .00269        | 371.52    | 18 |  |
| 19           | 146.19               | .00684       | .30207 | 3.3105                          | ,00207        | 483 97    | 19 |  |
| 20           | <b>190.05</b>        | .00526       | .30159 | 5.3158                          | ,00159        | 630.16    | 20 |  |
| 21           | 247.06               | .00405       | .30122 | 3.3198                          | .00122        | 820.21    | 21 |  |
| 22           | 321.18               | 11860.       | .30094 | 3.3230                          | .00094        | 1067.3    | 22 |  |
| 23           | 417.54               | .00240       | 30072. | 3.3254                          | .00G72        | 1388.5    | 23 |  |
| 24           | 542.60               | .00184       | ,30055 | 3.3272                          | .00055        | 1606.0    | 24 |  |
| 25           | 705.64               | ,00142       | .30043 | 3.3286                          | .00043        | 2348.8    | 25 |  |
| 26           | 917.33               | .00109       | 30033  | 3.3297                          | .00033        | 3054.4    | 26 |  |
| 27           | 1192.5               | <b>00004</b> | .30025 | 3.3305                          | .00025        | 3971.8    | 27 |  |
| 28           | 1550.3               | .00065       | .30019 | 3.3:12                          | .00019        | 5154.3    | 28 |  |
| 29           | 2015.4               | .00050       | .30015 | 3.3317                          | .0015         | C714.6    | 39 |  |
| 30           | 2620.0               | .00038       | .30011 | 3.3321                          | 11000.        | 8730.0    | 30 |  |
| 31           | 3400.0               | <b>00003</b> | .33009 | 3.3324                          | 00000         | 11550.    | 31 |  |
| 32           | 4427.8               | .00023       | .30007 | 3.3326                          | <b>CCCO7</b>  | 14756.    | 32 |  |
| 33           | 5756.1               | .00017       | .30005 | 3.3328                          | .00005        | 19104.    | 33 |  |
| 34           | 7403.0               | .00013       | ,30004 | 3.3529                          | .com          | 24940.    | 34 |  |
| 35.          | 9727.0               | .00010       | 300 ك  | 3.3530                          | .00003        | 32423.    | 35 |  |
| 40           | 36119.               | 00003        | .36001 | 3.3332                          | .00001        |           | 49 |  |
| $\bullet$    | $\overline{\bullet}$ | ō            | .30001 | 3.3337                          | ō             | ω         | ö  |  |

 $60<sub>1</sub>$ 

 $2^{\mathbf{z}}$ 

el costa de perder la poortunidad de obtener un beneficio con el en otra parte.

Nuestras finanzas personales, procorcionan un ajemplo aoroniado de costo de contrantdad. Para simplificar, supongaed nua tensmos aolo dos oportunidades pers invertir aborros ecraneles: Una de ellas consiste en invertirlos en bonos, al 6% de interés y la otra en adquirir la casa en que nos proponamos vivir. Cuando invertimos en la cesa, dejamos paser. la oportunidad de obtener una utilidad del 6%. Debemos recono-cer que ear ea el costo del canital, nara financiar la compra de la casa, con nurstros pronios shorros.

2-4) ALTERNATIVAS MUTUANENTE EXCLUSIVAS.

Son anumllas que tienen una releción entre si, lo que oriolna, hus el slocir una de ellas, se climinan las restantes anma nar afomala:

-Al tirar un dada, existe la cosibilidad de que caiga -cualouisz número, comprendido entre el "1" y el "6", e inclusive estos, lo que nos lleva a tener seis alternativas posi-bles, laa cunles, son mutuomente exclusivos, ya que al efcc-tuar al tiro del dedo, si sele un "3", se climinan las cinco" posibilidades restantas; lo mismo ocurre, si cae cualquier otro número de entre los probables.

-Entre alternativas de tamaño, en distritos de riego, -

nuede ocurrir lo mismo, por ejemplo: Supongamos, que tenemos la posibilidad de regar en la alternativa "I" 5,000 ha., en la "II", esas 5.000 mas otras 6.000, lo que nos dan un total. de 11,000 ha. y en la "III" las 11,000 anteriores mas 4,000. es decir 15.000 ha y que despues de hacer un anélisis económico, llegamos a la conclusión de que no conviene pasar de la alternativa "II" a la "III" por lo tanto, al seleccionar, la "II" se eliminan automaticamente la "I" y la "III".

En las alternativas mutuamente excluventes, los indicadorse sconómicos, nueden inducir a un error de salección, ya que este tipo de valores, son reoresentativos de alternati-vas indenendientes unicamente -como se verá en el caoítulo -III-; por lo tanto, sa necasario obtener otro valor, que apo ve la decisión a tomar y cuya secuencia de cálculo se expresa a continuación:

- r 1.-) Se ordenan todas las alternatives dal orupo, en -función de su costo de menor a mavor.
	- 2.-) Se calcula el índice ecorómico de evaluación co--rrespondiente al incremento que hay entre dos al-ternatives consecutivas. En este caso, se denomina, relación heneficio-costo marcinal; la cual este definida nor la siquiente expresión:

(8/c) marginal =  $\frac{8n-8n-1}{Cn-6n-1}$ 

3.-) La méjor alternativa, es la que nos da la relación beneficio-costo marginal igual a la unidad, o bién el valor mavor del V.P.8.N. positivos.

 $\label{eq:1} \frac{1}{2} \sum_{i=1}^n \frac{1}{2} \sum_{i=1}^n \frac{1}{2} \sum_{i=1}^n \frac{1}{2} \sum_{i=1}^n \frac{1}{2} \sum_{i=1}^n \frac{1}{2} \sum_{i=1}^n \frac{1}{2} \sum_{i=1}^n \frac{1}{2} \sum_{i=1}^n \frac{1}{2} \sum_{i=1}^n \frac{1}{2} \sum_{i=1}^n \frac{1}{2} \sum_{i=1}^n \frac{1}{2} \sum_{i=1}^n \frac{1}{2} \sum_{i=1}^n \frac{1}{$ 

> دوالأصالح ka d

.<br>1944년 - 대한민국의 대한민국의 대한민국의 대한민국의 대한민국의 대한민국의 대한민국의 대한민국의 대한민국의 대한민국의 대한민국의 대한민국의 대한민국의 대한민국의 대한민국의 대한민국의 대한민국의<br>1945년 - 대한민국의 대한민국의 대한민국의 대한민국의 대한민국의 대한민국의 대한민국의 대한민국의 대한민국의 대한민국의 대한민국의 대한민국의 대한민국의 대한민국의 대한민국의 대한민국의 대한민국의

ka ya katika mwaka 19 

 $\mathbb{C}^n$  is the set of  $\mathbb{R}^n$  $\frac{d\mu}{d\mu}$  ,  $\frac{d\mu}{d\mu}$  ,  $\frac{d\mu}{d\mu}$ التاريخ<br>الموجود

 $\mathbf{e}$ 

 $\mathcal{L} = \mathcal{L}$ B. A

ેત વિશે katur 12 電磁管  $\hat{\mathcal{G}}$ Santo<br>Paleografi

ing ang digital<br>Geography 

ى بىلەن ئىگرىسى:

**Anglie** 

医扁桃素

 $\sim 10^{12}$ 

III.- INDICADORES ECONOMICOS DE EVALUACION.

Al efectuares la evaluación de un provecto, se trata de elegir la "MEJOR" alternativa de entre las propuestas, es por allo, que se deben tener u obtener, ciertos indicadores nue al ser comparados entre si, nos den la alternativa mejor, deade el ounto de vista del evaluador o de cualquier persona relacionada con la materia.

Estos indicadores, son los que en esta tesis y en la mayor parte de los lugares donds se hace evaluación de provectos, se conocen como indicadores económicos de evalua--ción. Entre los mas utilizados en proyectos de distritos de riego, destacan los siguientes:

ATIR. TASA INTERNA DE RETORNO.

-B/c.- RELACION BENEFICIO-COSTO.

-VPBN. VALOR PRESENTE DE BENEFICIOS NETOS.

3-1) T.I.R. TASA INTERNA DE RETORNO.

Se define a la tasa interna de ratorno como: A la tasa de actualización que reduce a cero, el valor presente neto de la corriente de beneficios y costos del proyecto – en estudio. En base a lo antes expuesto, la tasa interna, de retorno "i" con "T" años de vida eronómica es aquella que satisface la ecuación:

 $\sum_{n=1}^{T} \frac{8n - 0n}{(1 + 1)^{n}} = 0$ 

-Que como puede observarse, se tiene que hacer por tan $t$ eos. $-$ 

En donde: 8n= Beneficios del año "n" Ch= Costos del año "n" i'm Tasa interna de retorno T= Vida económica en años

Alcunas de las reclas mas importantes que hay que to -mar en cuenta, al utilizar la tasa interna de retorno, son:

-Se comparan todas las alternativas, sobre ol mismo pe riodo de análisis, es decir, sobre la misma "T'-osriodo de vida económica-.

-Una vez calculada la tasa interna de retorno (i') de cada una de las alternativas que componen el arovecto, se aceptan anuellas cuva`i" sea mavor o igual que la nínima acentable, que puede ser el nosto de codrtunidad del decital.

-La T.I.R., facilita la clasificación correcta de los provectos que no en excluyan mutuamente.

-En las alternativas mutuamente excluyentes, nuede inducir a una elección erronea, si no se realiza el análisis marcinal descrito en el inciso (2.4).

### 3-2) B/c.- RELACION BENEFICIO-COSTO.

Es un indicador muy usual en proyectos empresariales va que mide la efectividad del capital invertido a un tiempo "T" -vida económica- y a un costo de oportunidad del capitel "i" -tasa de actualización -. Este indice, es un cocien te de las series independientes de cantidades monetarias, a lo largo del horizonte económico del proyecto en estudio; en el numerador situaremos la corriente de heneficios actua lizados y en al denominador, la corriente del capital inver tido actualizado. Ahora bién, habra que definir correcta-mente, la que entendemos por "SENEFICIO (3)", que para la relación bonaficio-costo, serán las utilidades netas, de la alternativa del provecto en estudio, estas generalmente se contabilizarán anuálmente; por lo que toca al caoital inver timo o major dicho los "COSTOS (C)".- Estos consisten en to dos los gastos de inversión y costos de mantenimiento de la alternativa del proyecto estudiado a lo largo del horizonte : de estudio. -o vida económica "T"-.

Con base a lo anterior, la ecuación utilizada para de-'finir la relación beneficio-costo será:

 $29 -$ 

 $\frac{B}{C}$  **E BENEFICIOS ACTUALIZADOS** 

**0 928**  $\frac{B}{C} = \left[\frac{1}{N-0} \frac{Bn (1+1)^{-n}}{\sum_{k=0}^{n} Cn (1+1)^{-n}}\right]$ 

En donde: Bre Beneficios año "n"  $Cn = Costos afic<sup>10</sup>n<sup>11</sup>$ i= Tasa Actualización T= Vida económica en años

Algunas de las reglas que hay que manejar al utilizar la relación beneficio-costo, son las aiguientes:

-Todas las relaciones GENEFICIO-COSTO, se calculan usan do la misma tasa de ectualización.

-Todas las alternativas se comperan sobre el miseo perio. do de análisis (T).

-Una vez datarminada la ralación banaficio-costo da to-das las alternativas que componen el orovecto en estudio, se aceptan aquellas cuyo resultado sea mayor que la unidad, re-chazándose las restantes.

-Para la tasa de actualización "i", se puede utilizar el costo de oportunidad del cenital.

-En alternativas nue se excluyan mutuamente, la relación BENEFICIO-COSTO, puede inducir a una elección erronna, si no se raaliza el análisis marginal indicado en el inciso (2.4).

3-3) V.P.B.W.- VALOR PRESENTE OF BENEFICIOS NETOS.

Este és un indicador de los llamados sociales, el cual nos mide a lo larno del horizonte económico, ai un provecto "x" tendra o no beneficios.

ta exoresión utilizada para detinir el valor nresente: de beneficios netos, es la siguiente:

$$
\stackrel{\text{1. p. s. n. = }}{=}
$$
  $\frac{\text{an-Ln}}{(\text{1.1})^n}$ 

 $n = 1$ 

De dande:

9n= Annaficios en al sño "n" Cn= Costos en el año "n"

T= Periodo de vida econórica en años.

i= Tasa de actuelización que nor lo central

es el nosta de onortunidad del nanital.

Al inual que en los dos insidasores va deseritos, en este también es necesario temar en cuenta alcunes reclas = de suma importancia raza su menejo. jä cuniinunciõn, annu⊷ merchine raglas num se deban tener presentos al nanojer ol  $J \bullet E \bullet S \bullet W \bullet P$ 

⊶5e calculan boros los valores metuclizandos dl^niemes año base.

-Como tasa na actualización (i), se nunda utilizar el casto de onortunidad del cepital.

-Se determina el valor presente de beneficios natos, utilizendo la misma tasa de actualización "i".

-Todas las alternatives se comparan sobre el mismo periodo de análisis (T).

-Al calcular el valor presente de beneficios petos, de todas las alternativas que componen el proyecto en estudio, se aceptan aquellas cuyo valor resultante es positivo, rechazándose las demás.

#### IV.- SISTEMAS HIDRAULICOS ALTERNATIVOS.

Como es lógico nensar, al realizar el estudio de un pro vento, lo mas posible es que se tennan varias formas de rasolver los requerimientos solicitados, motivo por el cual. sa debe tenar aspecial cuidado al dar la solución. Va que, a un error puede llevernos a invertir mucho mas, pera tener -los mismos haneficios y en ocasiones, estos peaden ser menores.

Por esta razón, ha saparado este caoítulo, en tres subceoftulos por mei llamarlos, en donde:

-En la primera parta, trato la metodología necesaria paro la determinación de sistemas de abastecimiento, que en un momento dado, puedan solucionar los requerimientos hechos. por el distrito de riemo-

-En la secunda etapa, se eliminan algunos de estos sistemas, haciendo un analisis de costo minimo-

-Por último, en la etapa final de este capítulo, se efectúa un análisia mas detallado, nara eliminar los aiste-mas restantes, de tal manera que solo nos quede uno o una combinación de allos-

Paremos pués, a describir las tres etapas de este capí tuln:

4-1). PETERMINACION OS SISTEMAS DE ABASTECIMIENTO.

Primeramente, definiremos lo que na un eintema, el cual se nuede concebir nomo el conjunto de coses, que ordenácamen te enlazadas, contribuven e un fin determinado.

En este caso, el conjunto de cosas, podriamos decir que son todas las instalacionas requeridas nara dar servirio a un distrito da riego y quya finalidad vandria a sar, el abas tecimiento de agua; pero, si esto fuese todo lo nacesario da ra poder orononer el sistema óntimo, el objeto de esta tesis, seria nulo: ein embarco, esto no es así, ya cue al selecció-, nar un sistema, es necaeario taner en mente, algunos asoco-tos como son: Los requerimientos cosidles del distrito de -rieno, los volúmenes anuales de escurrimiento, en distintas partes del rio o bién ai es bombeo, la capacidad abastecedora de la fuente, etc. Entre los elstemas que se oueden prononer, se encuentran los sinuientes:

#### $-30$  $M950$

**AALMACERAMIENTO** 

#### -DERIVACION

#### $-MIXTO$

4-2). ANALISIS OF BUSTO MINIMO.

 $\Delta_{\rm H}$  .

æń.

Sunannamas, que en el inciso (k=1), decidimas que el -

sistema acropiado, tomondo en cuenta, los escurrimientos del rio y la extensión del distrito de riego, es un almacenamiento, pusa bién, al parecer todo está resuelto y el -paso a seguir es ir a la zona de estudio y por medio da un viajo aereo, localizar el sitio idoneo, para levantar la cortina de lo que será nucatro almacanamiento, sin embargo al hacer asta recorrido, nos damos cuenta de que existen diez sitios que a simple vista, podrían servirnos, por lo tanto, los localizamos en nuestro plano de la zona; nostariórmente se realizan los estudios de suelo necesarios, -los cuales una vez terminados, nos indican que cuatro de ellos no son factibles desde el punto de vista geológico por estar en zonas con material no recomendado para este tipo de obras; lo anterior, reduce a seis, los sitios factibles -geologicamente hablando-; cuya distribución en el· rio, se muestra en el croduis (4.2.1).

Comm nodemos observar, los sitios I y II, así como -los sitios V y VI, están relatívamente cerca, por lo cual su capacidad de almacenamiento podriamos decir que será -prácticamente la misma; esto nos lleva a buscar —de ser po sible- la manera de eliminar uno en cada caso; para ello nos valemos del AMALISIS DE COSTO MINIMO: en donde, primero calculamos los costos que estas obras implican -tal como se expresa, en la tabla (4.2.1)-.

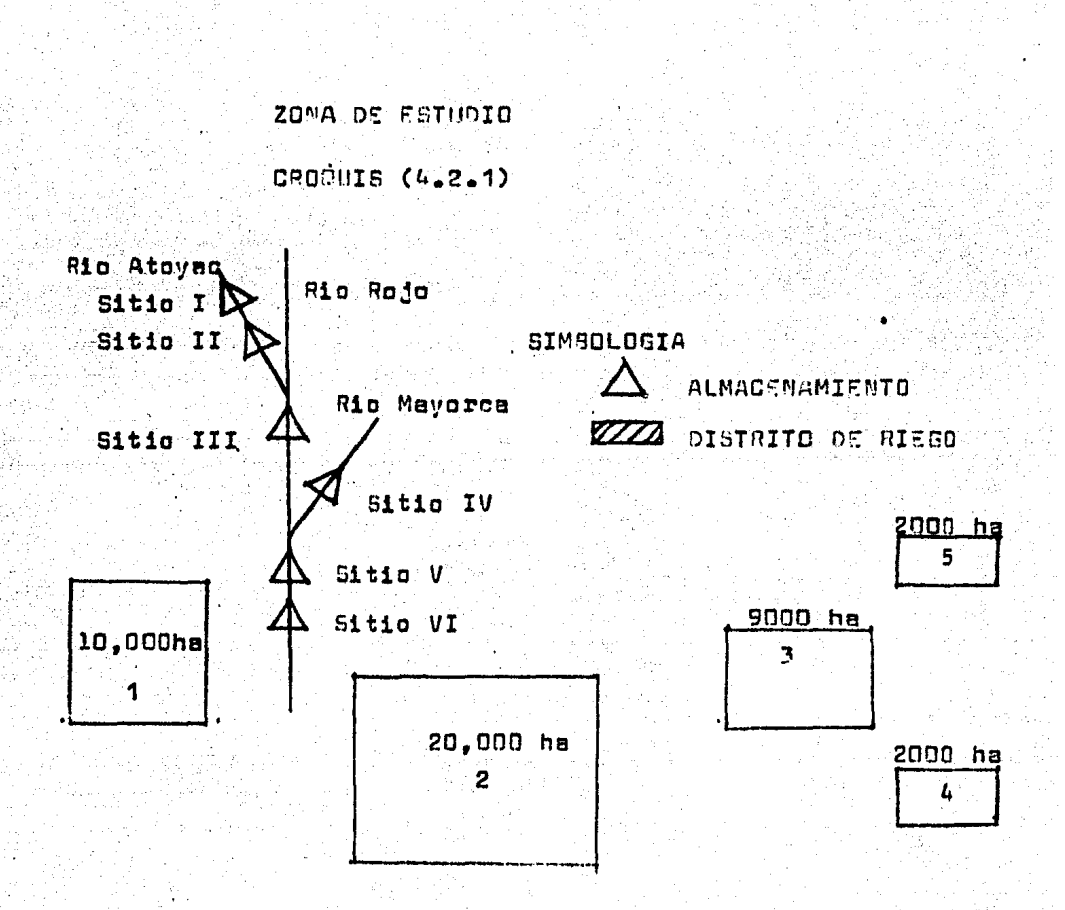

ANALISIS DE COSTO MINIMO.

TABLA (4.7.1.)

| SITIO | COSTO DEL<br>ALMACENAMIENTO | COSTO INDEM<br>NIZACION | GOSTO RID DE<br>ARASTECIMIENTO | casto<br>TOTAL |
|-------|-----------------------------|-------------------------|--------------------------------|----------------|
|       | MILLS. <sup>R</sup>         | MILLS. <sup>4</sup>     | MILL3.C                        | MILLS. "       |
|       | 500                         | 120                     | 150                            | 770            |
| 11    | 440                         | 280                     | 145                            | 865            |
| V     | 600                         | 560                     | 100                            | 1460           |
| VI    | 850                         | 460                     | 90                             | 1400           |
|       |                             |                         |                                |                |

Va que los sitios I y II, están muy cerca uno de otro, sa nodris considerar, due nos dan el mismo beneficio, por lo que apovados en la tabla (4.2.1.) y al aplicar el analisis de costo mínimo, se tiene, que el sitio I, es mas económico y por consinuiente, el II queda eliminado, lo miamo au cede con el sitio V, ya que es mas costuno que el VI, nor lo tanto, al eplicar al analisis de costo minimo, se tiene nue los sitios que siquen siendo objeto de análisis. son el  $I$   $V$  el  $VI$ .

Como se oudo ver, mediante un poco de observación y de estudio, el anélisis de costo mínimo, nos redujo de seis si tios factibles, a solo cuatro, que aon: I, III, IV, VI; los cuales hay que analizar mas a fondo, para ver cual de ellos. es mes reditueble; para ello, pasomos a la última etapa de este capítulo.

### 4.3) .- ANALISIS DE EFECTIVIDAD-COSTO

Las medidas de efectividad, son un patrón de compara-ción, que nos oermite valorer el crado de eficiencia alcanzado por cada ornouesta en la consecución de las metes.

En la tabla (4.3.1.), se muestran las medidas sugeri-dis nor Jamas y Lee, senún sem el proposito del provecto.

### MEDIDAS DE EFECTIVIDAD

### TABLA (4.3.1.)

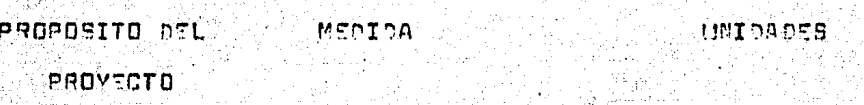

 $\mathbb{R}^2$ 

NGC 1988.<br>NGC 1988

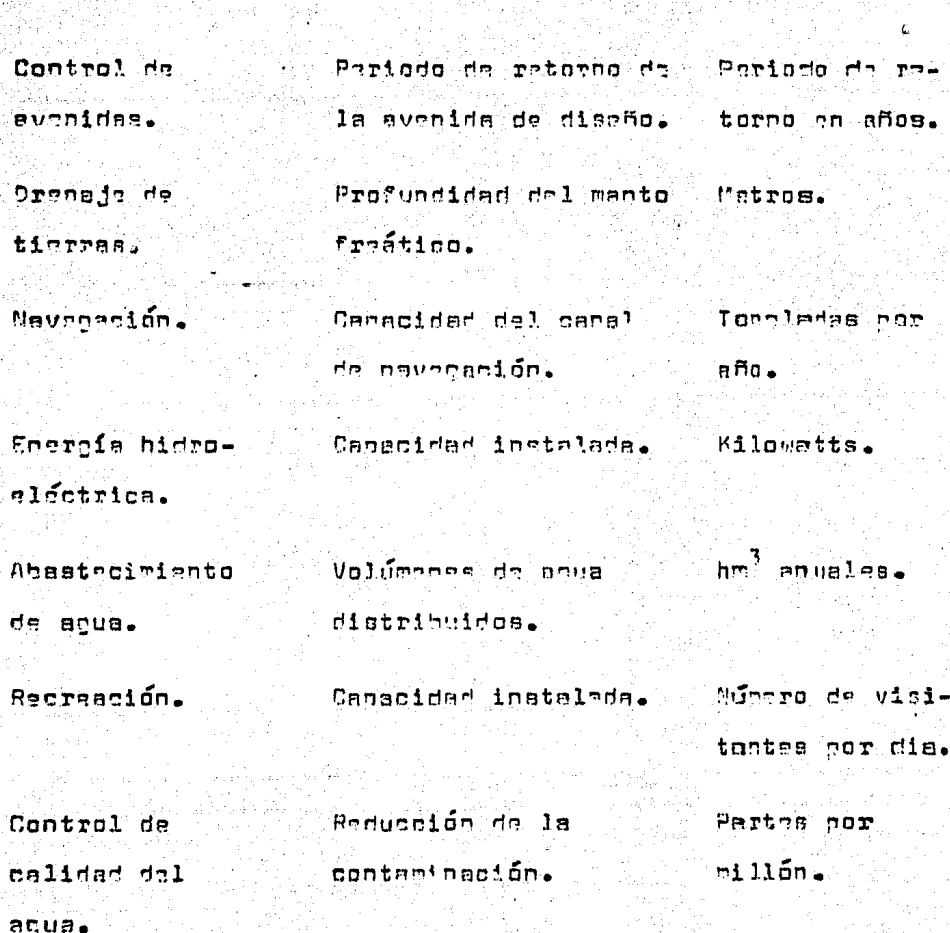

 $\zeta$
Como podemos ver en las medidas superidas por James y -Lee, para un proyecto de abastecimiento de aqua -que es nues tro tema de estudio, - la medida de efectividad es el volumen de agua a distribuir o lo que vendria siendo lo mismo, es la extracción nuclea le nuede hacer a la presa de almacenamiento, derivadora o pozo de abastecimiento según sea el caso: par lo tento, se nodría decir que el efectuar el anólisis de EFEDTIVIDAD-COSTO, estamos viendo, cuanto nos cuesta extraer cierta cantidad de açua, del sistema de abastecimiento propuesto -an este caso al olmacanamiento.

Una vez exolicado lo que este análisis eienifica, codemos concluir cua na el que se deba oplicar a los cuatro sitioá nua quedaron en al inciao (4.2.) y que son: el Iç III, IV. VI.

Ahora bién, lo que necesitamos saber es -como ya se dija anteriõrmente-, cuanto nos cuesta extraer cierta contidad de agua, de cada uno de ellos, entregada en un punto común pare todos; para esto, en la tabla (4.3.2.), presento los -costos relacionados a cada uno de estos sitios.

La información necesaria para elaborar esta tabla, es en cada eitio la aiculente:

-Tránsito de avenidas

-Funcionamiento del vaso

-Gréficas de capacidad - area- elevación del sitio

-Tabla de costo elevación de la presa

COSTOS DE EXTRACCION PARA LOS DISTINTOS SITIOS.

 $TABLA (4.3.2.)$ 

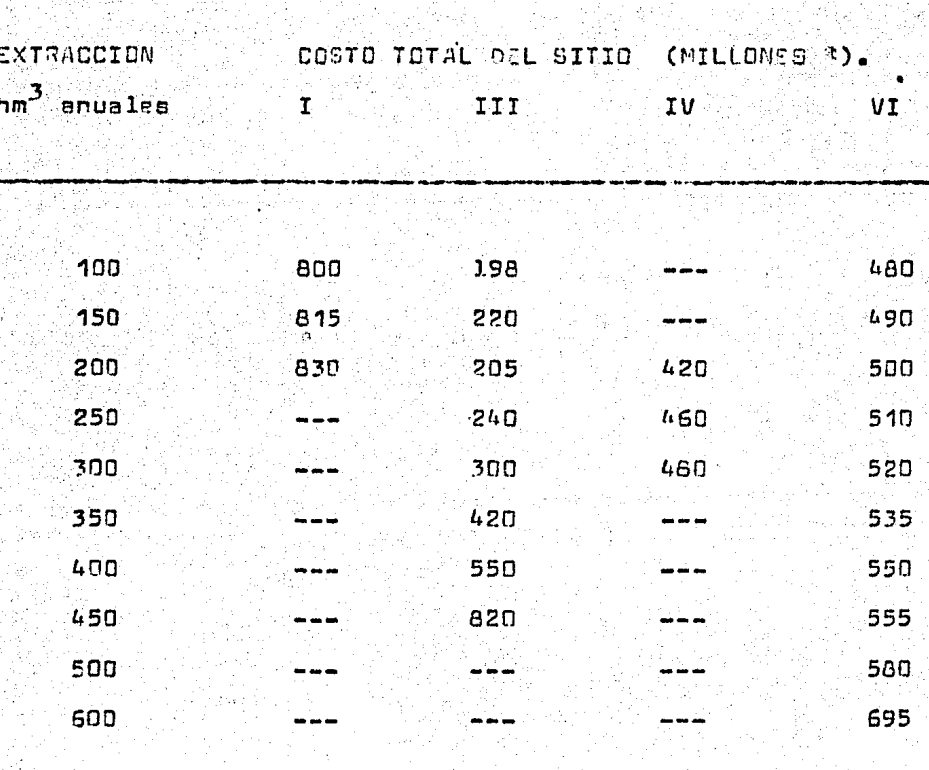

Posiblemente, la tabla (4.3.2.), no haga obvia la alcoción del sitio idoneo, nor lo que en la GRAFICA (4.3.1.), se oresentan las curvas correspondientes a estos riamos valores, en dande concluimos-apoyados en al analisia de efectividadcosto-:

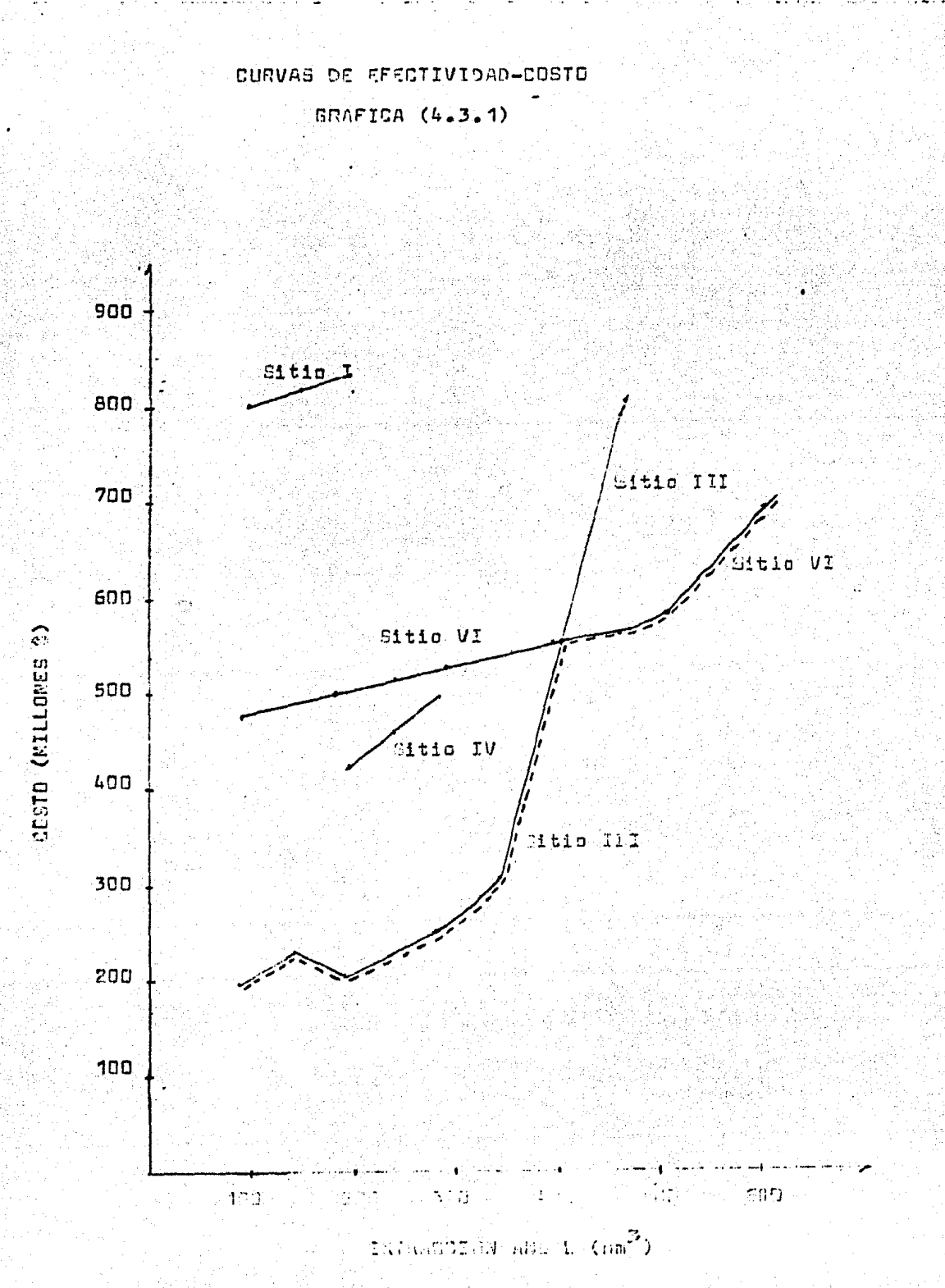

 $L<sub>1</sub>$ 

que de cuatro sitios posibles, estos se reducen a dos y no solo eso, sino que: para una extracción que va de 100 a 400,  ${\rm h m}^3$ , el sitio idóneo es el III y que de 400 a 600 hm $^3$  anua-les, el sitio idoneo es el VI. Lo antes expuesto nos lleva a la necesidad de penser en cual va a ser la extracción anual renuerida para poder elegir el sitio a utilizar y por supues to, su capacidad -la cual sacamos del funcionamiento del va- $80 - -$ 

Para obtaner el volumen anual requerido, se necesita sa ber, cual va a ser el tamaño del distrito de riego -que se determinara en el siguiente capítulo- y por lo tanto, sus ne cesidadas de agua.

机拉动

#### **V.- EVALUACION**

El objetivo básico de todo estudio económico de un pro vecto, es evaluarlo, es decir, calificarlo y compararlo con otros provectos de acuerdo con una determinada escala de va lores a fin de establecer un orden de prelacions esta terea. exije precisar lo que en la definición se llama "ventajas y desventajas", de la asionación de recursos para un fin dado.

En otras palabras, se deben establecer, cuales son los patrones de comparación que se van a utilizar y como podrían medirse.

Es evidente, que se trataré en todo caso, de señalar el máximo de las ventajas y el mínimo de las desventajas, pero tales ventajas o desventajas, resultarán cualitativa y cuantitativamente distintas, según el criterio de evaluación nue se elija. El problema teórico de establecer cual es el criterio de evaluación que se debe utilizar, para estable-cer prelaciones, no ha sido aún resuelto en definitiva, aho ra se anticipa aclamente, que se pueden distinguir: de un - $\verb|lard|$ , los patrones de comparación, de proyectos conforme el $\verb|l|$ interés del empresario privado; del otro, los nue interesan a la comunidad en su conjunto y que se puaden llamar crite-.rios sociales de evaluación

La aolinación de lo antes expuesto al tema de esta tesia, ea que por lo general, el abastacimiento de agua a dis tritos de riego, entra entre los intereses de la comunidad,

43

por lo tanto, para su evaluación, se utilizan criterios sociales de evaluación apoyados en los indicadores aconómicos descritos en el capítulo III de esta tesis, los cuales van a ser utilizados en la segunda narte de este capítulo, que se refiere al andlicis de tamaño; pero para llegar a esta<sup>t</sup>e stapa, es hacesario primero, definir Jas ALTERNATIVAS DE TA MAÑO, siendo oreciaseente el objeto de análisis de la orime ra etapa de este conítulo, senún se describe a continuación;

5-1) ALTERMATIVAS CE TAMAÑO.

Al tener nosotros un distrito de riego de"x" hectargas muchos pensarian que lo óntimo, seria sembrer toda la super ficie apta cara su aprovechamiento erricola; nero la renlidad es nue la sunerficie anrovecheble no se encuentre junta en au totalidad ya que encontramea unas hectaraas nor aquí y otras por alla; lo cual implica, que apravechar una desente esas porciones, ocasiona gastos —que ceben generar benafi-cios- y que pesar a un tenaño meyor, prevoca mayor invar--sión –y no siempre mayores beneficios— de chí, la importan aia de encontrer el tamaño del distrito óctimo, es decir, el que mayorsa beneficios reditús. Para hader sato mas claro, nasemos a ver el ajernio que manajemos en el canítulo onterior.

Como se ounde observar -anial cronuis (4.2.1.)-, nusa-ji tro distrito de riago tiene una superficie regable de esper 43000 ha., distribuidad en forma irregular sobre nússtra zo na de estudio. ĿЕ

Como es lógico observer, para poder llegar a cada una de las sub-partes del distrito de riego, es necesaria la construcción da una sub-astructura, lo cual implica gastos que hay que ver si queden ser amortizados por la sub-parte en cuestion; por esta razón se tienen que proconer alterna tivas de tamaño - de acuerdo a los costos que cada una de ellas implique, as decir, se tiene que considerar la inver aión necesaria para poner el aqua en el sub-distrito "x" y el beneficio que se obtendrá de él, para poder tomar una decisión mas acertada, respecto a su realización.

لحسينه والمستدر المليء كالالاب بمنتبره

Para poder prononer las alternativas da tamaño, vea-mos orimero las características de cada sub-distrito:

-Los sub-distritos 1 y 2, según el plano topográfico, se queden recar por oravedad, motivo por el cual, abastecerlas solo implica la construcción de canales de conduc-ción.

-51 3, se ouede regar por gravedad, pero necesita, un bombeo del sub-distrito 2 -por diferencia de cotas de un luger e otro-.

-tos sub-distritos 4 y 5, necesitan un re-hombeo des $de:3.$ 

Analizando lo antes expuesto, se oueden proponer las

كالمشتبة فالداك صد

alternativas de tamaño, mostradas en la tabla (5.1.1.).

ALTERNATIVAS DE TAMAÑO

TABLA (5.1.1.)

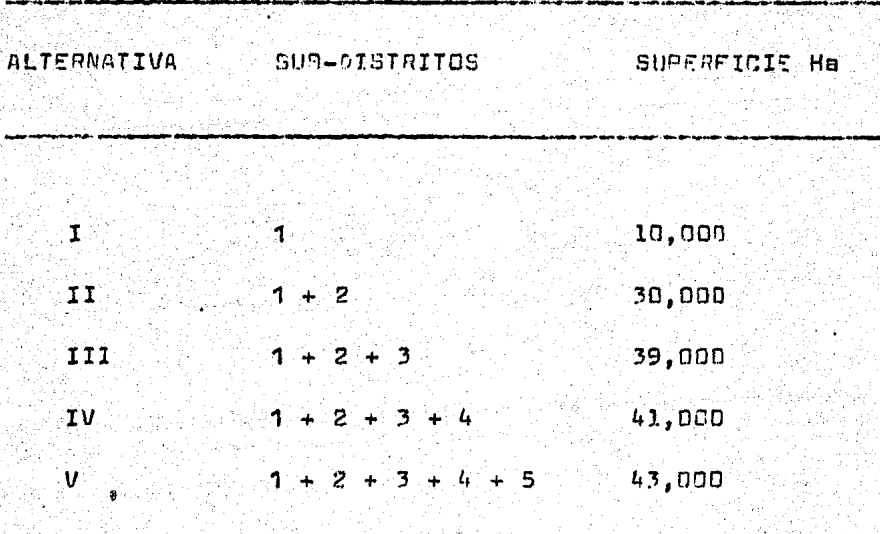

√Una vez eatablacida∘ las alternativas de tamaño, ea nece sario evaluarias, da esa manera nodremos saber, cual de ellas sa la dotima y nor lo tentola nue noa reditda los mayores ba≐ neficios.

51 incleo aiguinnte es mileus en refiers al anilisis de tamaño, cuvos resultados espera confirmen. la importancia de proconer distintes alternativas de tamaño.

5-2) ANALISIS DE TAMAÑO.

Una vez establecidas las alternativas de tamaño, nos en contramos con la necesidad de identificar, cual de ellas es la óptima desde el punto de vista económico, para ello es ne cesario en orimer lugar, valorar el flujo de costos y beneficios. que a lo largo del periodo de vida económica. presenta rá cada una de las alternativas propuestas, para después reducirlas a una hase de comparación común. la cual nos permita -madiante la comperación- concluir la conveniencia de rea lizar alouna da ellas o en su caso, nincuna -fectible aconómicamenta hablando-, lo que nos llevaría a dejar las cosas como están actualmente.

Para facilitar el desarrollo del análisis o evaluación, a continuación doy la secuencia que a mi narecer se debe sequir desouds de haber sido establecidas las alternativas de tamaño:

19: Definir el meriodo de vida económica de las alterna tivas mous debe ser común a todas ellas, según lo exquesto en el inciso (l.l.)..

20 Identificar la tasa de estualización que nuede ser el costo de oportunidad del canital, como ya se dijo en el inciso (2.3.) y que es única en el análisis.

Valorar a la largo de la vida económica, los costos 30. -recursos consumidos- y los haneficios -hienes y servicios cenerados- de cada una de los alternativas propuestas.

49 Apoyados en 1se fórmulas de actualización -incien -(2.2.)- y en los puntos 19, 29, va catablecidos, reducir el flujo de nastos y boneficios a una boen de comparación común ea desir, obtener el valor organisa de la corrienta de costos y honeficios, orosentado nor cada una da las cliernativas estudiedas.

50 Con base en las fórmulas del capítulo III, obtener los indicadores aconómicos -TIP, 3/c, VP3N- de las distin-tas alternativas.

69. Acenter aquellas alternativas que cumplan con los renuisitos nue cada indicador esteblece -serún el renectiva incisa del centitulo III- y deshecher les restantes.

70. Como son alternativia mutuamenti excluventes -inciso (2.4.)-, el critorio de decisión, puede anovarse en e los siguientes criterios:

 $\mathbf{a}$ ) Como nos interesa obtener, los meyorsa beneficios Ja alternetiva de tamaño óptimo, será mountla hue presente el mayor valor nresente da henefición netos conitivos y es mus adorás cumnla con las condiciones cum los otros dos in dicedores otden.

 $4B$ 

b) Otra manera de obtener la alternativa optima se puede lograr graficando la paraja de valores obtenida para cada alternativa en el paso 4º antes descrito y en don de la AUTERNATIVA DE TAMAÑO óptima, es aquella en que  $1a$ diferencia entre sus beneficios y costos totales, sen máxima; o bien el nunto de la curva en donde la pendiente sea igual a la da una recta a 45<sup>0</sup>, que nos renresanta la igualdod de costos y beneficios.

En la cráfica antra dicha, se coloca cobre el eje de las absolsas, el valor orgaente de los costos totales y sobre el eje de las ordenadas, el valor presente total de los beneficios relocionados con cada alternativa de tamaño, como se muestra en la gráfica (5.2.1)

c) Un tercer criterio de decisión, as mediante la obtención de la relación boneficio -costo marcinal- como se extilicó en el inciso (2.4) y cuya fórmula es:

> l9n-0n-1 (8/c) marginal  $\frac{1}{2n-cn-1}$

En donde:

Bn= Beneficios totales actualizados de la alternativa "n" Bn-1- Baneficios totoles, actualizados de la alternativa anterior, -la "n-1"-.

Cn= Costos totales actualizados de la alternativa "n".

49

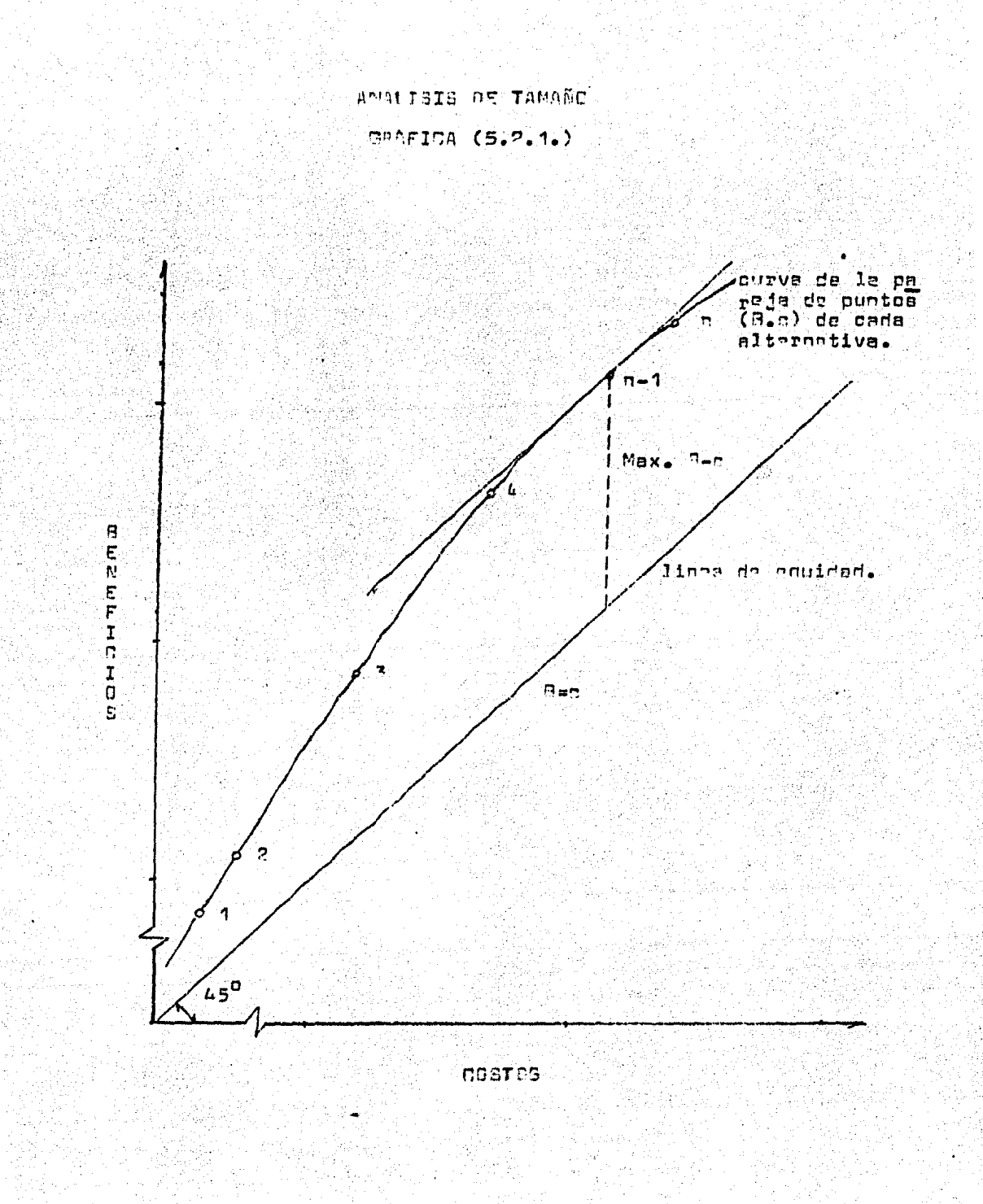

S.

ò.

Cn-1= Costos totales actualizados de la alternativa an $terior = len$  "n-1" -.

ششا ففاتحا أحاد أأتأم فيحدث المشاء أحباب أستحدث بالباب

La relación beneficio-costo marginal, se obtiene entre dos alternativas consecutivas, es decir entre la 1 y la 2, entre la 2 y la 3, entre la "n" y la "n-1".

La alternativa dotima, es aquella en que la relación beneficio-costo marginal, es iqual a la unidad.

En el inciso anterior, ya se habían establecido las -distintas alternativas de tamaño, pasemos ahora a evaluarlas para así poder determinar cual de ellas es la óptima.

Para llevar un orden, sigamos la secuencia descrita anteriormente en este inciso:

 $10$ El periodo de vida económica (T), de las alternativas, será de 35 años

29 CLa tasa de actualización (i), será del 12%.

30 y 40 Ya que estos pasos son mecánicos y laboriosos, en la tabla (5.2.1.) doy los valores actualizados obtenidos.

 $-51$ 

#### COSTOS Y RENEFICIOS ACTUALIZADOS

#### TABLA (5.2.1.)

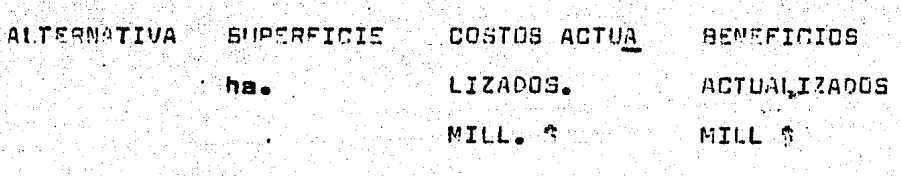

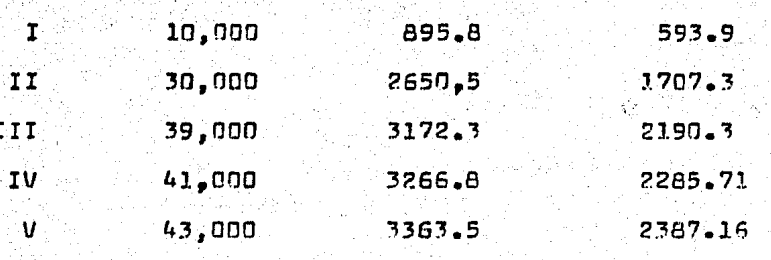

59 Apoyados en la table (5.2.1.), as obtienen los indicadores económicos de las distintas alternativas y cuya relación se muestra en la tabla (5.2.2.)

Como es posible observer, las cinco alternativas cumplen con los recuisitos pedidos según los indicadores economicos; por lo tanto, la alternativa ontina est.

INDICADORES ECONOMICOS

TABLA (5.2.2.)

ALTERNA **SUPERFICIE** BENEFICIOS **COSTOS**  $V$ . $P$ .8. $N$ . 8/c  $\langle \theta / \sigma \rangle$  $T_{\bullet}I_{\bullet}R_{\bullet}$ TIVA. Ha. actualizados actualizados Mill. \$ marginal X M111. \$ Mill. S

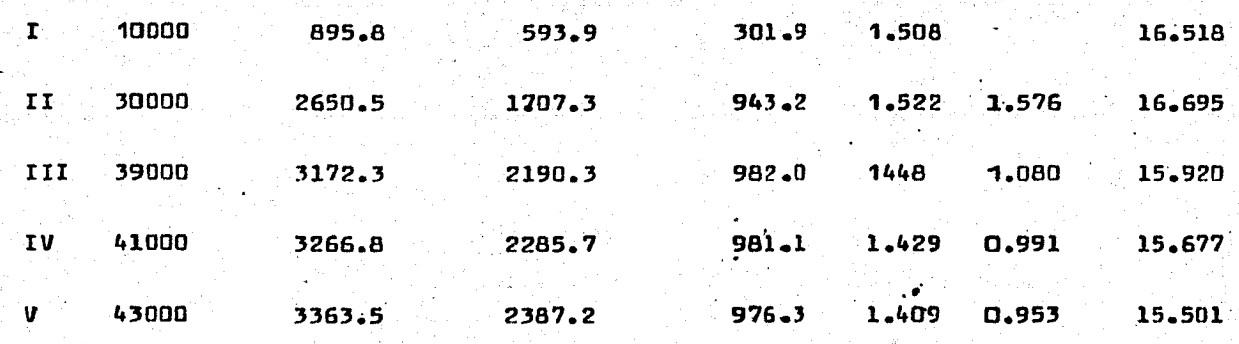

ιл

-Aplicando el criterio de mayor V.P.9.N., la alternativa optima es la "III".

-Según al segundo criterio, que es el gráfico, la alter nativa optima ca la "III", como ae munatra en la orafica -- $(5.2.2.)$ 

-Fn base al último criterio que es la relación benefi-cio-costo marginal, la alternativa optima es la "III", ya -que:  $(9/c)$  marginal =  $0.991$  = 1.

Como se pudo observar, los tres critarios de decisión señalan la alternativa "III" como optima, por lo cual nonclui ramps que el tamaño ideal es el da 39 000 ha., con una inver sión actualizada total de 2190.3 millones de pesos y beneficios totales actualizados de 3172.3 millones de pesos, lo -que nos da una utilidad neta da 982.0 millones de pesos.

Por otro lado, suponiendo que la lámina de riego anual según el patrón de cultivos nara el distrito de riego see de 1.5 m., nato nos lleva a que los requerimientos de aguaanuales son de:

# <u>1.5 (39000) (10000)</u> = 585 hm<sup>3</sup><br>10<sup>6</sup>

Lo cual nos indica, apoyados en la préfica del inciso (4.3), que el sitio ideal para construir la presa de almacenamiento sa el VI.

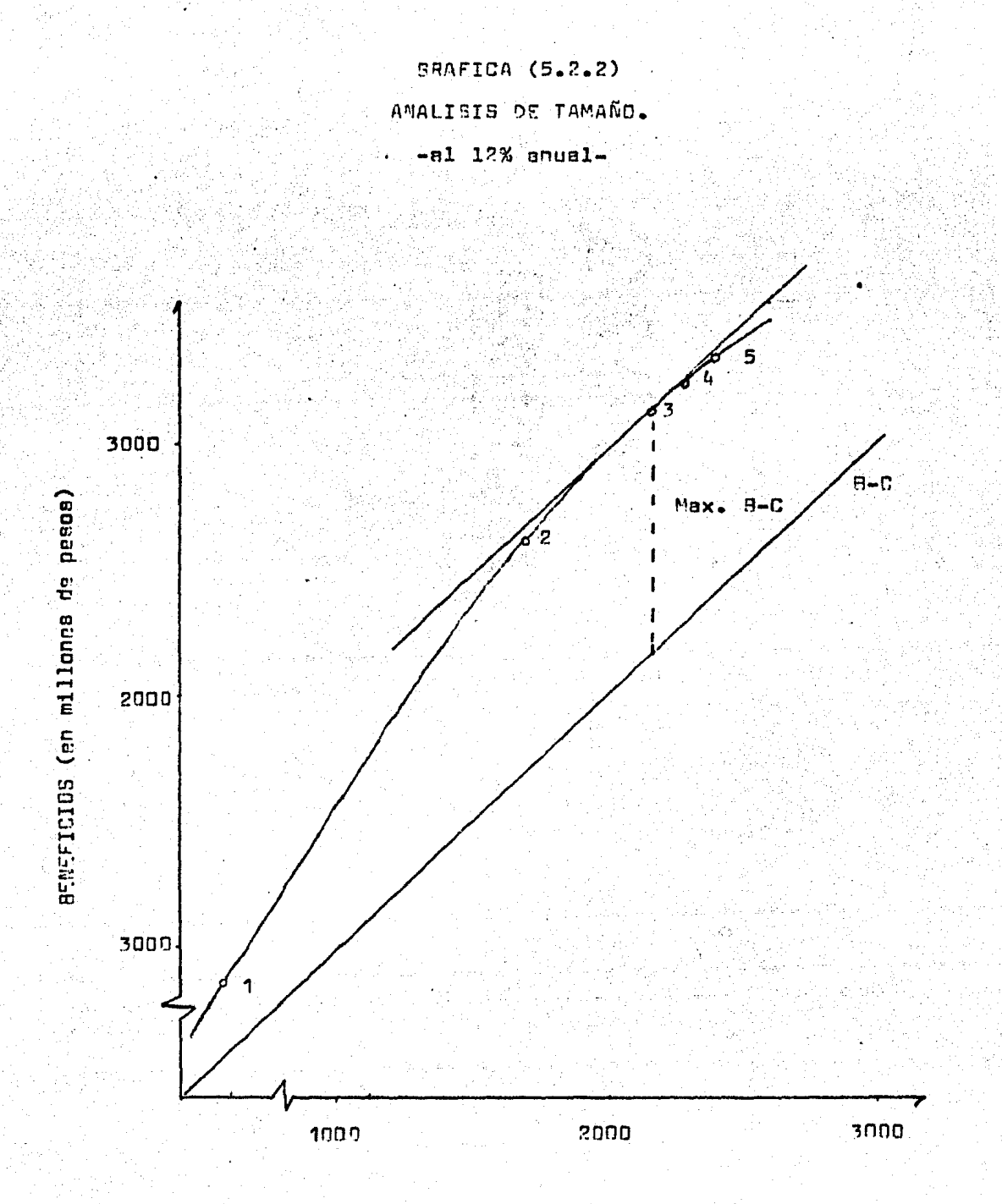

COSTO (an millones de pason)

Con lo anterior, terminan los estudios necesarios para evaluar un distrito de riego, desde el punto de vista netamente económico, es decir, los estudios necesarios para garantizar la FACTIBILIDAD ECOMOMICA del orovecto.

Es importante tomar en cuenta en la actualidad, la utilidad que representa el uso de las COMPUTADORAS, ya que con ellas nos podemos ahorrar semanas de trabajo como por ejemplo: al aclicar las fórmulas de actualización y capita lización. El manejo de la computación, nos puede llevar a tener un programa tal, que con solo darle la información adecuada, nos efectús la evaluación completa, como podrá verse en el siguiente canítulo, en donde utilizo un programa elahorado para evaluar provectos de distritos de riego, el --cual se encuentra ampliamente detallado en el capítulo VII. do esta tesia.

# VI\_\_/EJEMPLO DE APLICACION RESULTITO CON UN PROGRAMA DE COMPUTACION

Para deserrollar esta ejemplo, seguiremos la secuencia mostrada en los capítulos IV y V de esta tesia.

6.1) UBICACION DEL PROYECTO.

El ejemplo que presento, se relaciona con el estudio efectuado para determinar la alternativa de tamaño optima para al distrito de rieno de Coshuayana Col. y Mich.-cuva ubicación exacta, oreaento en el croquia (6.2.1.)-

Este estudio, tiene como objeto aprovechar los esqurri mientos del rio Coahuayana y sus afluentes -también mostra- $\cos$  en el cronuis (6.2.1.)-.

6.2) DETERMINACION DE SISTEMAS DE ABASTECIMIENTO.

Con fundamento en lo exouesto en el inciso (6.1), sobre la necesidad de controler los escurrimientos del río --Coahuayana, fueron localizados tres posibles vasos: el primero está situado sobre el río Tuxnan, y los dos restantes sohre el río Garreras, afluente del Combuayana. Como puede apreciarse en el croquis (6.2.1), el primer sitio de almace namiento, denominado Tuxpan, se localiza unos 5 km arriba de la estación hidrométrica Quito. Los otros dos vasos, identificados como Trojes e Hihuitlán, se hallan ubicados in mediatamente aques noajo de la confluencia de los ríos de -

#### CROQUIS (6.2.1.)

## LOCALIZACION DE LAS OBRAS

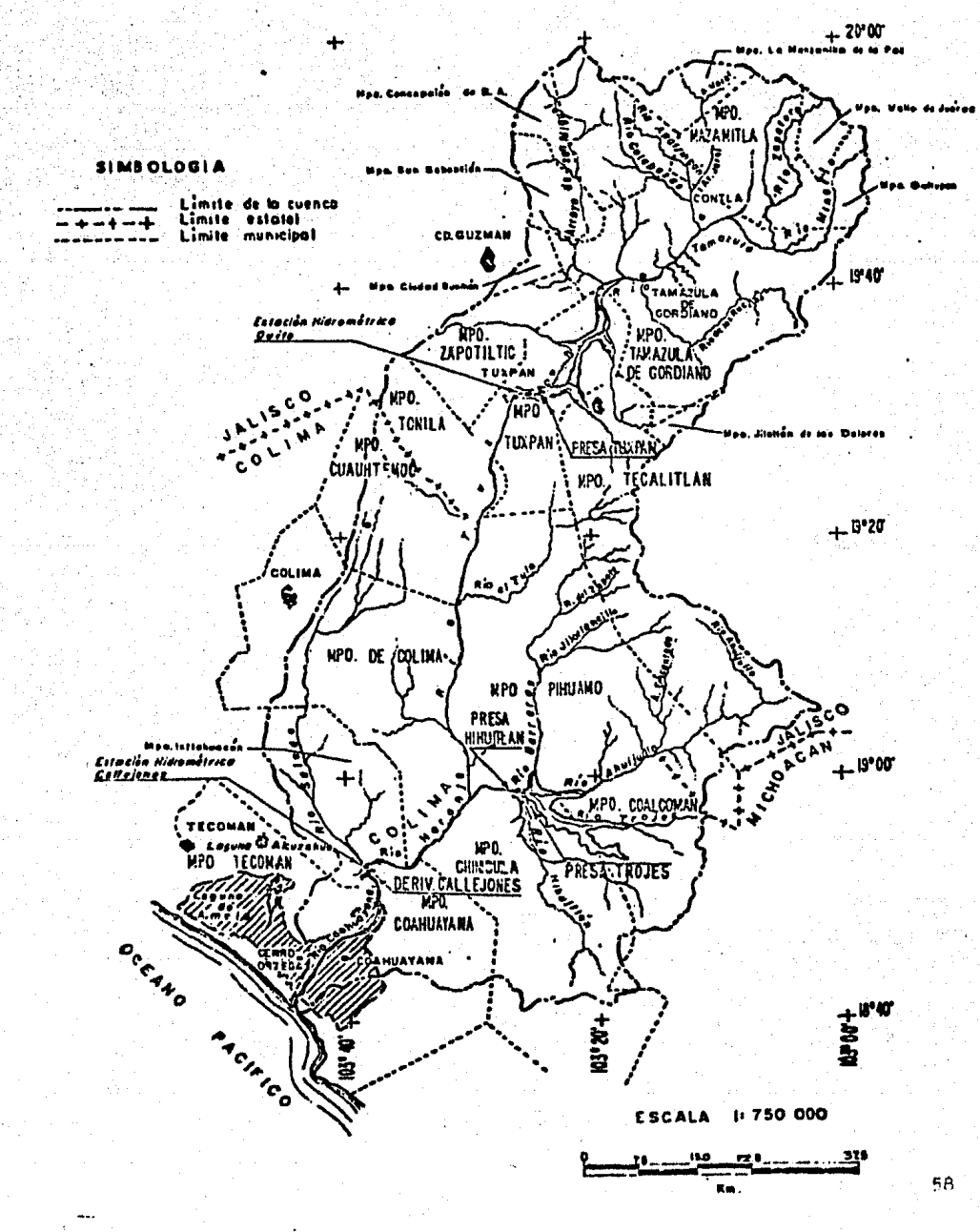

satos nombres con el Garreras. Dada la lejanía que existe entre los vesos y la zona renable, se localizó un sitio inmediato a esta para derivar los caudales. Dicha bocullia denominada Callejones - nur también apar de indicada en al -Cronuis de referencia- se halla situada aobre la corriente. principal, aproximademente 5 km aquas arribo dal poblado de Coahusyana, en las inmediaciones de la estación hidrométrica de ese nombre.

En esa virtud, se definieron tres sistemas, a saber:

- EL SISTEMA I, que requeririe la construcción de la a) presa de almacenamiento Tuxnan.
- b) EL SISTIMA II, que considera la erección de la almacenadora Troins.
- EL SISTEMA III, que contempla la construcción de c) la presa Huihuitlán.

51 funcionamiento hidránlico de estos eletamas está regido nor los volimense derivables en Callejonas, es de-cir, nun el almacenamiento en los tres casos as utilizaría. dricamente para suplir las deficiencias de la derivadore.

6.3) AMALISIS DE EFECTIVIDAD-COSTO.

Con el orondeito de elecir entre Jos sistemas eropues

tos el mas indicado nara los fines del provecto, se procedió a realizar el correspondiente análisis de efectividad-costo. considerando, como medida de efectividad, el volumen de ex-tracción de cada aistema. Para ello, se simulo el funcionamiento hidráulico de los miemos, con arreglo a la ley de demandas del patrón preliminar de cultivos formulado con esa objeto.

Los resultados esí obtenidos determinaron las relacio-nes cenecidad-extracción de los diversos sistemas. las cua-les anarecen ilustradas en la Gráfica (6.3.1.).

Para establecer la altura de presa relacionada con la canacidad de conservación, se consideró que, en todos los ca sos. el vertedor sería de cresta libre: y, mediante la simulación del paso de la avenida máxima probable, se determino el NAME. Sumando a estos valores la altura del bordo libre, es definió la propia de la cortina para las capacidades de conservación consideradas.

A fin de determinar el costo de las presas, se elabora ron los correspondientes anteprovoctos preliminares, estable ciendo las principales cantidades de obra para diferentes ta maños, a los cuales sa les aclicaron precios indices con objeto de definir las relaciones entre costo y altura de corti na. La relación capacidad de conservación-costo se determind combinando esta última función con la capacidad-altura de cortina, descrita ya en el párrafo anterior.

60

#### GRAFICA (6.3.1)

# RELACION CAPACIDAD-EXTRACCION

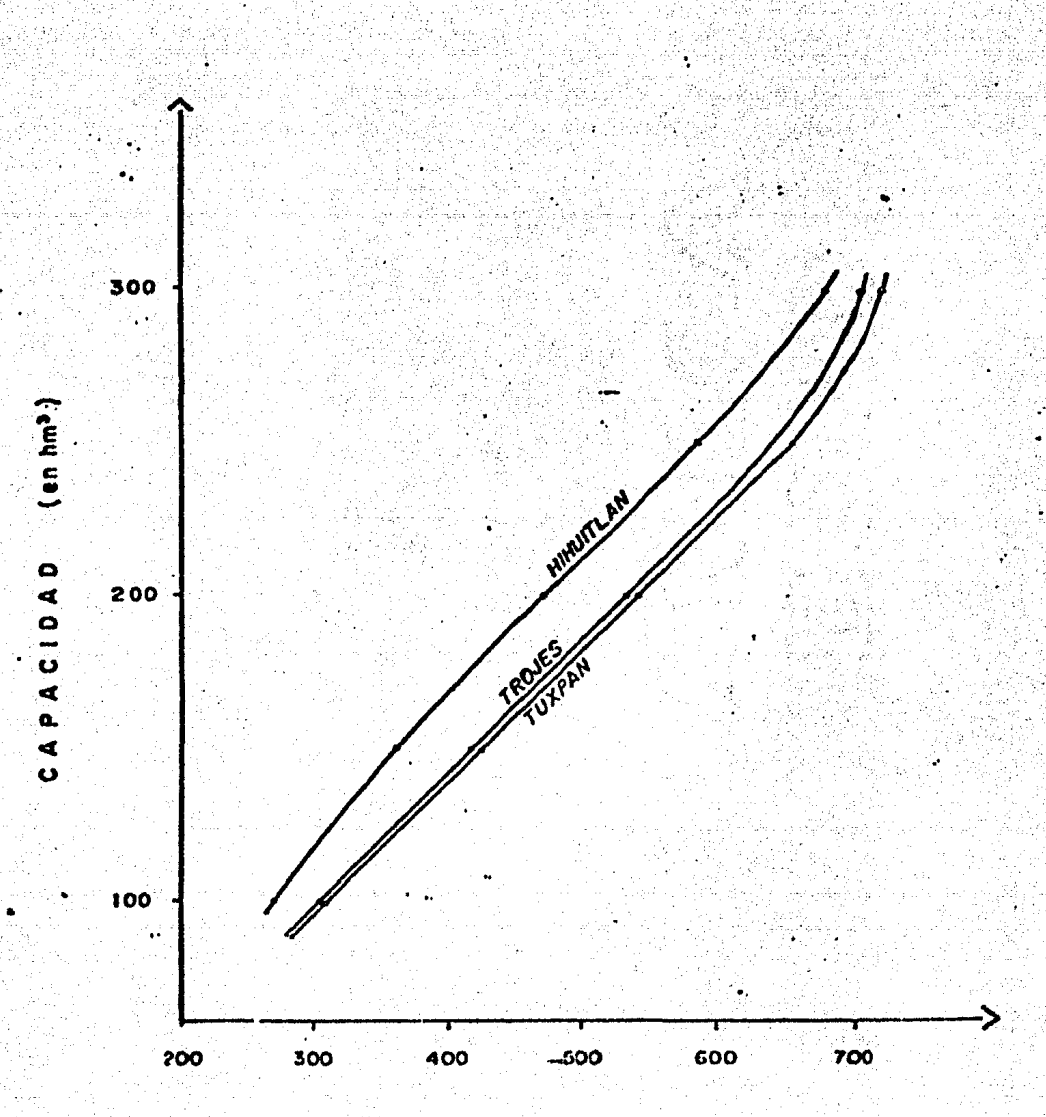

# EXTRACCION (en hm<sup>3</sup>)

Postariormente, se procedió a definir las relacionas extracción-costo de ceda sistema, a través de las funciones de capacidad extracción y costo-capacidad. Los resultados obtenidos figuran en la Gréfica (6.3.2.), arreglo en el --cual puede acreciarse que el esquema de menor costo es el que incluye la oresa Trojes -Sistema II- hasta una extrac-e. ción cercana a 580 hm<sup>3</sup>; y qua, para niveles de extracción sunariores, al costo menor corresponde al Sistema I, qua -propone la erección del veso Tuxpan.

richtet ein.<br>Geboren

En esa virtud, y considerando que la máxima demanda de egua bara la zona repable podría llegar a unos 450 hm<sup>3</sup>. **DB** evidente que el sistema vinculado a la presa Trojes es la mas conveniente, y por tento, habrá de ser el único olantes miento que figura en los análisis posteriores de esta documente.

#### 6.4) ALTERNATIVAS DE TAMAÑO.

 $\mathcal{L}_{\mathcal{A}}$  and  $\mathcal{L}_{\mathcal{A}}$ 

Para determinar, tanto le configuración de la superficie regable como su magnitud, am formuló el antenrovecto de los canales principales que partirían de la derivadora Ga-e llejones, así como el de los sistemas de distribución, drenaje y ceminos, destinados a servir una superficie da -----27 307 Ha. De esta extensión, 14 792 Ha se hallan ubicadas sobre la margen derecha; de ellas, 726 tendrían que atender se mediante bombeos deade el canal principal. Las restan-tes 7 515 Ha as localizan en la margen izquierda, siendo --

62.

GRAFICA (6.3.2)

#### RELACION **EXTRACCION-COSTO**

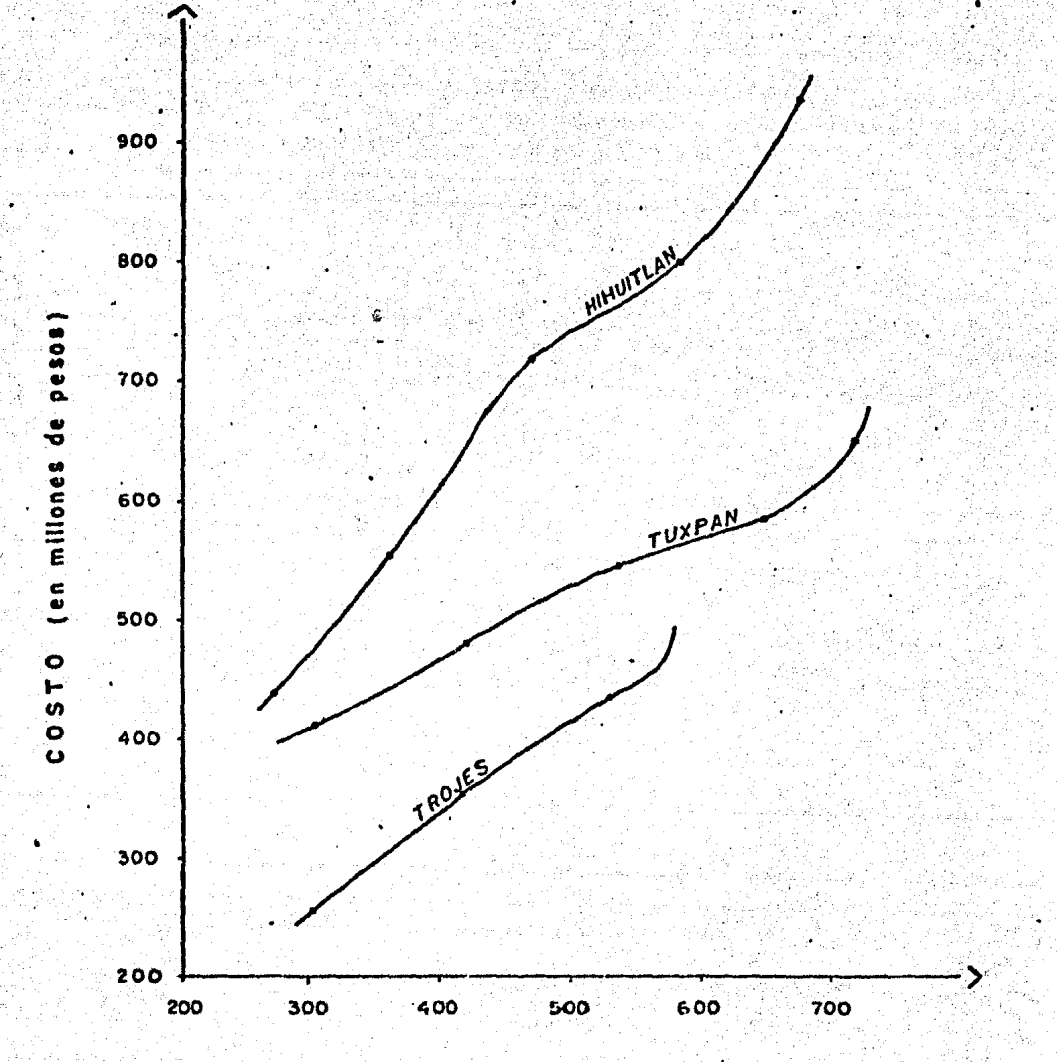

#### EXTRACCION (en hm<sup>3</sup>).

 $5^{\circ}$ 

necesario servir 2 307 mediante bombeos.

La propia configuración del anteproyecto -que aparece ilustrada en el Esquema (6.4.1.) - indujo al andlisis de siete alternativas de tamaño, con objeto de determinar la escala mas anroniada del proyecto. Tales alternativas surgen de la adición sucesiva de las zonas aptas para incorporarse al area beneficiable.

En el esquema aludido pueden apreciarse las cuatro porciones que constituyen la superficie en la margen derecha. La primera de elles -identificada como zona A- abarca 7.561, Ha. y está superiormente limitada por el canal alimentador -Coahuayana yaal denominado Medio Amela; las dos siguientes están comprendidas entre tales conducciones y el canal principal margen derecha, en proyecto, hallándose separados por la Laguna Amela. Una de ellas, la mas próxima al río Coahua yana -Zona C- deserrolla 1 437 Ha, y la otra -Zona D- 5 068. Adicionalmente se regarían 726 Ha. -Zona E- mediante tres -bombeos con altura máxima de 17 m, efectuados desde el canal principal, en el tramo anterior a la Laguna de Amela.

Por lo que respecta a la zona beneficiable de la margen izquierda, en dicho esquema se distinguen tres areas. La -primera de ellas -Zona 9- abarca 5 208 Ha, que se regarían por gravadad. De las dos restantes, la inmediata a la anterior -Zona F- que desarrolla 1 532 He, estaría servida me--diante bombeo desde el canal principal de esta margen, efectuado a 20 m de altura; y la segunda -Zona G- que cubrirfa -

64

#### ESCUEMA (6.4.1.)

# ESQUEMA GENERAL DE SUPERFICIES

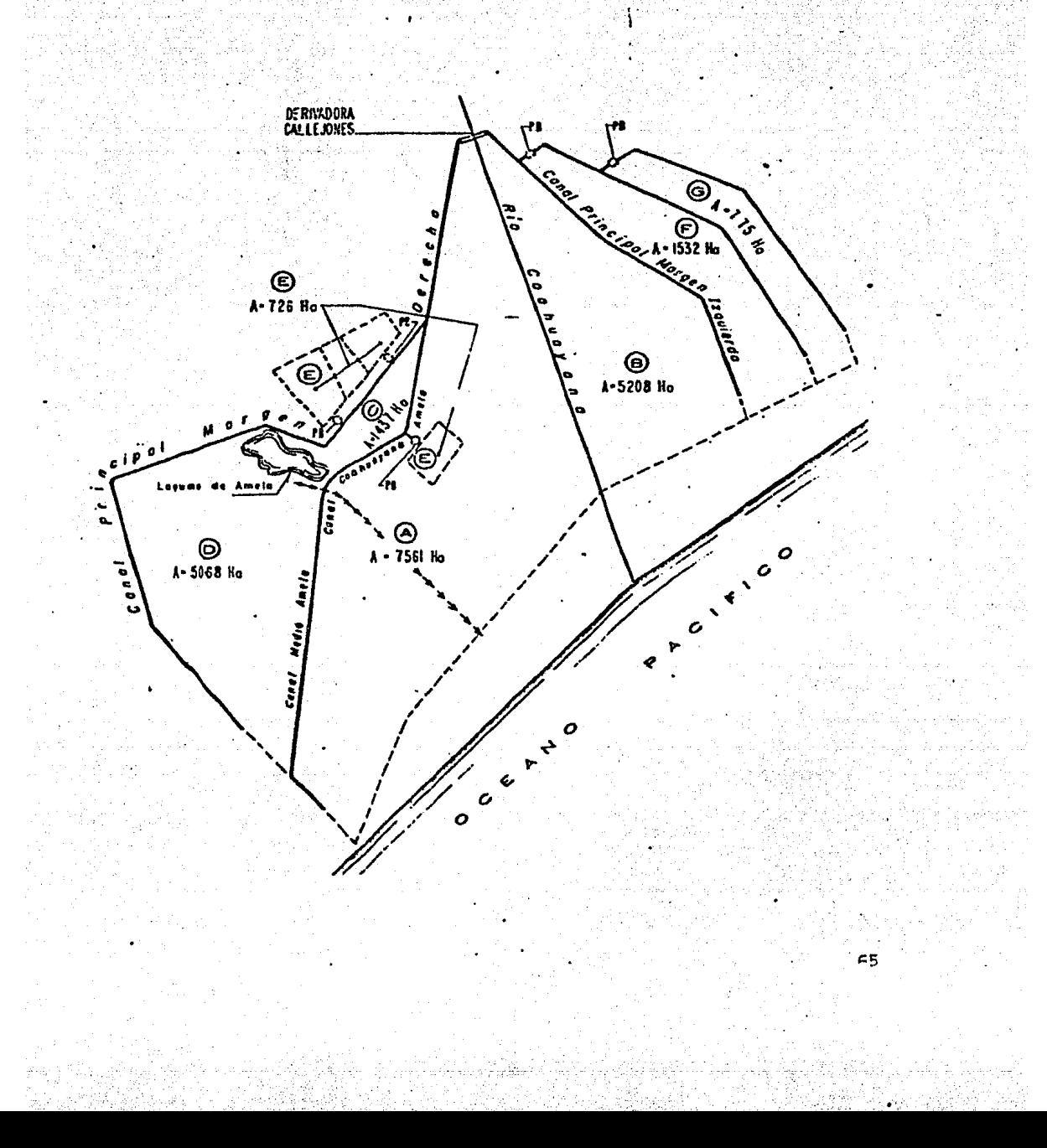

775 Ha, sería atendida rebombeando el agua, también a 20 m, desde el canal abastecido mediante el bombeo anterior.

En el cuadro (6.4.1.) aporacen consignadas las superfi cies que integran cada alternativa, detallandose ahi la uni cación de las zonas y la forma en que serían atendidas.

6.5) ANALISIS DE TAMAÑOL

Con objeto de definir cual sería, entre las alternativas planteadas, la mas recomendable, se procedió a realizar las correspondientes evaluaciones económicas, a nivel preli minar. Tales análisis se llevaron a cabo considerando como medida de efectividad el incremento en el valor anregado -que tendría lugar al realizarse las acciones procuestas, va lorado a los precios vigentes de 1982.

Las previsiones de producción en ausancia del proyecto sa basaron en la información sobre al uso actual y en las estadísticas agrícolas relativas a la zono. Los costos de producción actuales se estimaron considerando las modalidades de los procesos oroductivos ya instaurados. A su vez los costos de operación y conservación de los sistemas exis: tentes se determinaron tomando en cuenta la información recabada en la zona.

Por lo demás, se consideró que, en ausencia del proyec to, tanto las superficies cosechables, como los costos de producción y los sistemáticos se estacionarían en los nive-

## CUADRO (6.4.1)

#### AREAS OUE INTERRAN LAS ALTERNATIVAS OF TAMAÑO

 $\sim$  (Ha )

| ALTERNATIVA | PORCIONES<br>INTESRANTES | MARGEN DERECHA. |                          | MARGEN<br><b>IZDUIERDA</b>  | <b>SUPERFICIE</b> |
|-------------|--------------------------|-----------------|--------------------------|-----------------------------|-------------------|
|             |                          | Gravedad        | <b>Rombeo</b><br>Total   | Gravedad<br>Rombeo<br>Total | TOTAL             |
|             | A                        | 7 561           | 7 561                    |                             | 7 5 6 1           |
| ΊI          | $A + B$                  | 7.561           | 7.561                    | 5 20A<br>5 208              | 12 769            |
| III         | $A + B + C$              | 8 998           | 8998                     | 5 208<br>5.208              | 14 206            |
| IV.         | $A + B + C + D$          | 14066           | 14 066<br>$\blacksquare$ | 5.208<br>5 208              | 19 274            |
| v           | $A + B + C + D + E$      | 14 066          | 14 792<br>726            | 208<br>5 208<br>5.          | 20 AOD            |
| <b>VI</b>   | $A + B + C + D + E + F$  | 14 066          | 726<br>14.792            | $6 - 740$<br>5 208<br>1 532 | 21 532            |
| <b>VII</b>  | A+8+C+9+E+E+G            | 14 066          | 14 792<br>726            | 2.307<br>7.515<br>5.208     | 22 307            |

್ತು

les actuales, mientras que los rendimientos de las actividades observaran un moderado incremento a largo plazo. Los -Cuadros (6.5.1.), (6.5.7.), resumen las consideraciones realizadas. Con respecto al contenido de valor agregado, se -consideró para todas las alternativas un valor inicial 0.500 un periodo de maduración de 9 años, un valor potencial de --0.553; una tasa de actuelización anual del 12%, y un periodo de vida económica de 35 años.

Por lo que respecte a los costos sistemáticos, se consi deraran como aigue: - para todas las alternativas-.

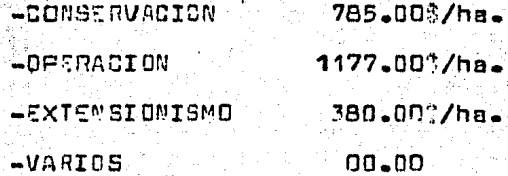

En el cuadro (6.5.3.), se musstra el programa de inver sión, relacionado a cada alternativa de tamaño senún las obras a realizar -especificadas en el inciso (6.4.)-.

La información de los cuadros antes mencionados, se utilizó para efectuar una corrida del programa de evaluación descrito en el Carítulo VII y cuyos resultados finales se musstran en el cuadro (6.5.4.), de donda es posible obser-var que la alternativa de tamaño óptima es la VI, con una aunerficia de 21 532 ha.

Para hacer mas clara la decisión, apliquemos los tres criterios del inciso (5.2.)

68.

# CUADRO (6.5.1)

## CARACTERISTICAS DE LA SUPERFICIE COSECHADA

#### (situación con proyecto)

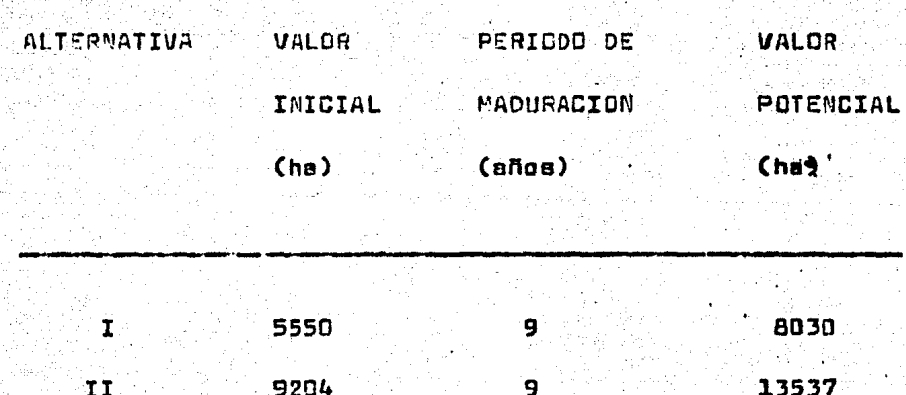

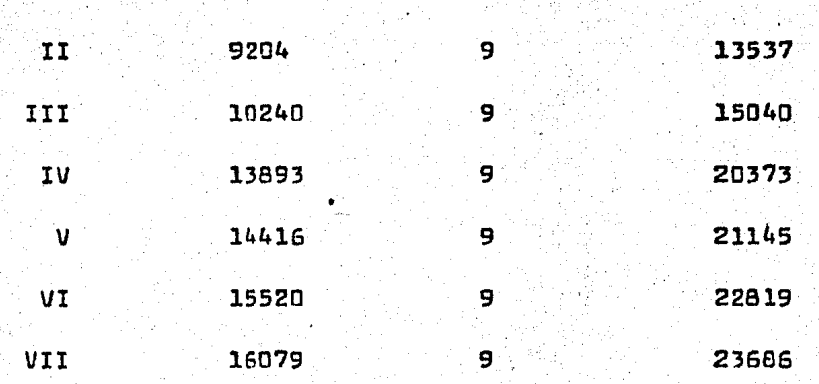

La superficie coaschada es el resultado de multipli car el área física, por la intensidad de cultivos que se tendra en el año.

69

-En este estudio es de 1.060-.

#### CHANRO (6.5.2)

# CARACTERISTICAS OF LA PRODUCTIVIDAD

# (situación con provecto).

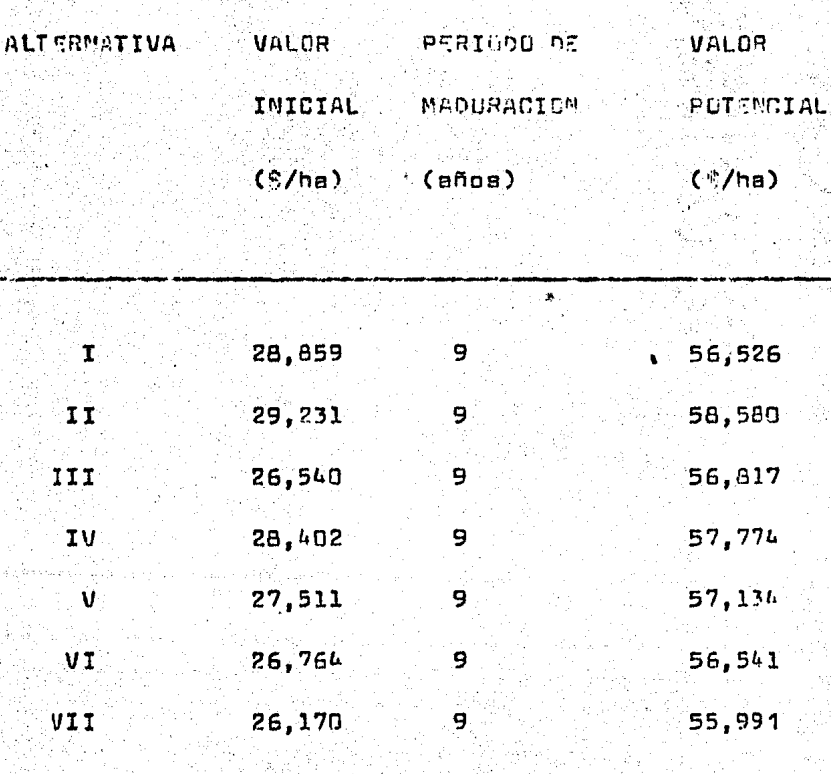

# **CUADRO (6.5.3)**

PROGRAMA DE INVERSIONES.

(millones de pesos, a precios de 1982.)

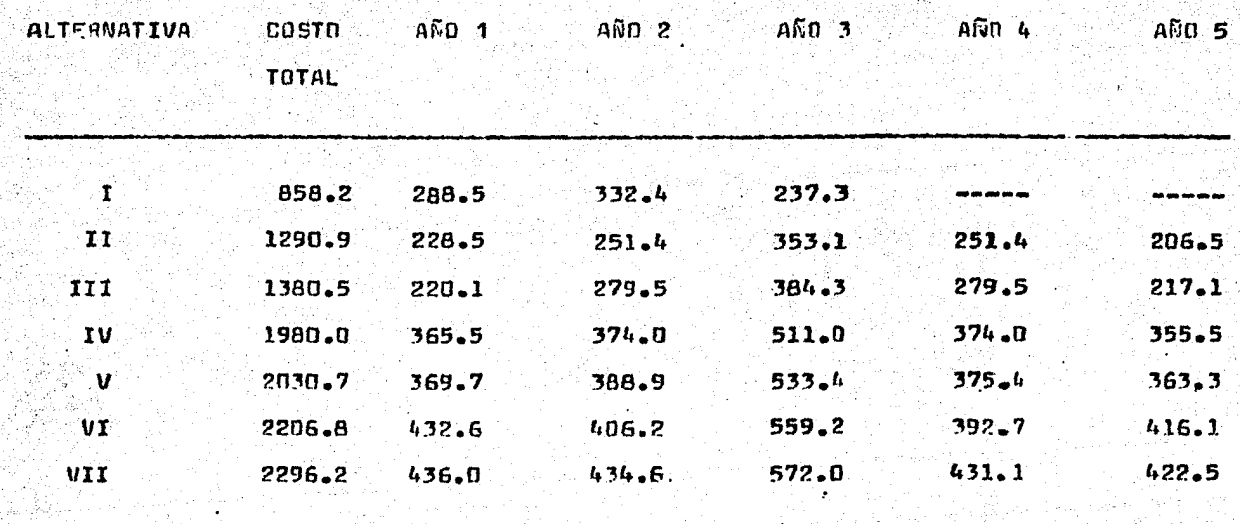

#### $CUBORO$   $(G,5,4)$

#### SECRETARIA DE AGRICIM TURA Y RECURSOS HIDRAIM ICOS. DEPARTAIRE TO DE ESTUDIOS PRELIMINARES OFICINA DE PROGRAMACION.

#### ANALISIS DE TA'IAND PARA VALOR AGREGADO

#### PROYECTOL COAHUAYAUA+ COL. Y MICH. us extra loc Wiki specific

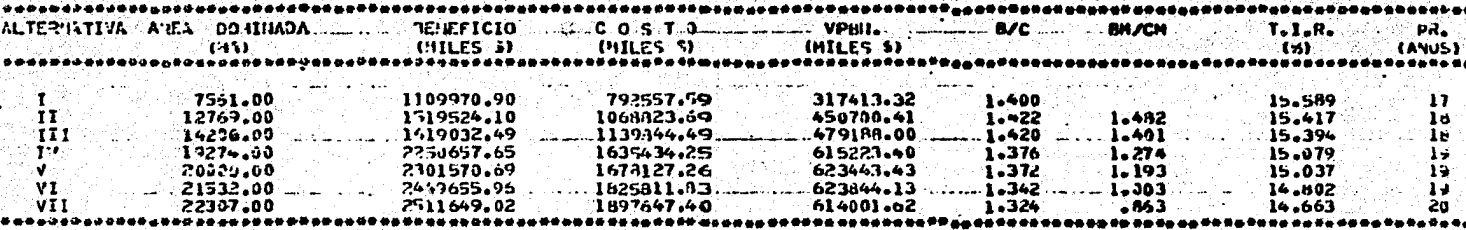

UNTA: TASA DE ACTUALIZACION 123 ANUAL 3 I/C-H-TELACIO I BENEFICIO COST PHARSIMAL

يني البناء المتحد

 $\mathbf{z}$ 

COPOLJSI II DEL ANALISIS DE TAMANO SE OBTUVO QUE LA ALTERNATIVA OPTIMA...<br>ESTA ENTRE LA 6 V.LA 7 CON UN COSTO TOTAL DES

1887304.89 MILES DE £

-La alternativa VI, es la mejor; ya que su V.P.B.N. . -con un monto de 623.84 millonas de pesos- es el mayor de las sietė alternativas.

-Según la relación beneficio-costo marginal, también la alternativa VI es la major, ya que su relación (BM/CM) es casi igual a la unidad.

-Apoyedos en la GRAFICA (6.5.1.), también la alterna tiva VI, es la mejor; ya que en ese punto, la pendiente es précticamente igual a la unidad.

Espero que con este ejemplo, quede demostrado que no aiempre resulta mas redituable aprovecher toda la superfi

cie disponible.

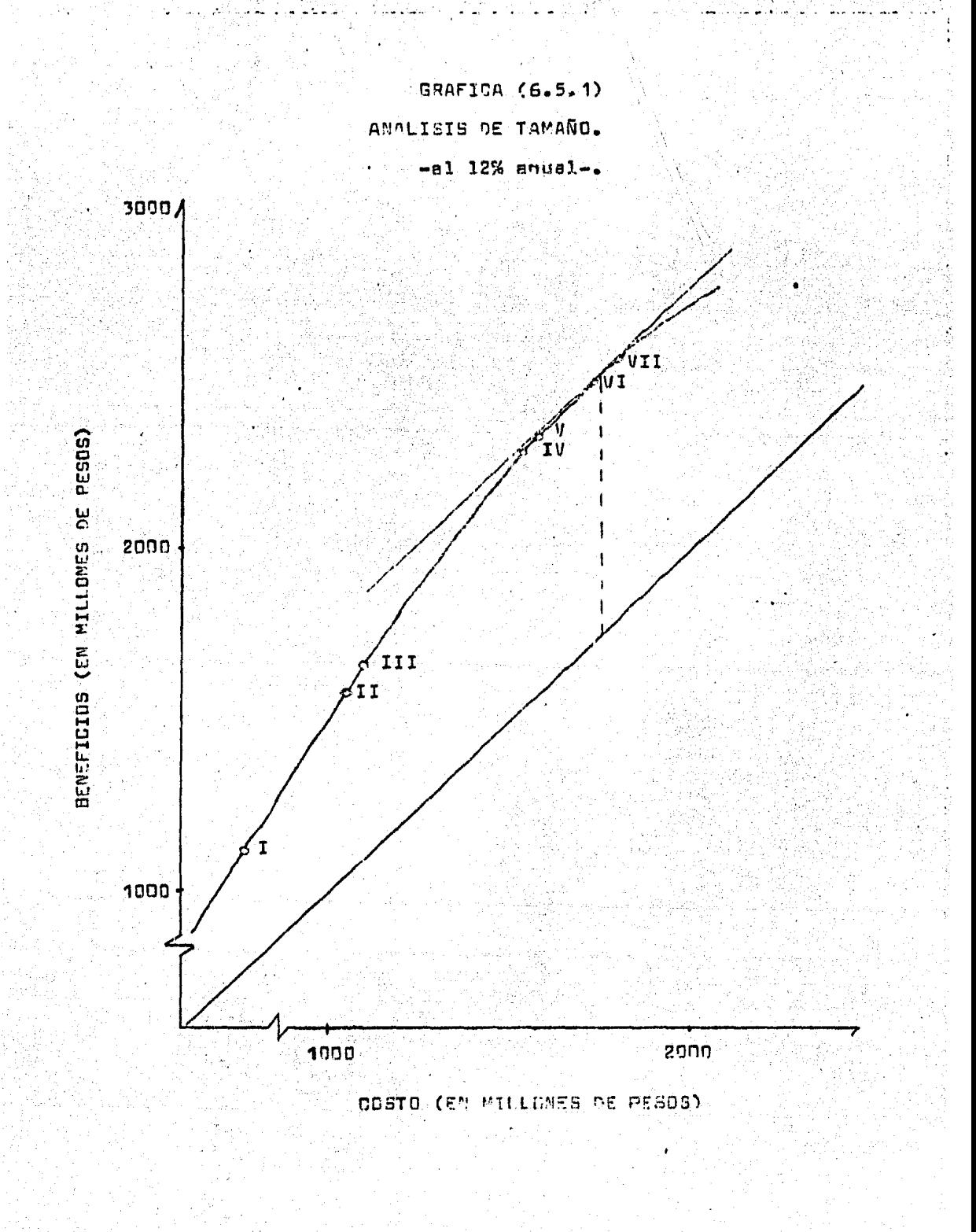
# VII.- DESCRIPCION DEL PROGRAMA DE COMPUTACION UTILIZADO EN EL CAPITULO VI.

تحطك المدعرين وأعددا بالمتدان كالأعدد

El programa de computación en el interior, incluye la -~~todolog!a utilizarte en es~a tesis, ·para evaluar un proyecto, es decir, obtiene los costos y beneficios de cada alternativa a lo largo, de su periodo de vida económica; enseguida apoyado en las fórmulas d~ actualización -descritas en el inciso (2.2)-, obtiane el valor presente de beneficios y cos tos, loa cuales emplea para obt~ner loa indicadores económ1 ces- descritos en el cap!tulo III, con el empleo de sus reapo.ctivas fórmulas-.

Una vez hecho lo anterior en todas las alternativas que componen un proyecto, efectúa un análisis marginal -descrito en el inciso (2.4)- para seleccionar la alternativa Óptima.

Como podemos observar, el procedimiento es el mismo -- $\cdot$ que se empleo en el capítulo V -de esta tesis-, para determi nar la alternativa óptima desde el punto de vista económico.

 $$\mathfrak{C}1$$  contanido da este capítulo es el que a continuación se describe:

.<br>لاحد با با الألبادي

l.- La TAALA (7.1), contiene la lista de las tarjetas

?5

*..:* 

de información necesarias que hay que proporcionar para que pueda funcionar este programa. En este tabla como se puede observer, se especifica la información que lleva cada tarje ta, su reapectivo formato de entrada y el orden de colona-ción.

2.- La TABLA (7.2), nos presenta el listado del pro-grama y el orden en que ejecuta el procedimiento.

3.- La TABLA (7.3), nos presenta las características de cada variable y su colocación dentro del listado de la tabla  $(7.2)$ .

Los datos de la tabla (7.1), van colocadas en rea or-den al final del pacueto de orocesamiento del procrama. No tiane caso ennumerar y describir les tablas oue resultan de la corrida, ya que estas ar oresentan en los resultados del caoitulo VI.

En este orograma, se encuentra el nombre de la SECRETA) RIA DE AGRICULTURA Y RECURSOS HIGRAHLICOS, ya cue dicho pro grama lo elaboré criofamente cara esta institución, en los dos años que trabajá nara ella ADIRROCION DE RETUDIOS, DEAR PARTAMENTO DE ESTUDIOS PRELIMINARES-.

## LECTURA DE DATOS

### PARA EL PROGRAMA EVALADA

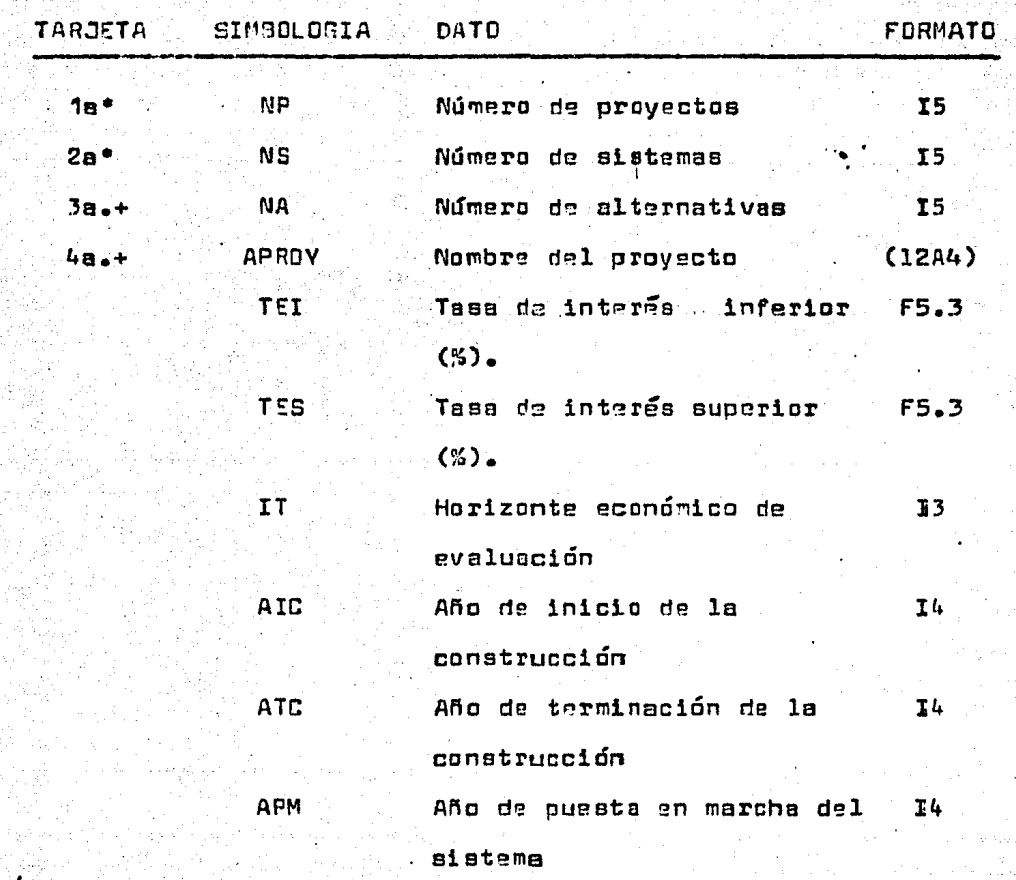

SITUACION CON PROYECTD:

可表示

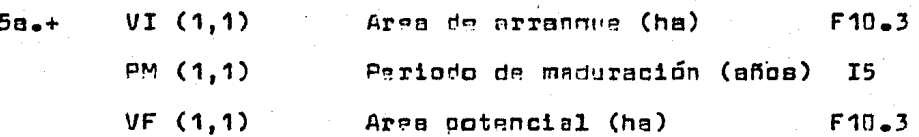

77

### cont...

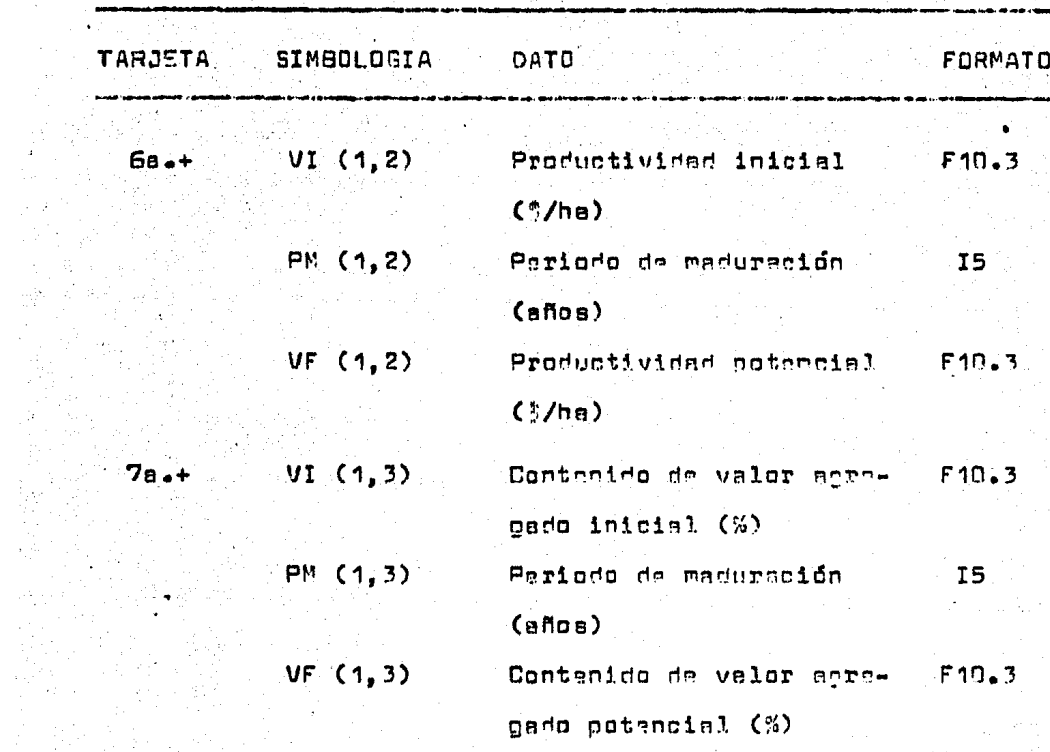

SITURCION SIN PROVECTO:

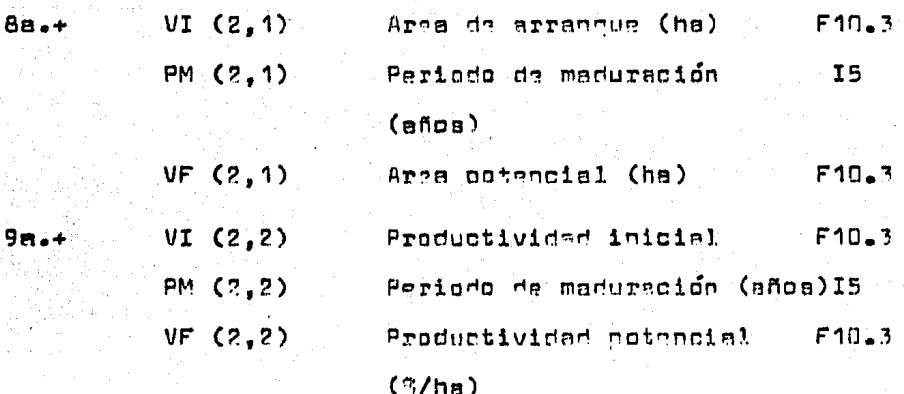

78

 $\ddot{\mathbf{r}}$ 

cont...

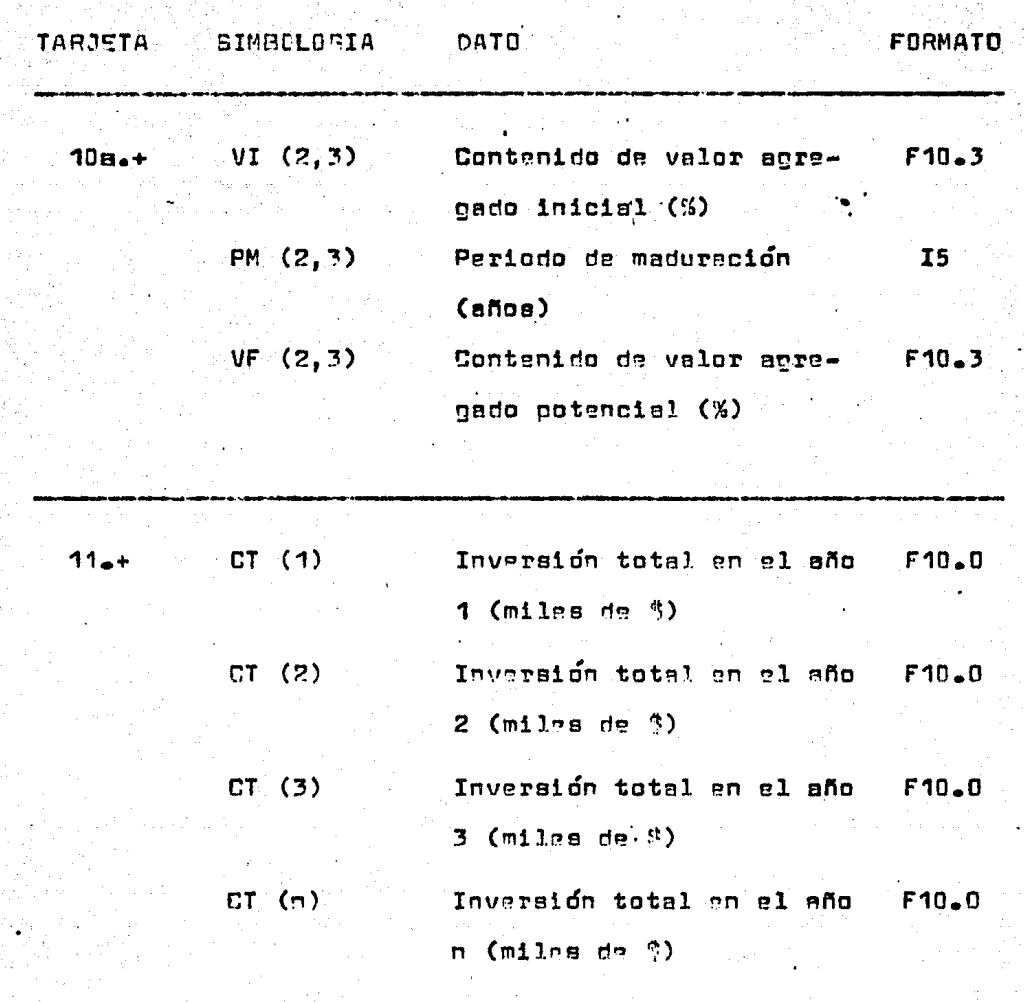

cont...

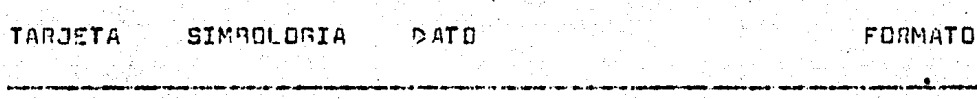

COSTOS SISTEMATICOS (&/ha)

SITUACION CON PROVECTO:

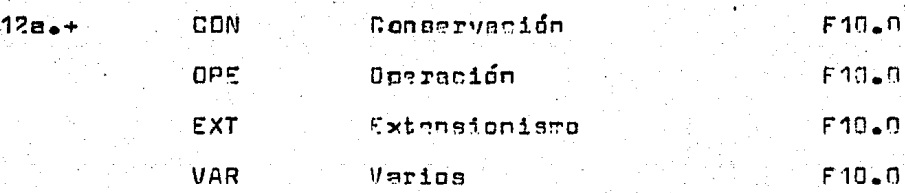

SITUACION SIN PROYECTO:

 $13a +$ 

 $14a +$ 

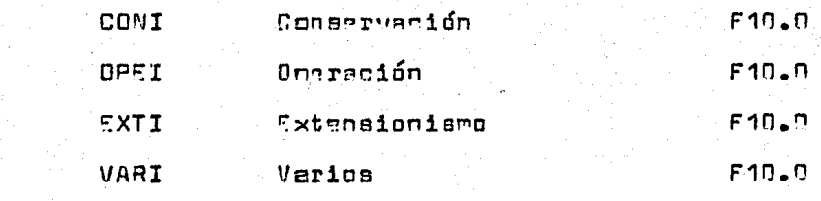

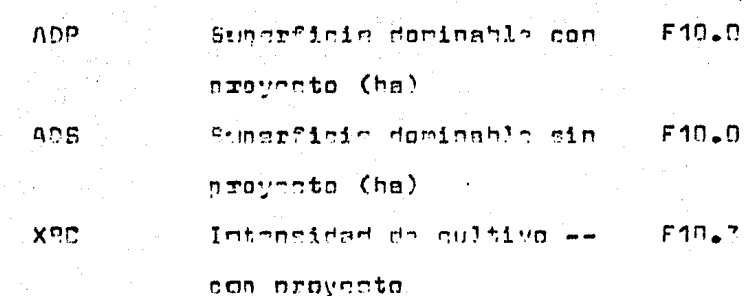

 $\mathsf{B} \mathsf{n}$ 

 $cont \rightarrow \bullet$ 

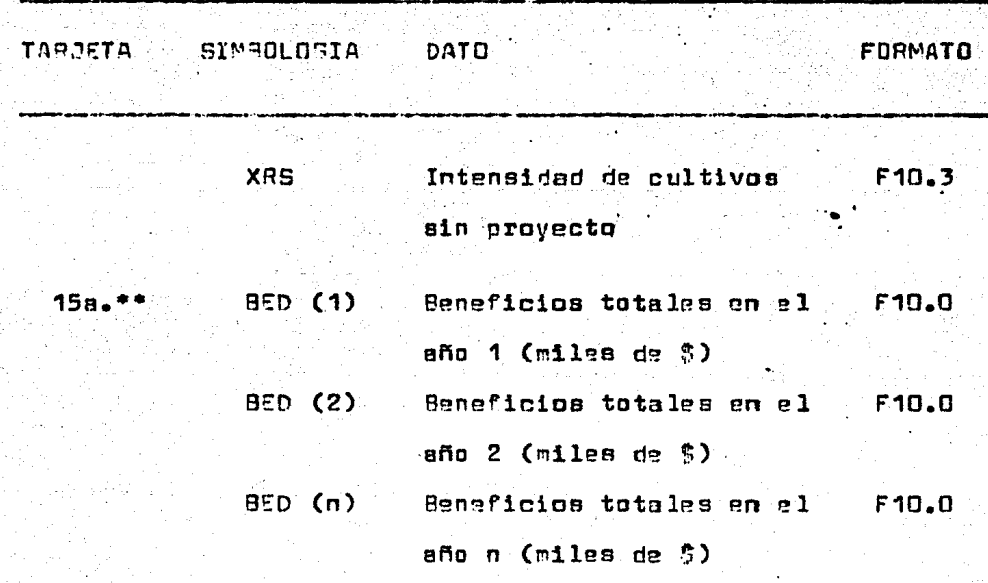

- \* Tarjeta única por corrida completa.
- + Tarjetas que se cambian por alternativa.
- Tarjeta por alternativa que se anexa si se reciben beneficios antes de terminar las obras a un 100% (antes de ATC).

#### LISTADO DEL PROGRAMA

PROGRA'T EVALADA (INPUT, OUTPUT). 01001919101.21 (213) 1PH (213) 1VP (213) 18CD (501 16TP (501 181213150) 16W (21........ 1, DER(2,50) , V(50) , LPR(50) , RBC(50) , VPRI(50) , LP(50) , RB(50) , VPB(50) , T1 + + + 2 (50) AREA (50) MOM (50) ABEI (50) ACTPA (50) ABEDA (50) AAPROY (12) +C (2+3+5 "INTEGER APROY, AIC, ATC, APM, PM LECTURA DEL N DE PROYECTOS. c DO 64 M2=1+NP<br>LECTURA DEL N DE SISTEMA DE CADA PROYECTO. 10 c  $20^{\circ}$  64  $11$ =1.45 LECTURA DEL N. DE ALTERNATIVAS DE CADA SISTEMA. C  $D0 = 59 - M3 = 1 + Jd$ 15 -LECTURA DE PATOS GENERALES DE CADA ALTERNATIVA. de de la Cartellativa<br>Cartellativa e papel de Cartell c READ SS+APROY+TEL+TES+IT+AIC+ATC+APIS 1 a massa  $90.2$  I=1.2  $0.2 \text{ J} = 1.3$ 2 READ 65+VI(I+J)+PM(I+J)+VP(I+J) A contract the contract of a second service of  $\mathbf{X}$  $I = ATC - AIC + I$  $10JA=1$ 나는 이번 시간이 되었다. 나라의 남편 보물 나라 났  $0031 = 1.1T$  $\overline{350(1)} = 0.0$ 25  $3$  CIP $(1) = 9.0$ LECTURA DE TIVERSIONES.<br>READ 67,(CTP(I), I=1,II) c LECTURA DE COSTOS SISTEMATICOS CON PROYECTO. C READ GB+CON+OPE+EXT+VAP 10 c LECTURA DE COSTOS SISTE ATICOS SI'L PROYECTO. READ SB+C0N1+0PE1+EXT1+VAR1 LECTURA DE AREAS E INTENSIDADES DE CULTIVO. C READ 69+ADP+ADS+XRC+XRS COMPANY  $D3 10 I=1.2$ 35  $90, 13, 1*1, 3$ APLICACION DE LA CURVA LOGISTICA. C  $IF(VPI(I+J) = E7 - VI(I+J) + 4 + 5$ 

والأرادي لأمرأ مرتبا وتعرفوا

in an Pileton (1945).<br>Chaidhligh

 $\mathbf{r}$ 

 $\mathbf{x}$ 

e Andre 1990 (1992)<br>1990 - Paul Barbara, política español (n. 1992)<br>1991 - Paul Barbara, política español (n. 1992)

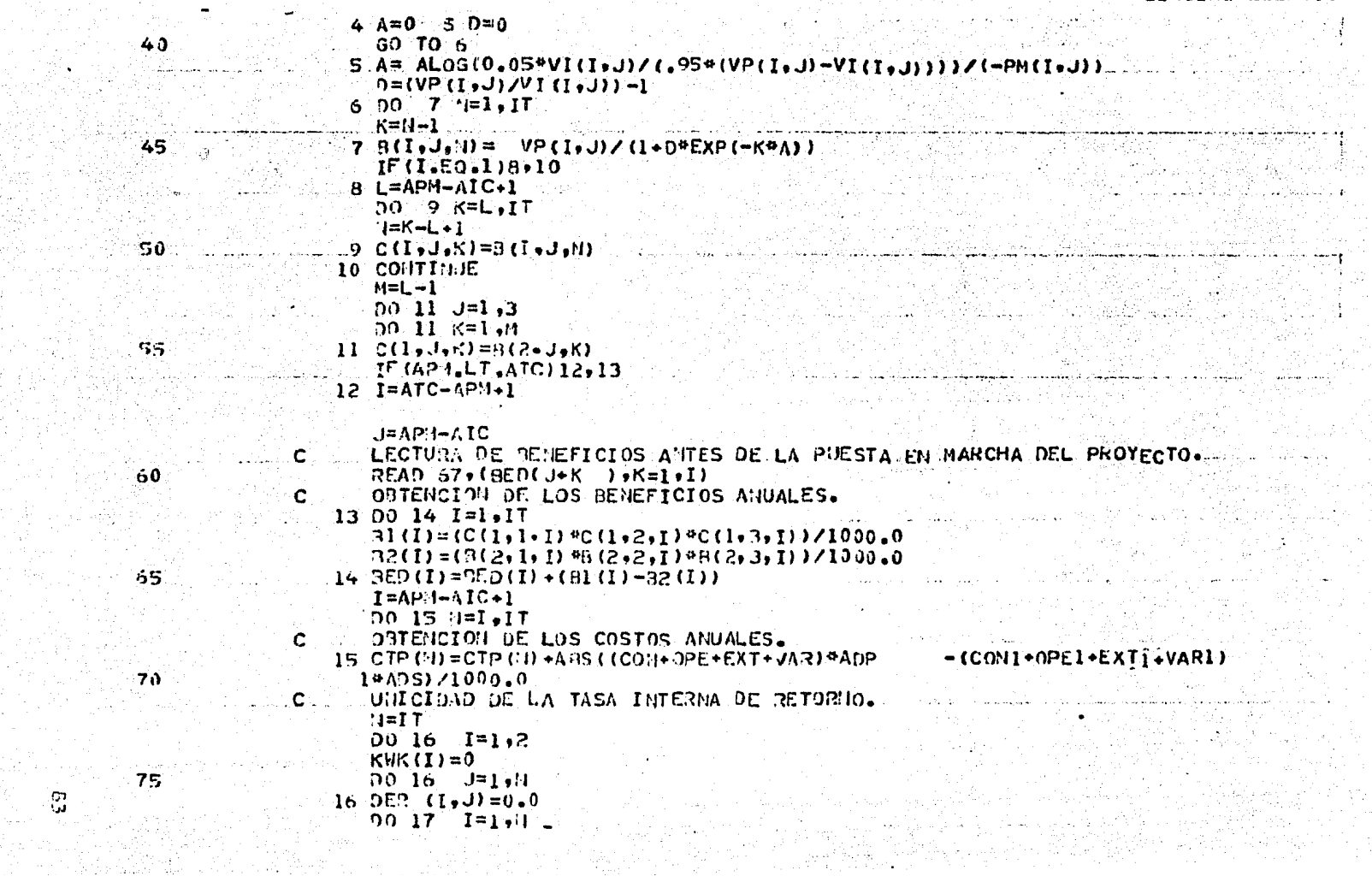

있었다.<br>1942년

음료가<br>대학자

or Ay

rom, c

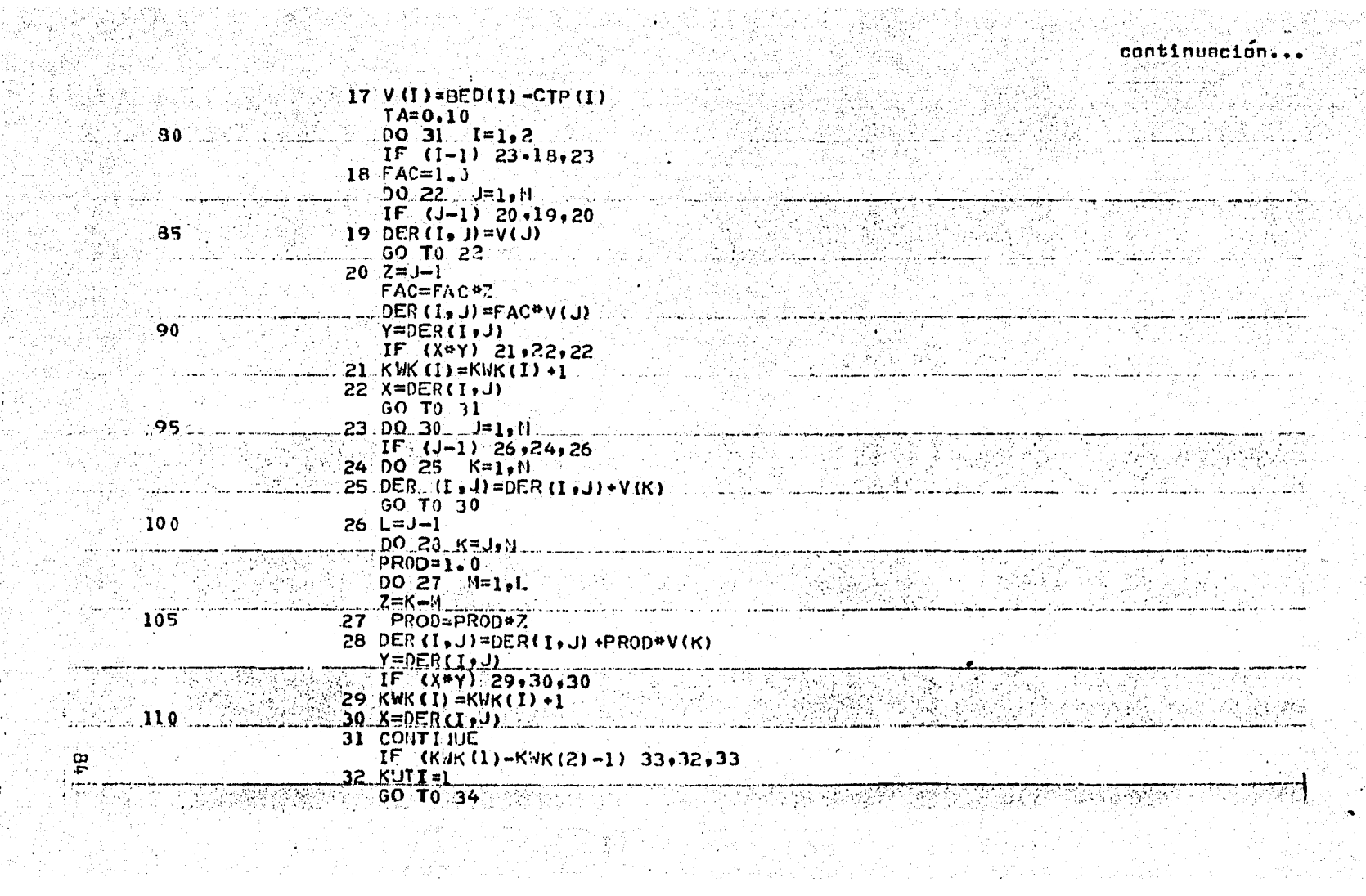

e i Kingel<br>Seri Ge<br>Seri S

ti<br>Pa

.<br>Ngjarje

in mata katika mata ya Tanzania.<br>1965 - James John Maria ya Kanada ya Kanada ya Kasar<br>1965 - Kata ya Kanada ya Kanada ya Kanada ya Kanada ya Kanada

 $\epsilon$  -  $\mathbb{P}^1$  ,  $\epsilon$ 

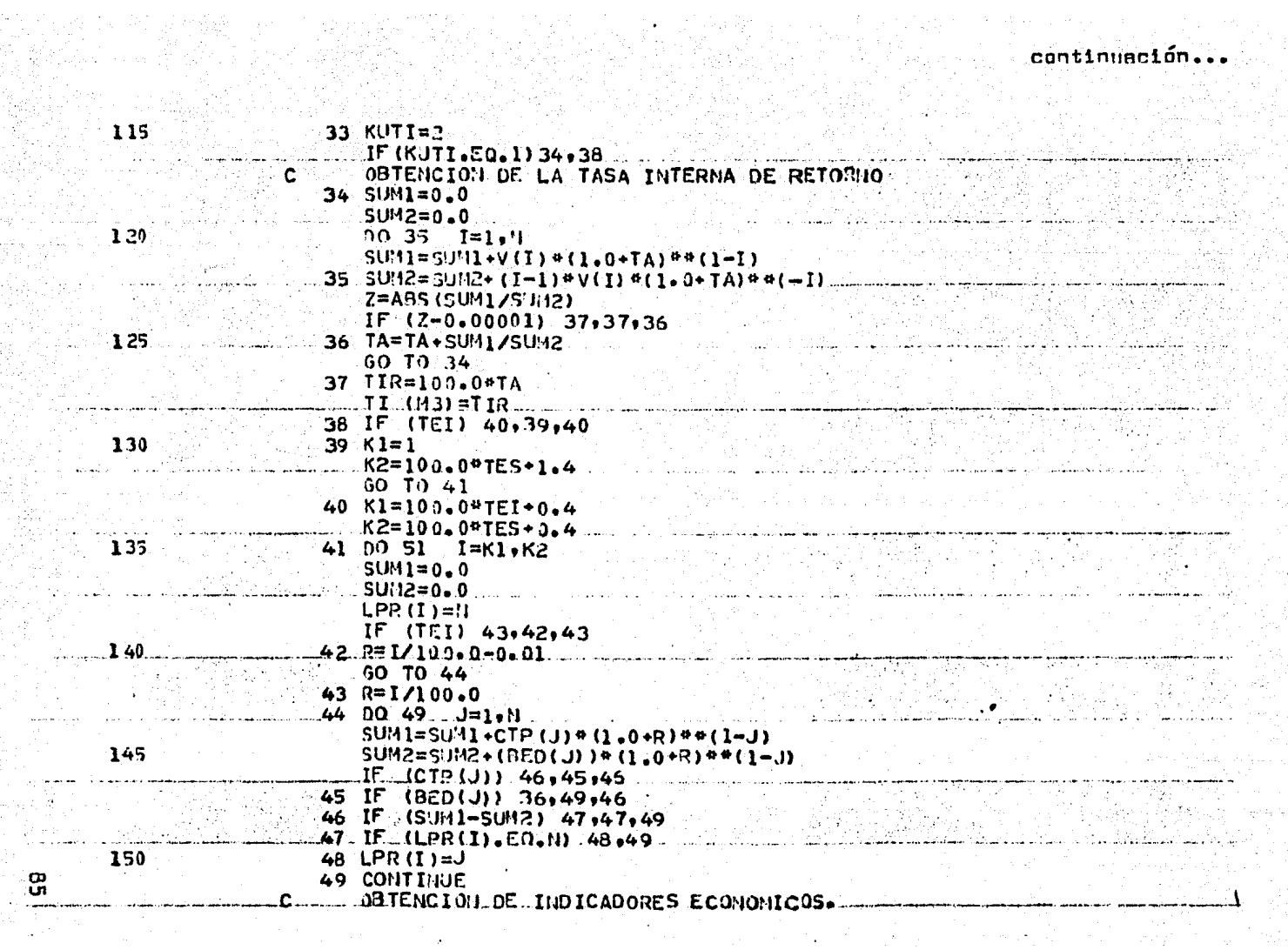

 $\frac{9}{2}$ 

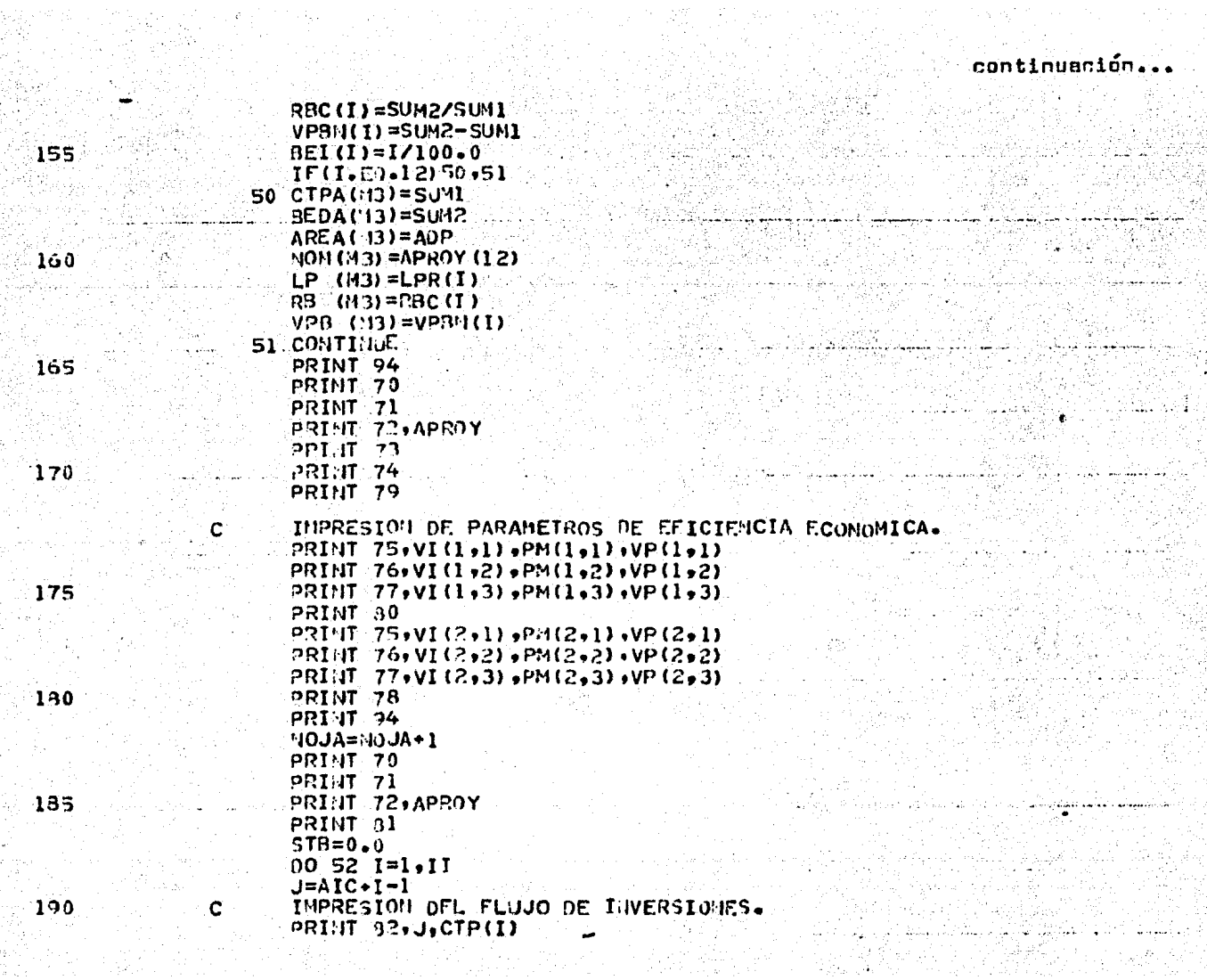

a Sala

(地域)の

ထား

silining.<br>Manusi

continuación...

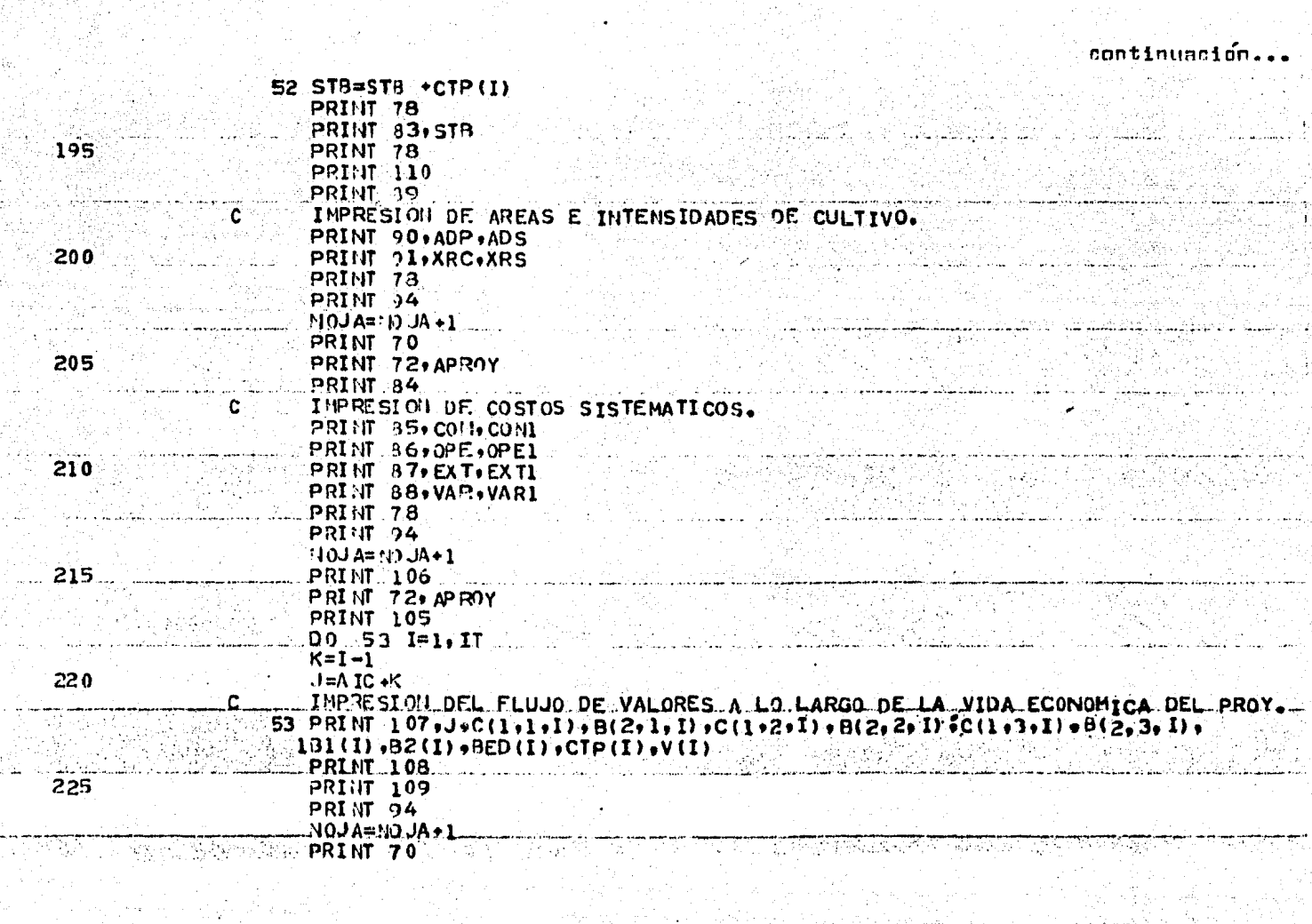

CQ.

 $\mathcal{P}(\mathcal{A})$ 

a lander og andelse stor<br>Andre Son<br>Andre Song andelse

12.500

in Albert (1947)<br>Ann an Aibige

 $\lesssim \epsilon_{\rm in}$ 

continuación...

 $230$ 

235

 $\mathbf{C}$ 

C

 $240$ 

245

250

255

260

365

ු

 $KR=0$ 55  $KR = KR + 1$ THPRESION OF LA EVALUACION SOBRE VALOR AGREGADO. 56 PRINT 95, BEI (J), RBC (J), LPR (J), VPBN (J) IF(KUTI.EQ.2) 57,58 57 PRINT 96 50 TO 39 58 PRINT 97.TIR 59 CONTINUE HAMIN=9 \$ HAMAX=0 \$ CTOP=0 IF(J1.3E.2)60,62  $1=0$  $60, 50, 61$   $L = 20, 54$ ORTENCION DE LA RELACTON BENEFICIO COSTO MARGINAL.  $1 = 1$ RBCM (L) = (BEDA (L) + 2EDA (J)) / (CTPA (L) - CTPA (J)) IF(RBC)(L).GT.1.0)60 TO 51 IF(4.20.1)60 TO 61 MA'IAX=L  $MAMH=J$  $i = 1$ 

 $CTOP = (CTPA(L) - CTPA(J))$  ) \* RBCM (L) \*  $CTPA(J)$ 

61 COUTLETE

62 PRINT 34

**PRINT 105** 

**PRINT 12 - 10** 

PRINT 72, APROY **PRINT 93**  $KP=0$ 

DO 56 J=K1.K2 **TF(KR.LE.15)55,54** 

PRI IT 73. APROY

 $54$  NOJA=10JA+1

**PRINT 78** PRINT 94 PRINT 70 **PRT IT 92** PRIJE 93

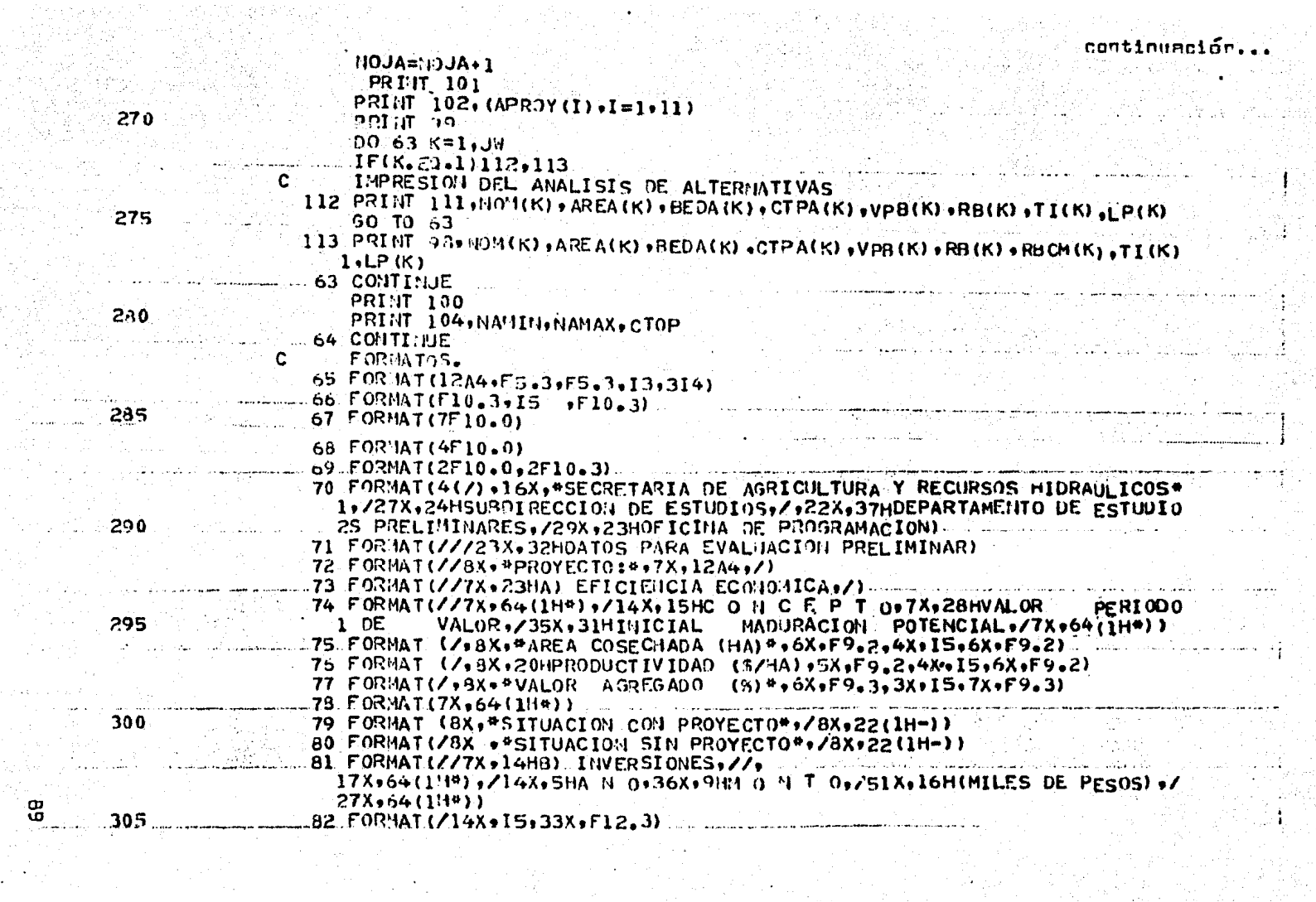

**68** 

 $\mathcal{L}^{\text{max}}$  and  $\mathcal{L}^{\text{max}}$ 

**Contractor** uli<br>Alian de la

continuación...

 $14X+12.31$ 

- 83 FORMAT(Z7X.31HINVERSION TOTAL
- 84 FORMAT(Z23X+30HCOSTOS ANUALES) (EN PESOSZHA+)+ZZ7K+64(1H\*)+ZAX+8HC  $-10$ NCEPTO + 15X + 10HNONTO  $-$  CON + 15X + 10HNONTO  $-$  STN + /32X + 8HPROYECTO + 17X + 8H
	- 22R0YECT0+77X+64(1H\*))
- 85 FORMAT(/7X+12HCONSERVACION+12X+F9+2+16X+F9+2)
- 86 FORMATIZZX, 12HOPERACION  $12x - 212x - 22$
- 87 FORMAT(/7X+13HEXTENSIONISMO+11X+F9=2+16X+F9=2)
- 88 FORMATIZZX.12HVARIOS  $12X, F9, 2, 16X, F9, 2Y$
- 89 FORMATIZZ7X, 38HC) SUPERFICIE E INTENSIDAD DE CULTIVOS, ZZ7X, 64(IH\*). 1./11X,15HC 0 HC E P T 0.6X.12HCJ4 PROYECTO,7X.12HSI PROYECTO./7X  $2.64(140) \cdot 7$
- 90  $F$  03+14 T(7X, + 43EA F ISICA (HA) + + 9X, F 19 = 3 + 9X, F10 = 3 + 7)
- $91'$  FORMAT(7X, \*INTENSIDAD DE CULTIVOS\*,3X, F10, 3,9X, F10, 3,7)
- 92 FOR 1AT(///25X,32HEVALUACION SOBRE VALOR AGREGADO.)
- 93 FORMAT(ZZZX+64(1H\*)+Z11X+ZhTASA DE+7X+9HBENEFICIO+4X+10HPERTnDO DE 1. 2X.21 JVALOR PRESENTE DE LOS. / 8X. 13 JACTUAL TZACION. 6X. SHCOSTO. 5X.12 232ECUPERACION .3X. 17HBENEFICIOS NETOS. 1/7X .64(1H\*))
- 94 FORMAT(1H1)
- 95  $FOR'4AT(A)0X + F6.3+9X + 7.3+8X+14+9X + F12.0$
- 96 FORMAT(/7X+64(1H\*)+/7X+59HEXISTE OUDA SOBRE LA UNICIDAD DE LA TASA 1 IHTERNA DE RETORNO, 77X, 64(1H\*))
- 97 FORMAT(ZZ7X+64(1H\*)+Z7X+24HTASA INTERIA DE RETORNO +FB+3+Z7X+64(1H  $14)$
- .98 FORMAT(5X;A4,7X,F10.2,9X,F12.2,5X,F12.2,6X,F12.2,6X,F5.3,6X,F5.3,6  $1X - F - 3 + 8X - 12$
- 99 FORMATIZZX.129(1H+),Z2X,11HALTER:IATIVA,2X,14HAREA DOMINADA,9X,9HB  $1E^{\prime}EFE1C1O$ , 7X,  $9HC$   $0.5T$ ,  $0.11X$ ,  $5HVP3$ <sup>1</sup>,  $1.0X$ ,  $3HB/C$ , 7X,  $5HBH/CM$ , 9X,  $6HT$ ,  $1.6$ 22.007X,39PR09/220X00(HA) #014X9#(HILES S) #97X9#(MILES S) #99X0#(MILES 3 . 5) #+ 33X+ #(.5) #+ 7X +# (ANOS) #+ /+2X +1 29 (1H#) + /).
- 100 FORMAT(2X,129(1H\*),3(/),2X,\*NOTA: TASA DE ACTUALIZACION. 12% ANUAL 1\*\*/\*2X\*\*BM/CH=RELACION BENEFICIO COSTO MARGINAL\*)
- 101 FORMAT(48X, #ANALISIS DE TAMANO PARA VALOR AGREGADO \*\*\* /)
- 102 FORMAT(33X, #P R O Y E C T O ##;3X;11A4)
- 103 FORMAT(15)
- 104 FORMAT(ZZ3X+12HCONCLUSION: +\*DEL ANALISIS DE TAMANO SE OBTUVO QUE. ILA ALTERNATIVA OPTIMA® / +17X+\* ESTA ENTRE LA ... \* +12+\* Y LA ...\*\* 12  $2.4$  COM UN COSTO TOTAL DE: \*\* //30X+F13.2+14H MILES DE 5\*//)

315

320

325

 $330$ 

335

340

ø

っ

31 O

eantinuarin.

105 FORMAT (1X+135 (1H\*) +/+2x+\*ANO\*+6x+6HA+C+P++6X+6HA+S+P++6X+6Hp+C+P++ 16X +642. S.P., 2X +5HCVACP. 2X +5HCVASP +5X + 8HB. A. C.P. +6X + 8HB. A. S.P. +8X +4 345 2HB+A 910X94HC+A 99X95HB+N=A9Z+12X+\*HHA1\*9BX9\*HHA1\*+7X+\*(5ZHA1\*+6X+ 3\*(S/HA)\*\*3X\*\*(%)\*\*4X\*\*(%)\*\*5X\*\*(HILES \$)\*\*4X\*\*(HILES \$)\*\*5X\*\*(HIL 4ES \$1#+4X+#(HILES \$1#-5X+#(HILES \$1#+/-1x+136(1H\*)+/) 106 FORMAT(/////+44X+\*SECRETARIA DE AGRICULTURA Y RECURSOS HIDRA LICOS\* 1. Z,55X, SURDIRECCION DE ESTUDIOS \*\* Z,50X, \*DEPARTAMENTO DE FSTUDIO 350 25 PRELIMINARES\*, /:57X.\*OFICINA DE PROGRAMACION\*://) .... 107 FORMAT(1X, 14, 4(2X, F10, 2), 2(2X, F5, 3), 5(2X, F12, 2)) 108 FORMAT(1X,135(1H\*)) 109. FORMAT(// .2X. "A.C.P. = AREA CON PROYECTO". 5x. \*P.C.P. = PRODUCTIVIDAD C 10N PROYECTO®, 5X, #B.A.C.P.=BENEFICIOS ANUALES CON PROYECTO®, 5X, +B.A 355 2=BENEFICIOS ANUALESP, 7, 2X, 4A, S.P. = AREA SIN PROYECTO +5X, +P.S.P. =PR 300 UCTIVIDAD SIN, PROYECTO + 5X, BLASS.P. BENFFICIOS ANUALES SIN PROY. 4ECT0\*,5X+\*C.A=COST0S ANUALES\*./.3X+\*CVACP=CONTENIDO DE VALOR AGREG 5ADO CON PROYECTO#,23X, \*CVASP=CONTENIDO DE VALOR AGREGADO SIN PROYE 6CT0\*) 360 110 FORMAT(3 $(Y)$ ) 111 FORHAT(5X,A4,7X,F10.2,9X,F12.2,5X,F12.2,6X,F12.26X,F5.3,20x,F6.3,  $18X, I21$ **FND** 

۱n

#### TABLA (7.3)

CARACTERISTICAS V UBICACION DE LAS VARIABLES QUE INTERVIENEN EN LA TABLA (7,2)

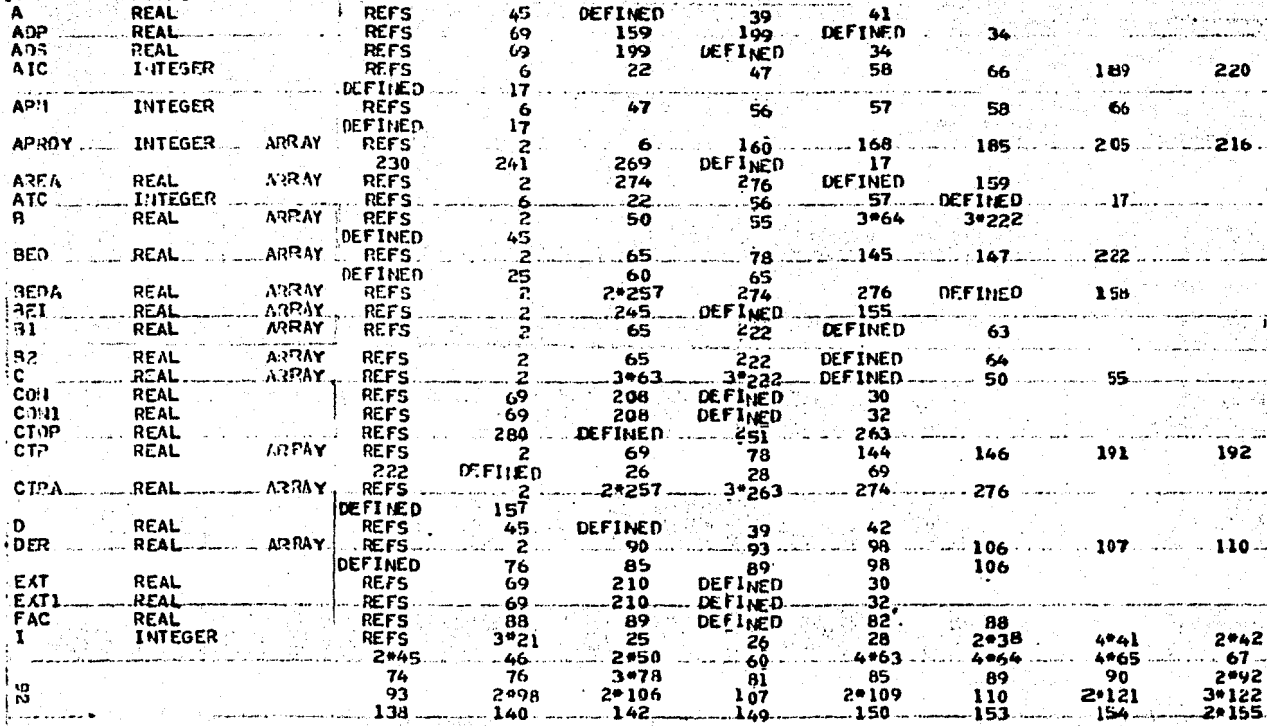

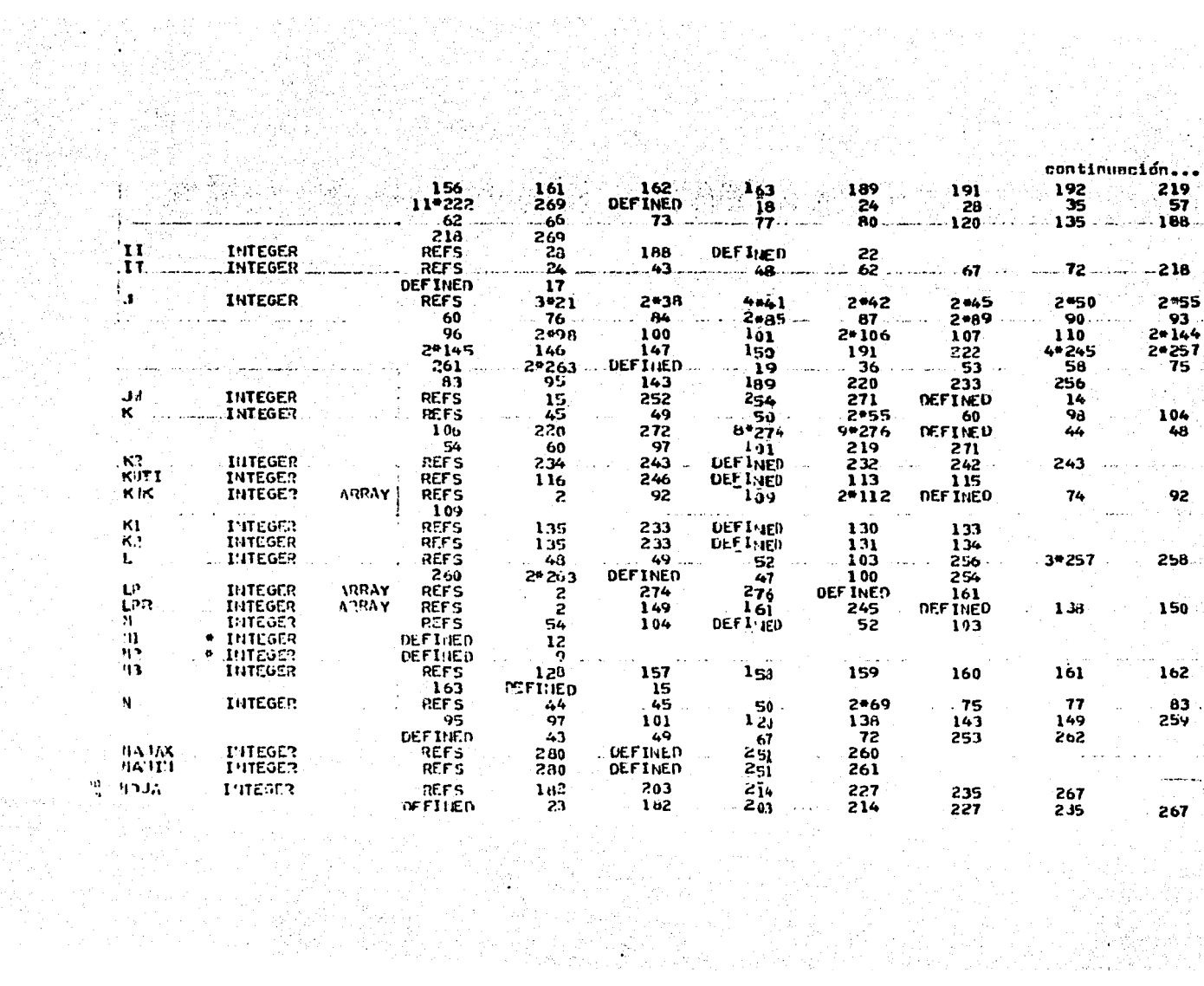

continuación...

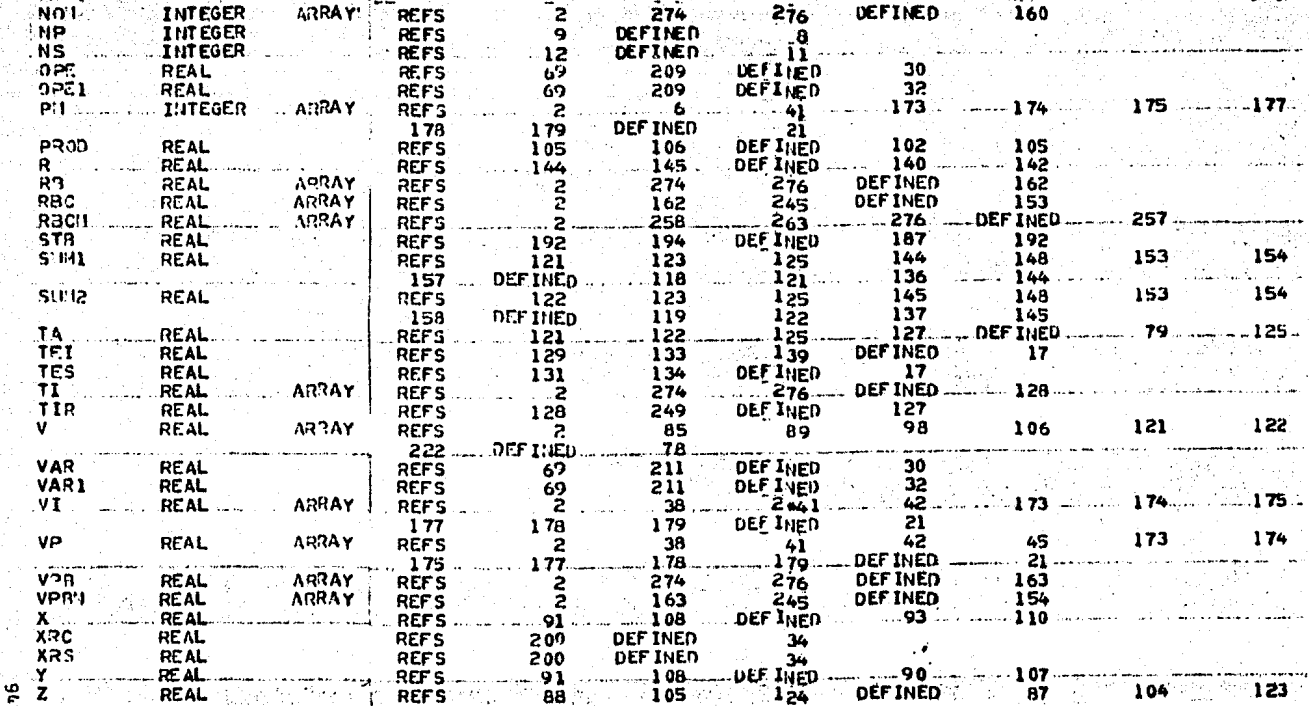

a a gregoriano<br>Segundo de <mark>continuación : .</mark>..

eringen<br>wezî di dik

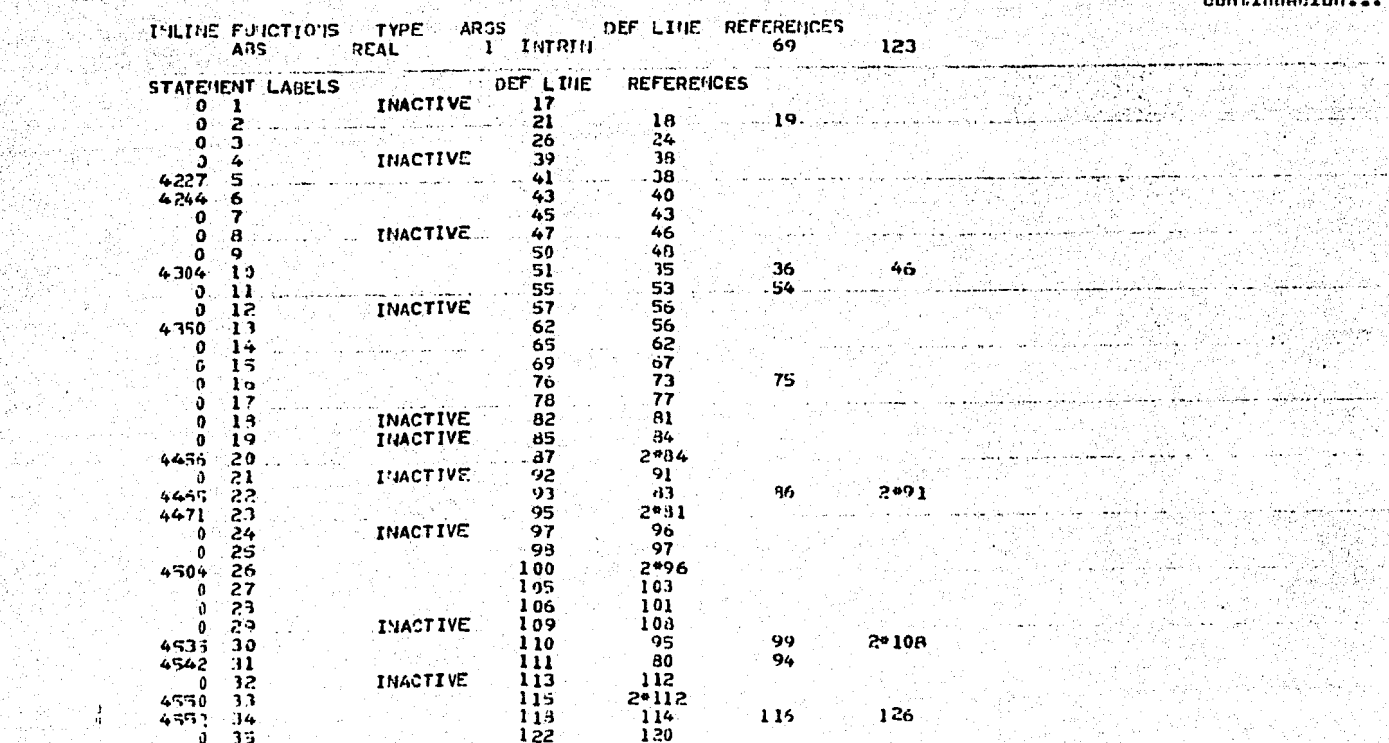

TA A MARK (1940)

경로 소리 도와<br>작가 소리를 받았

ingerialerni ministri<br>Santanga (sv. 1897)<br>Santanga (sv. 1897)

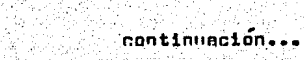

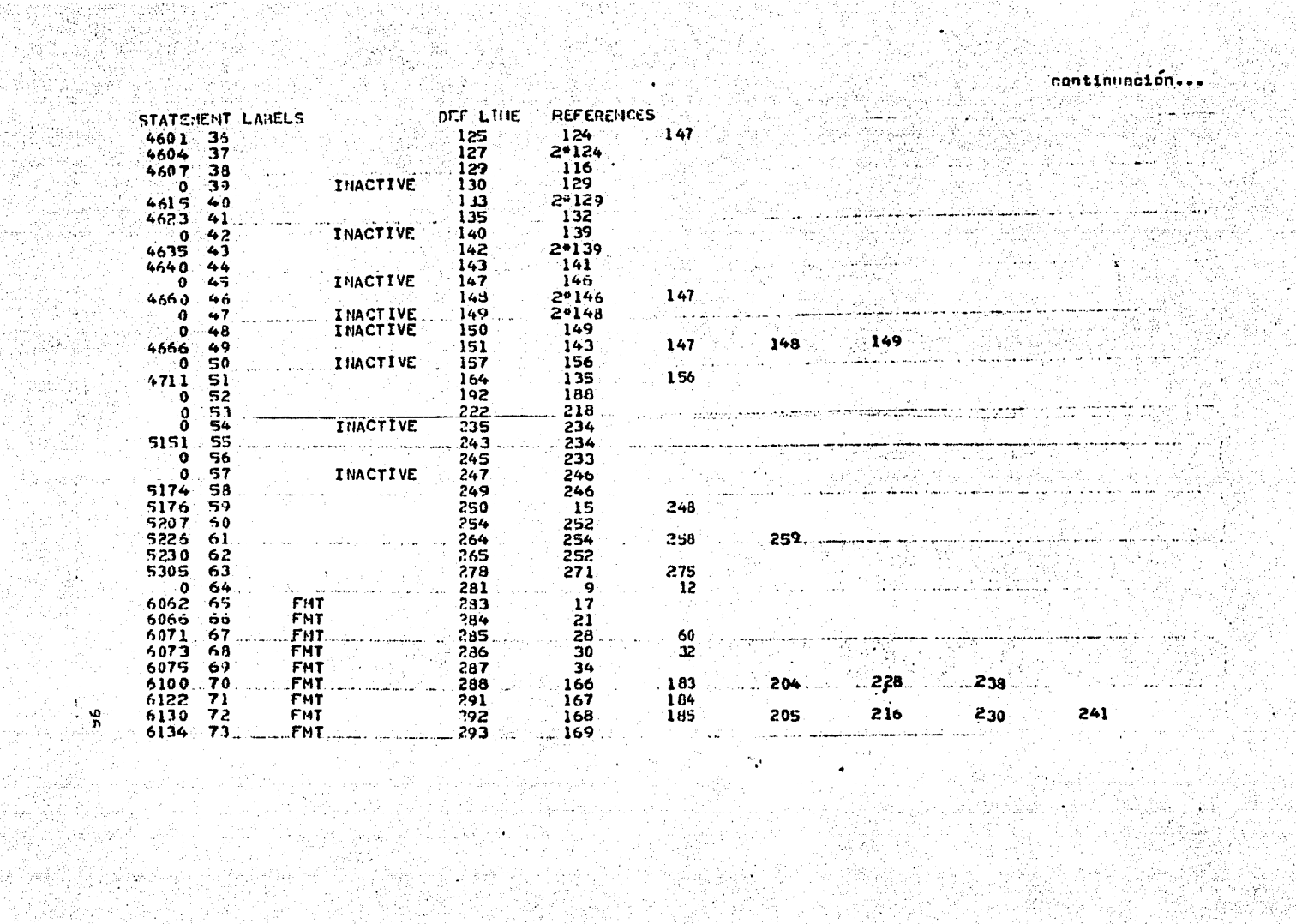

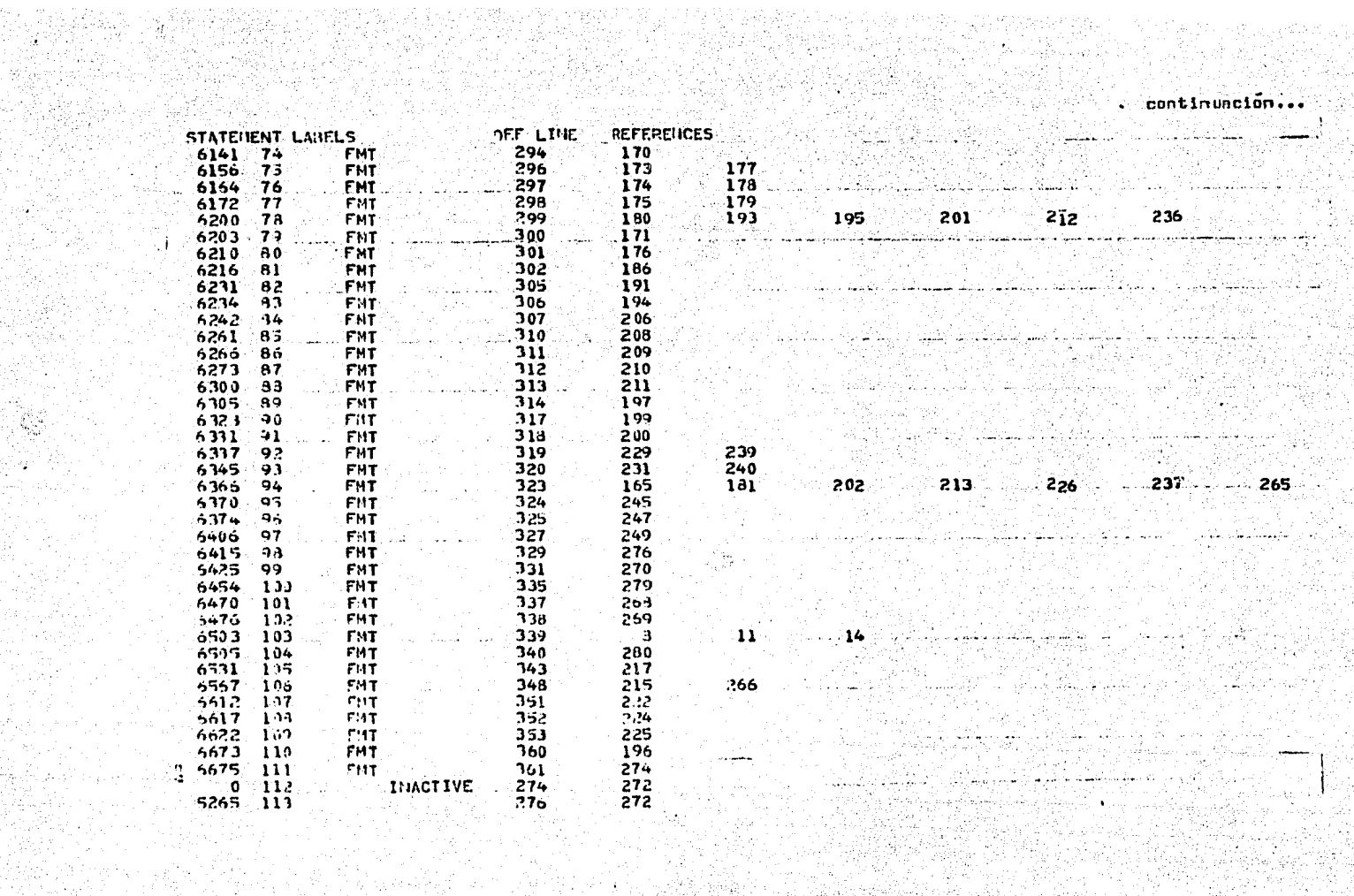

anangan<br>Bilang

 $\mathcal{L}(\mathcal{E})$  .

Santa de Cortogo<br>Manascrito de Cortogo 

e strane<br>1990 - Pier

ing Management (1989)<br>1980 - John Barnett, management (1980)<br>1980 - Johann Barnett, management (1980)

trants mass Wallace Catalogue<br>Hall no complete Catalogue

ilian ya

등 대학교 보호

n sila dalam ke

continumoión...<br>...

123

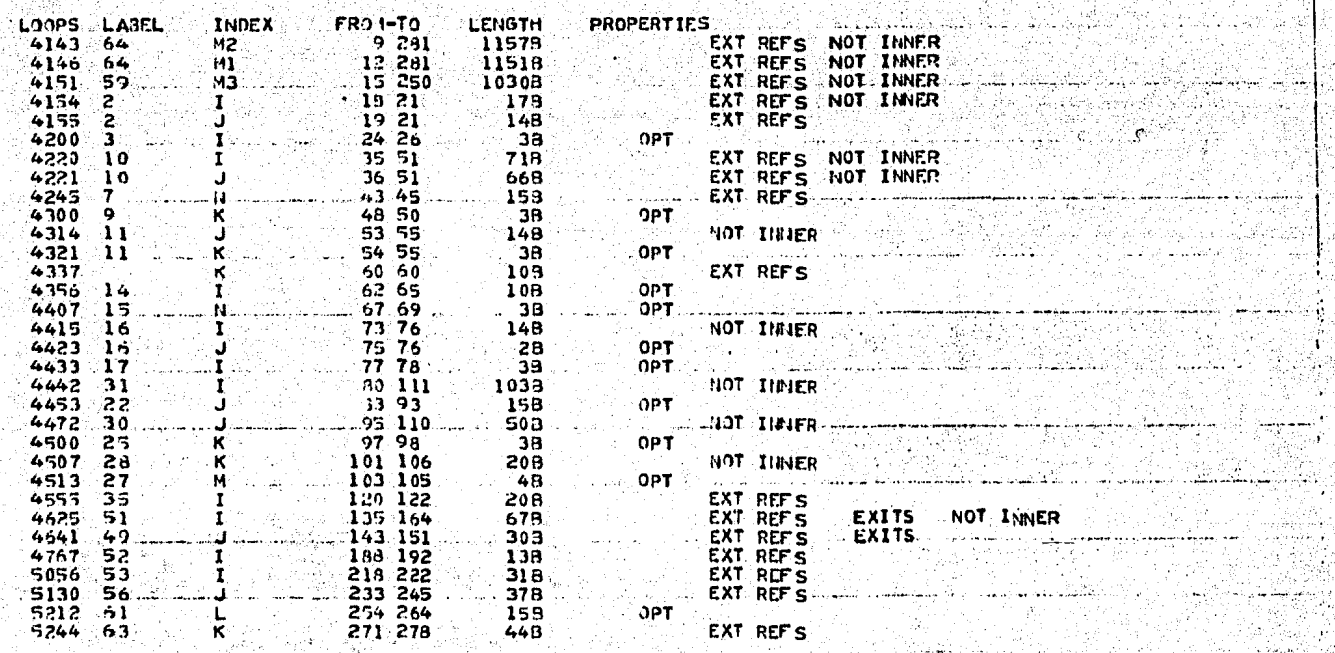

literia): pr

1 ARCH 18

'서울대

CONCLUSIONES

La importancia de la EVALUACION, considero que quedó acentada en el deserrollo de esta tosis, ya que por medio de su utilización, pudimos determinar -de una manera mas. confietle- cual de las alternativas de inversión propuestas, era la que nos redituaba los mayores beneficios -eco nomicamente hablondo-. Los conceptos y procedimientos a-plicados a un distrito de riago para su evaluación, pueden servir -con pequeñas madifinaciones- para evoluar cuadquier otro tino de estudios. Con lo anterior, quiero recalder que la JVALUACION no es privativa de proyectos aprícolas sino qua es un medio para determinar en cualquier sector cual de las alternativas -relacionadas con una investiga-ción en especial- es la óntima, desde un punto de vista económico -lo que nos llevaría e demostrar su factibilidad  $n$ conomica $-$ 

Posiblemente, en la sacrita en esta canclusión, he ha cho renetitiva la palabra "económico", sin embargo esto tiana como finalidad, el remarcar que la AVALUAGION solo nunde determinar si la altarnativa seleccionada, cumale con uno de los cinco reguisitos mencionados en el cenítulo I -FACTIBILIDAD COONUMICA- por lo que no podemos decir que el estudio esta terminado y por lo tanto no puede ser llavado a la oráctica; antes tendría que cubrir 2909 qinco recuisitos en la etapa de FACTIBILIOSO.

99

Otro aspecto que es necesario enfatizar, es el referente a la utilización de un PROGRAMA DE COMPUTACION, el cual -como ya se pudo observar en al capítulo VI- nos evi ta dedicarle demasiado tiempo al trabajo mecánico de efec tuar operaciones sencillas y repetitivas; tiempo que po-dríamos aplicar a la investigación de otros proyectos o a majorar la metodología empleada en la evaluación.

#### **"BIBLIOGRAFIA"**

Guía para la presentación de proyectos.  $12 - 11$ Siglo XX1, Editores, S. A. México, 1974.

J. Price Gittinger.  $2 - 1$ Análisis Económico de Proyectos Agrícolas TECNOS. España, 1973.

3.- Jorge Lorda Andrade y Javier Ramirez Eaguivel. Análisis de la Operación conjunta de dos almacenamientos para rieno. XI Congreso Nacional de Ingeniería Civil

Ing. Jorge Arturo Hinojosa P.L.  $4 - -$ Apuntes de Planeación.  $U - N - A - M -$ 

Mexico. 1978.

5.- L. Douglas James and Robert R. Lee. Economics Of Water Resources Planning. Mac Graw-Hill U.S.A., 1971.

- 6.- George A. Taylor Ingenieria Economica Limusa México, 1976.
- D.D. McCracken y W.S. Dorn  $7 - -$

Métodos Numéricos y Progremación Fortran Limusa México, 1978.

- Saymour Lipschutz y Arthur Poe  $B - B$ Programación con Fortran **SERIE SCHAUM** Mexico, 1978.
- Daniel D. McCracken  $9 - 1$ Programación Fortran IV. LIMUSA.

Mexico, 1980